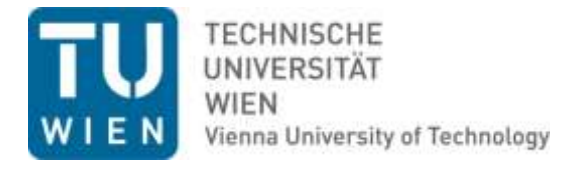

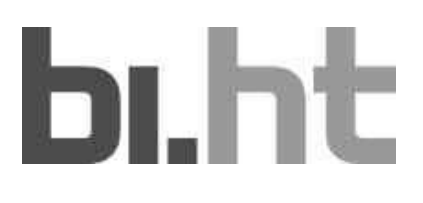

# **Projekt-Bericht**

# **Teil I**

 **MA 22 – 233-2012-483**

# **Untersuchung von Nistplätzen an Fassaden und Konzeptentwicklung eines bauphysikalisch optimierten Fassadennistplatzes**

Prof. Dr. Dipl.-Ing. Azra Korjenic

Ing. Anna Vaskova PhD.

Dipl.-Ing. Jutta Hollands BSc

Tarja Salonen

 Technische Universität Wien Institut für Hochbau und Technologie Forschungsbereich für Bauphysik und Schallschutz

Wien, Dezember 2018

# **Inhaltsverzeichnis**

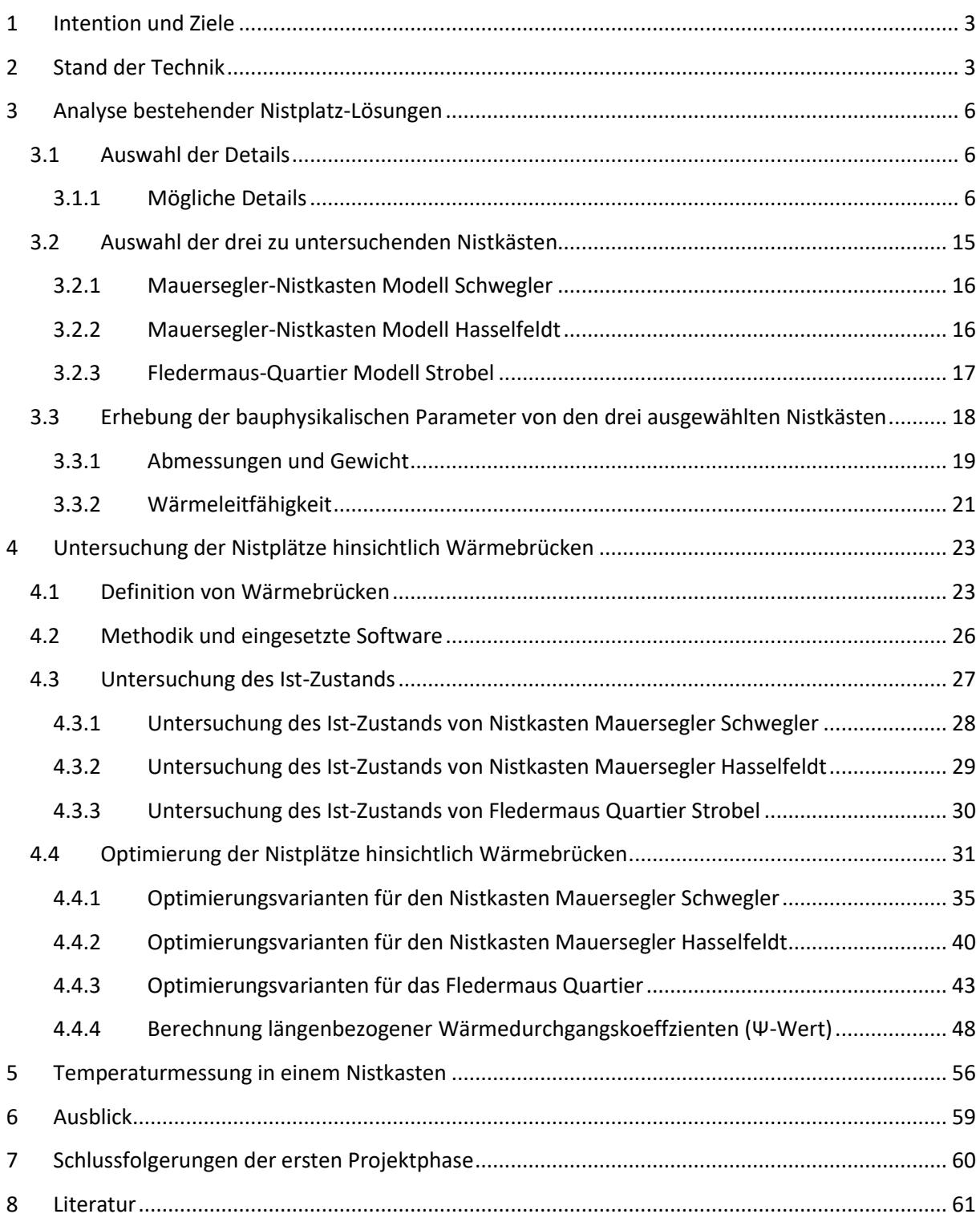

# <span id="page-2-0"></span>**1 Intention und Ziele**

 Laut den Bevölkerungsprognosen der Statistik Austria wird Wien in den nächsten Jahren und Jahrzehnten weiterhin wachsen [1]. Dies führt zwangsläufig zu dichterer Bauweise und damit verbunden zur Verringerung der Grün- und Freiflächen, wodurch es zur Reduktion natürlicher Lebensräume für kleine Wildtiere in der Stadt kommt. Einige Vogelarten und Fledermäuse werden dadurch aus dem urbanen Raum verdrängt. Die Mehlschwalbe sowie die Dohle gelten in Österreich bereits als "potenziell gefährdet" [2] Als "gefährdet" werden ebenso zahlreiche Fledermausarten, die in Österreich vorkommen, eingestuft. Das zerstört die ökologische Vielfalt in der Stadt. Wobei es möglich wäre, den urbanen Raum für diese Tiere als Lebensraum zu nutzen und mit den anderen StadtbewohnerInnen gemeinsam zu leben. Es gibt bereits seit einigen Jahren Bemühungen der Wiener Umweltschutzabteilung (MA 22), dem Bezirk Neubau und zahlreichen AktivistInnen, Lebensraum für diese Tierarten in Wien zu schaffen. Diese Aktivitäten werden sowohl an privaten als auch öffentlichen Gebäuden umgesetzt. Bisher handelt es sich hierbei jedoch meist um einzelne Pilotprojekte. Eine weitere Verbreitung und vermehrte Durchführung von baulichen Maßnahmen zum Schutz dieser Tierarten soll durch dieses Projekt erreicht werden. Besonderer Fokus wird auf Brutplätze für Mauersegler, Mehlschwalben und Fledermäuse gelegt.

# <span id="page-2-1"></span>**2 Stand der Technik**

 Bei der Betrachtung von Nistplätzen für Vögel und Fledermäuse im städtischen Raum handelt es sich um einen Nischenbereich, der bisher wenig erforscht ist. Es gibt einige Firmen, die bereits Produkte in Beobachtungen und Entwicklungen durchgeführt, doch die bauphysikalische Untersuchung derartiger diesem Bereich anbieten. Auch durch die Wiener Umweltschutzabteilung wurden bereits umfassende Nistplätze ist bisher nicht detailliert betrachtet worden.

 wurden bzw. in die Fassade von Gebäuden integriert wurden. In der Schule Kandlgasse in 1070 Wien wurden beispielsweise im Innenhof Nistmöglichkeiten für Mauersegler bereitgestellt. Diese sind aus Beton und deshalb relativ schwer. Sie müssen statisch abgesichert werden, weswegen eine professionelle Montage erforderlich ist. Diese großen Befestigungen können Wärmebrücken in Gebäuden verursachen. Es gibt auch andere Möglichkeiten, Lebensraum für Mauersegler an Gebäuden zu generieren. Einige Beispiele dazu werden in Abbildungen 1 bis 3 gezeigt. Es sind kleine Behausungen oder Löcher an Hausfassaden, die zu einem Hohlraum im/am Gebäude führen. Diese Möglichkeiten In der Stadt Wien gibt es bereits einige positive Beispiele, an denen Nistplätze an Gebäuden installiert können sowohl im Neu- als auch im Altbau angewendet werden.[1], [2]

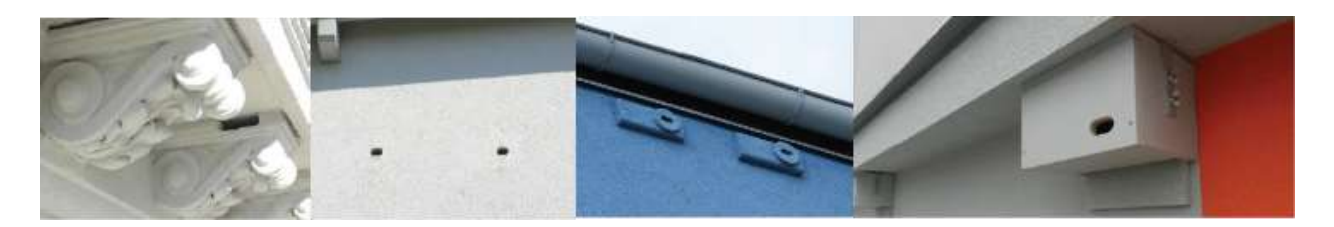

 *Abbildung 1: Unterschiedliche Möglichkeiten, um Lebensräume für Mauersegler an Gebäuden zu schaffen (Quelle Wiener Umweltschutzabteilung - MA22; Fotos von links nach rechts: M. Stocker; M. Stocker; M. Stocker; M. Pendl)* 

 Ähnlich ist es bei Maßnahmen, die für Fledermäuse umgesetzt werden müssen. Meistens werden hier Spalten an der Hausfassade offengelassen (siehe [Abbildung 2\)](#page-3-0).

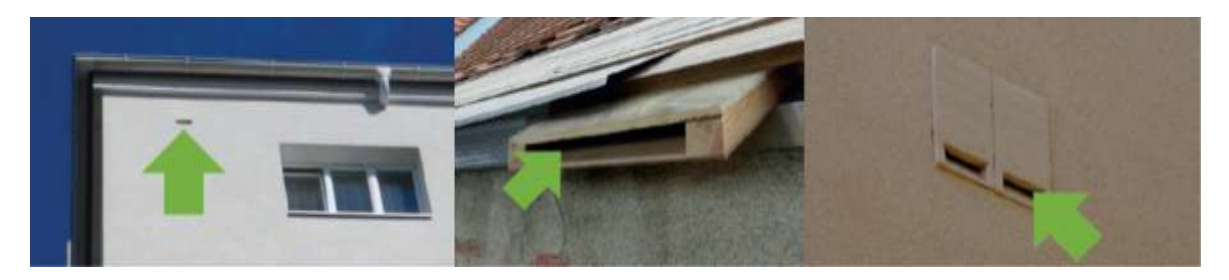

 *Abbildung 2: Unterschiedliche Möglichkeiten, um Lebensräume für Fledermäuse an Gebäuden zu gewinnen (Quelle Wiener Umweltschutzabteilung - MA22; Fotos von links nach rechts: U. Hüttmeier; Schwegler GmbH; M. Stocker.)* 

<span id="page-3-0"></span>Kunstnester für Mehlschwalben können unter Vordächern installiert werden. Das wurde schon mehrmals durchgeführt. [Abbildung 3](#page-3-1) zeigt Beispiele von Kunstnestern, die in Österreich an Gebäuden installiert wurden.

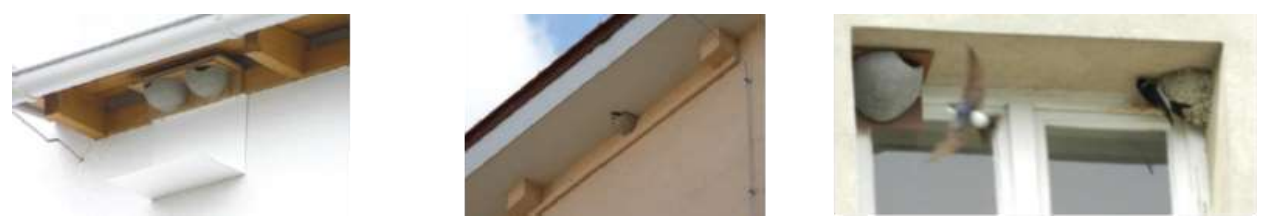

 *Abbildung 3: Unterschiedliche Möglichkeiten, um Lebensräume für Mehlschwalben an Gebäuden zu gewinnen (Quelle Wiener Umweltschutzabteilung - MA22; Fotos von links nach rechts: M. Stocker, M. Pendl, M. Stocker)* 

<span id="page-3-1"></span> Es handelt sich um einzelne Objekte, verteilt in Österreich. Ein generelles Konzept, das alle Bedürfnisse der Vögel und Fledermäuse, der BewohnerInnen und die bauphysikalischen und statischen Anforderungen berücksichtigt sowie Auswirkungen dieser Maßnahmen, ist noch unerforscht. Um die Nistplätze im urbanen Raum bestmöglich zu integrieren, sind zusätzliche Erkenntnisse unbedingt notwendig.

 Die durchgeführte Recherche zu bisherigen Untersuchungen der Auswirkungen auf die Aussparung in der Dämmung berücksichtigt wurde. Das Material der Nistkästen sowie die Wärmedämmung durch integrierte Nistplätze an der Fassade ergab, dass z.B. lediglich die notwendige Befestigungen blieben hierbei, wie in [Abbildung 4](#page-4-0) ersichtlich, jedoch vollkommen unberücksichtigt.

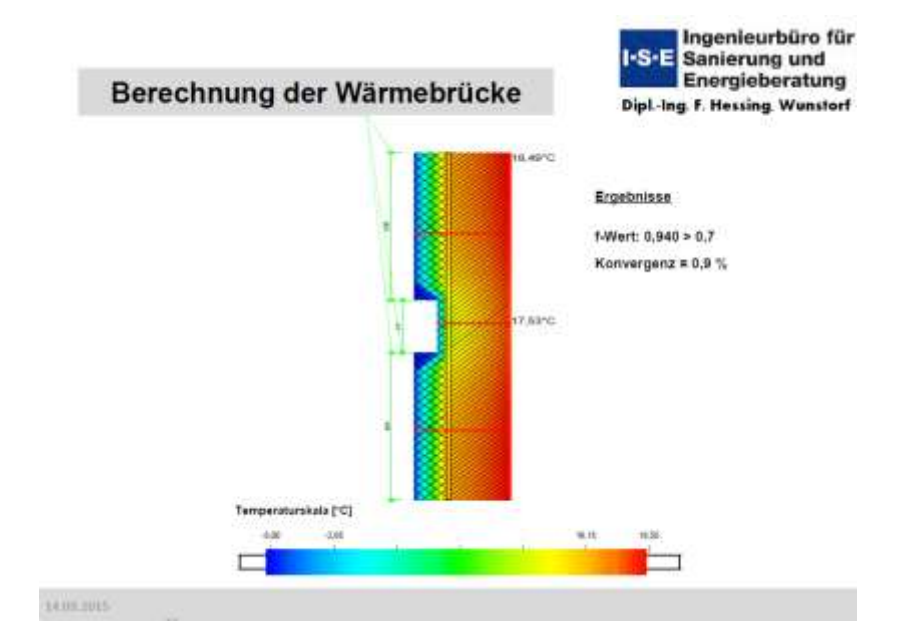

<span id="page-4-0"></span> *Abbildung 4: Bisherige Untersuchungen der Auswirkungen der in die Fassade integrierten Nistplätze (Bildquelle: Vortrag ISE)* 

# <span id="page-5-0"></span>**3 Analyse bestehender Nistplatz-Lösungen**

 unterschiedlichen Ansprüche und Vorlieben der Tiere. Hierzu wird auch internationale Recherche bestehender Systeme betrieben und in die Analysen miteinbezogen. Gemeinsam mit der In der ersten Projektphase liegt der Fokus auf der Auswertung bereits bestehender Prototypen sowie der Analyse der genutzten Nistmöglichkeiten in Bestandsgebäuden. Berücksichtigt werden hierbei die Auftraggeberin, der MA22, wurden für die detaillierten Untersuchungen drei konkreten Nistkästchen ausgewählt.

 Es gibt verschiedene Formen der Brutkästen und auch verschiedenste Arten, sie in die Gebäude zu verursachter Wärmebrücken ist der Ort am Gebäude, an dem der Nistkasten installiert wurde bzw. werden soll. Unterschieden werden muss z.B. ob sich hinter der betrachteten Fassade ein konditionierter Bereich, z.B. ein Wohn- oder Büroraum, oder unkonditionierter Bereich, wie z.B. an integrieren. Entscheidend für die Beurteilung der Auswirkungen insbesondere hinsichtlich einer Attika oder ein nicht beheizter Dachboden, befindet.

 auf Methoden und Konzepte ähnlicher Fragestellungen zurückgegriffen. So bestehen bereits unterschiedliche Möglichkeiten die Wärmebrücken, die durch Befestigungen durch z.B. Schrauben Bauphysikalisch interessant sind die Folgen des Einbaues und wie schwerwiegend bzw. vernachlässigbar diese sind. Auch welche Rolle die unterschiedlichen Modelle und Befestigungsarten spielen muss diesbezüglich untersucht werden. Bezüglich der bauphysikalischen Untersuchungen wird verursacht werden, durch Simulationen zu untersuchen. Die Basis dieser Untersuchungen und Auswertungen wird in Kapitel [4.1 e](#page-22-1)rläutert.

# <span id="page-5-1"></span>**3.1 Auswahl der Details**

 Im folgenden Kapitel werden einige Detaillösungen vorgestellt und die dazugehörige Problematik der jeweiligen Lösung erläutert.

## <span id="page-5-2"></span>**3.1.1 Mögliche Details**

Es gibt Möglichkeiten die Nistkästen in das Wärme-Dämm-Verbundsystem (WDVS) einzubauen oder sie als separate Konstruktion auszuführen. In den folgenden Details sind die Beispiele mit integrierten Nistkästchen mit einer roten Linie und die externen mit einer grünen Linie markiert.

#### *3.1.1.1 Detail 1: Mauersegler, Giebel- Nische bei Kaltdach*

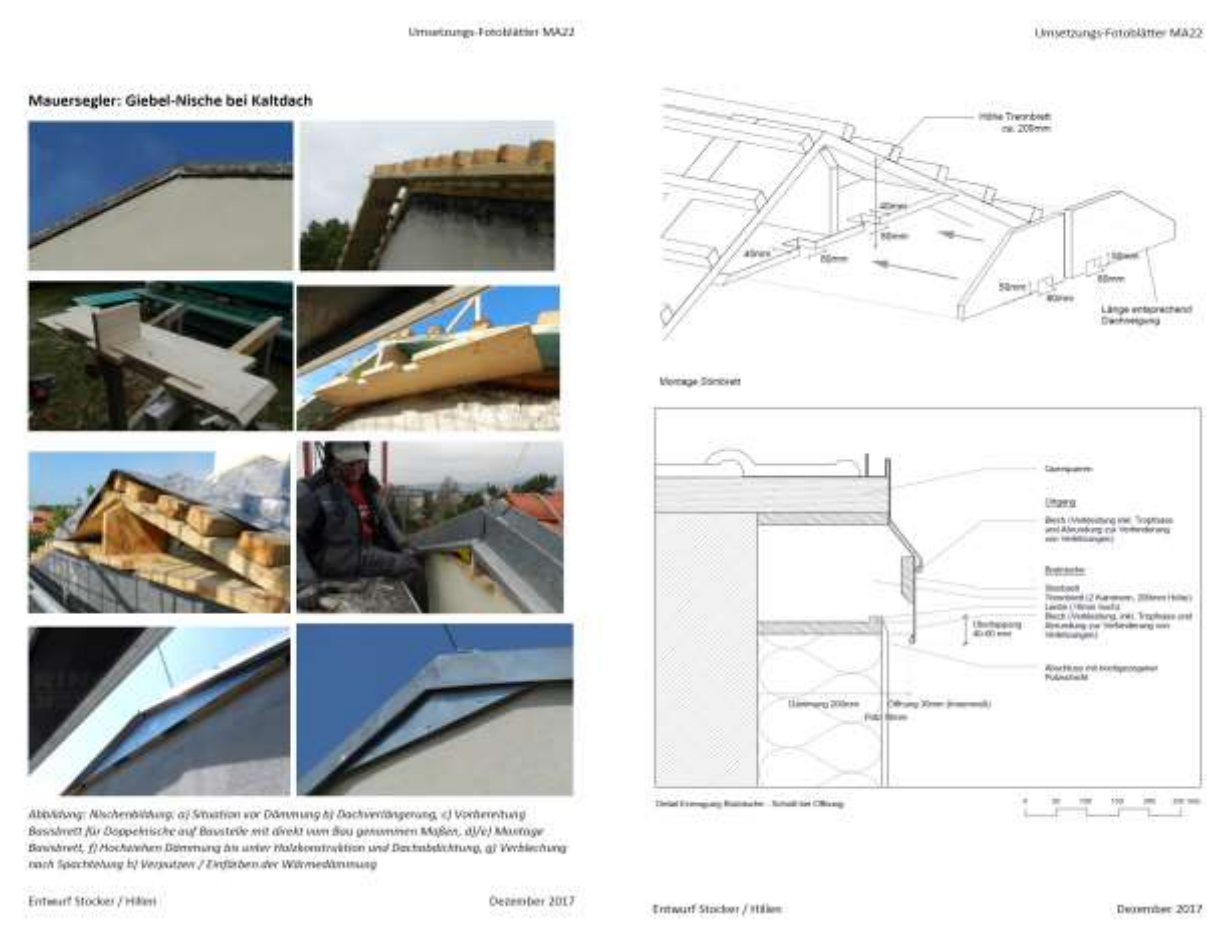

*Abbildung 5: Detail 1: Mauersegler, Giebel- Nische bei Kaltdach* 

 Bei dieser Lösung wird in den Giebel eines Kaltdaches eine Brutnische eingebaut. Da es in die Konstruktion eingebunden ist, sind keine zusätzlichen Befestigungen nötig, die Wärmebrücken verursachen könnten. Ein kleiner unauffälliger Spalt zur Nische wird offengelassen.

#### *3.1.1.2 Detail 2: Mauersegler, In Wärmedämmung integriert, leicht vorstehend*

Bei Detail 2 handelt es sich um einen Mauersegler WDV- Einbaukasten. Der Nistkasten wird voll in das WDVS integriert. Somit beeinflusst er die wärmedämmenden Eigenschaften des Bauteils (rote Linie).

Durch einen Aufhängebügel wird der Nistkasten an das tragende Bauteil befestigt.

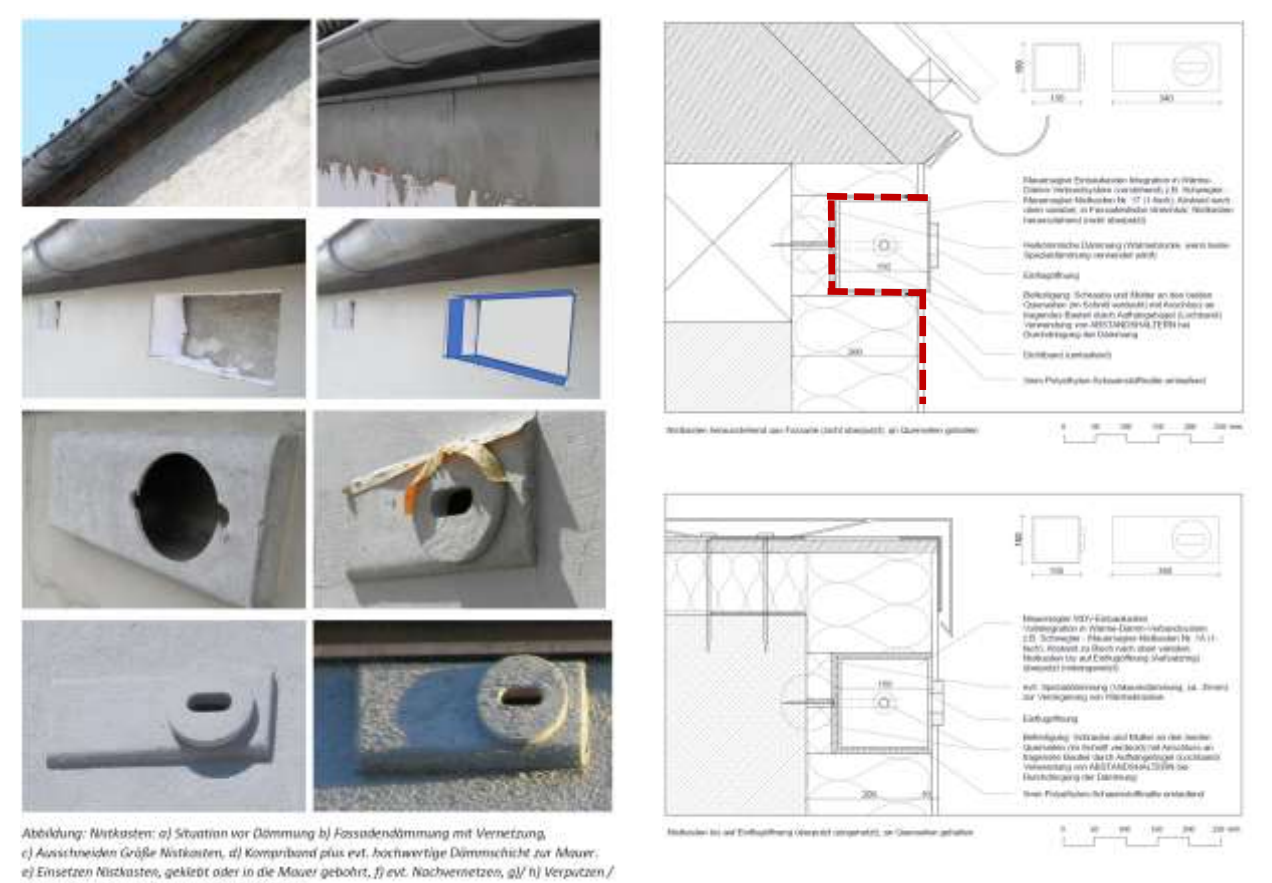

Entwurf Stocker / Hitlen

Dezember 2017

*Abbildung 6: Detail 2: Mauersegler, In Wärmedämmung leicht vorstehend* 

evt. Einfärben von Rasten Jatmungsaktive Forbe)

## *3.1.1.3 Detail 3: Mauersegler; Nistkasten mit Montageband: nach oben in wärmegedämmtes Vordach montiert*

 Hier wird der Nistkasten für den Mauersegler nach oben mit einem Distanzhalter in das wärmegedämmte Vordach montiert. Dieser Nistkasten befindet sich außerhalb des Wärme- Dämm-Verbundsystems und ändert somit nicht die wärmedämmenden Eigenschaften des Bauteils (grüne Linie).

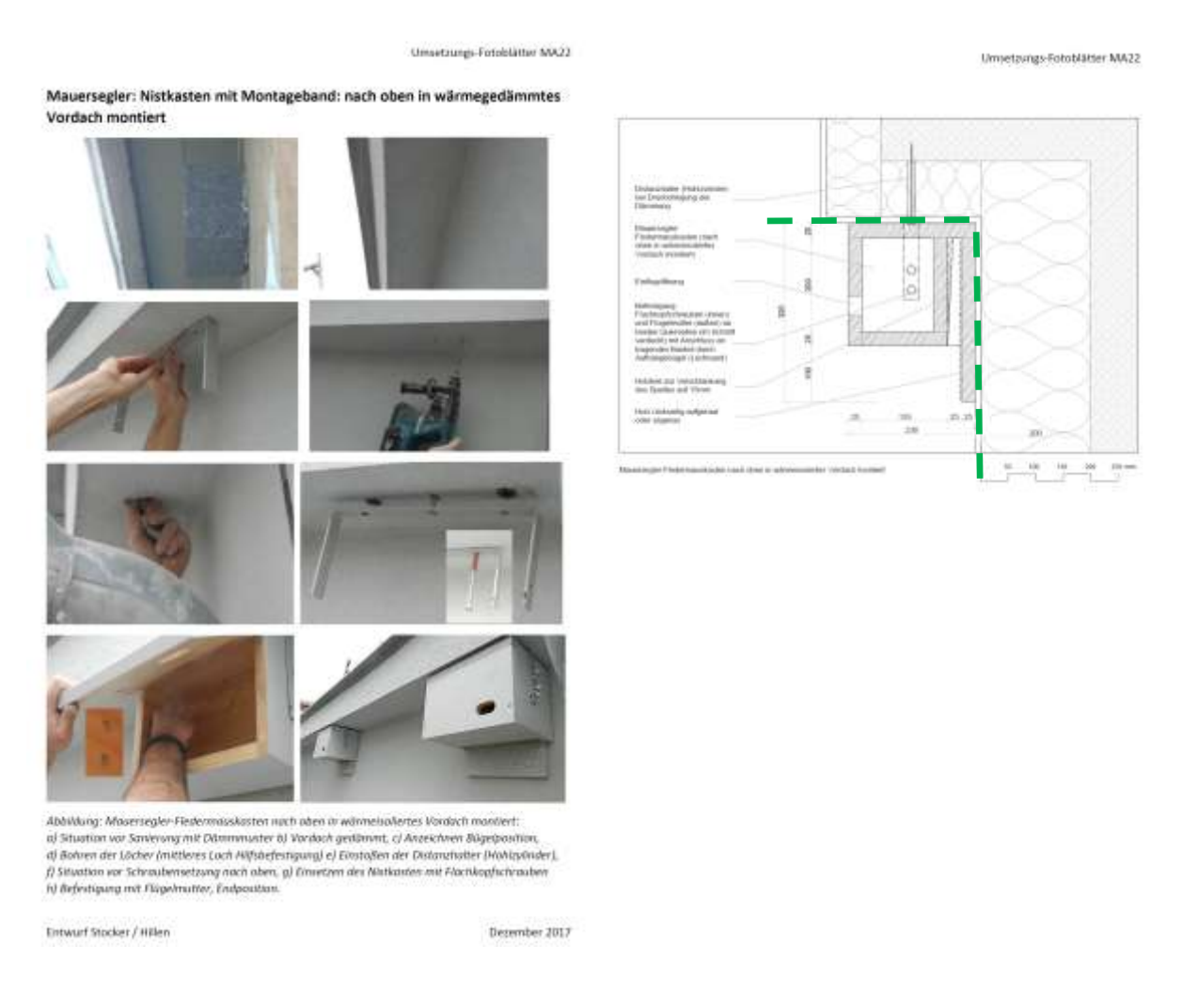

*Abbildung 7: Detail 3: Mauersegler; Nistkasten mit Montageband: nach oben in wärmegedämmtes Vordach montiert* 

#### *3.1.1.4 Detail 4: Öffnen von Zierkonsolen*

 beidseitig, aufgrund der Sauerstoffzufuhr zu machen. Bei dieser Lösung gibt es ebenfalls keinen Eingriff Hier werden für den Mauersegler Öffnungen in Zierkonsolen gemacht. Empfohlen wird, die Öffnung in die Wärmedämmung.

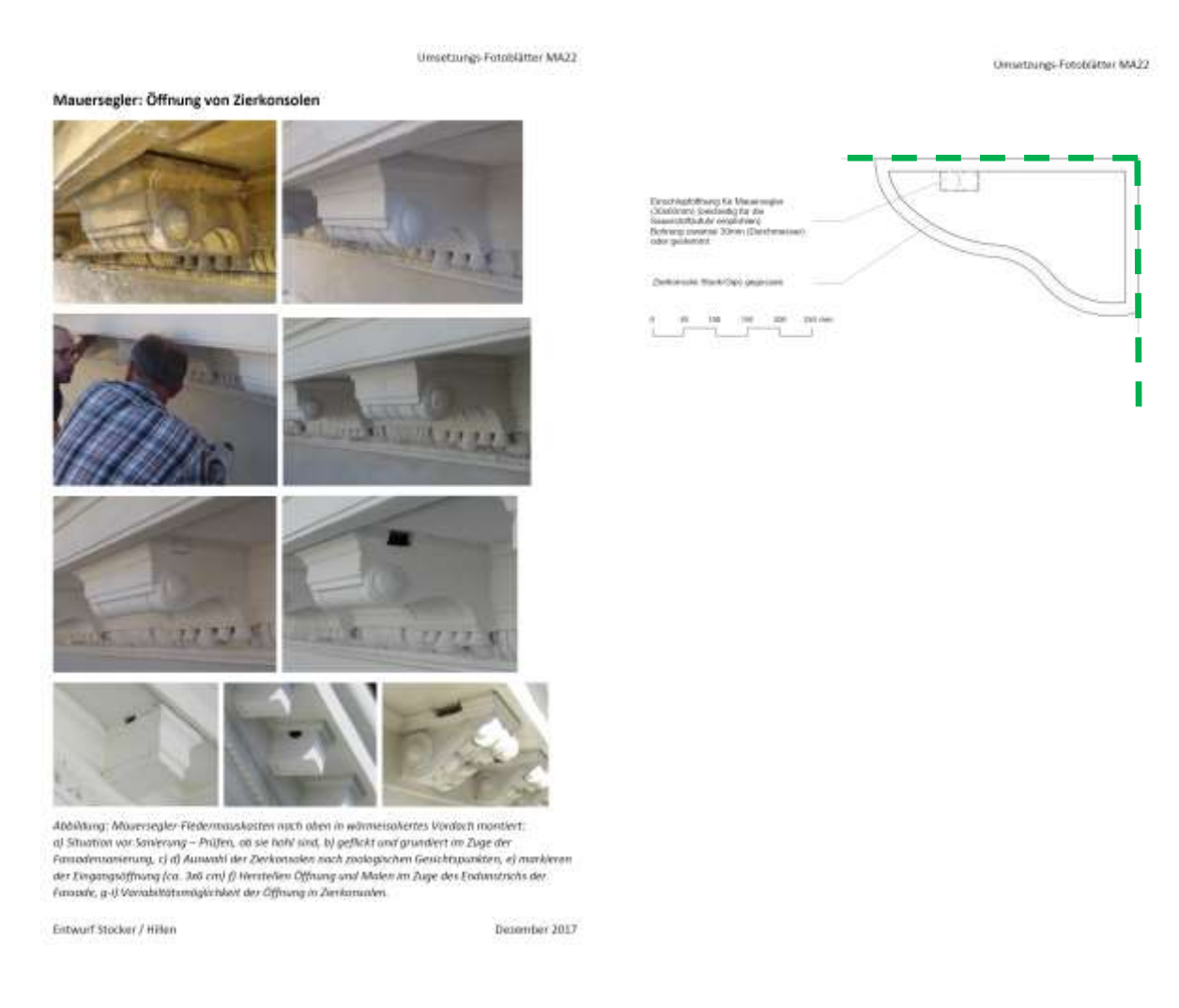

*Abbildung 8: Detail 4: Öffnen von Zierkonsolen* 

#### *3.1.1.5 Detail 5: Montage von Mehlschwalben-Nestern in tiefen Fensterlaibungen*

 Eine Montage von Mehlschwalben- Nestern in tiefen Fensterlaibungen ist bei einer Wärmedämm- Sanierung möglich. Die Nester haben einen maximalen Abstand zu den Fenstern. Die Einflugöffnungen sind an der Innenseite situiert.

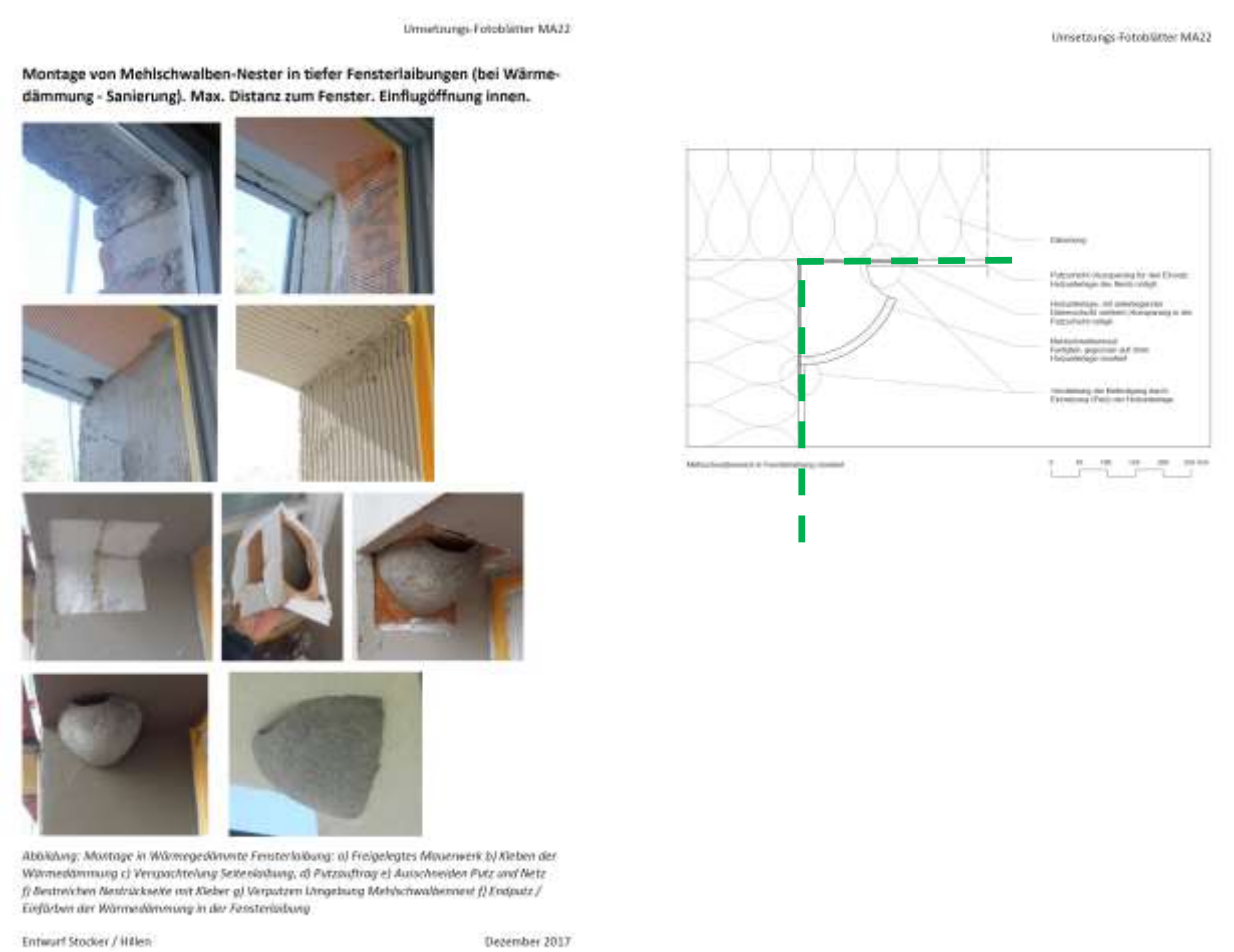

Entwurf Stocker / Hitlen

*Abbildung 9: Detail 5: Montage von Mehlschwalben-Nestern in tiefen Fensterlaibungen* 

#### *3.1.1.6 Detail 6: Montage von Mehlschwalben-Nestern unter Vordach bzw. Fensterbrett*

 Unter jeglichen Vordächern und Fensterbrettern können Mehlschwalben - Nester angeschraubt werden. Da die Befestigung keine wärmedämmende Hülle durchdringen erzeugen diese keine Wärmebrücken.

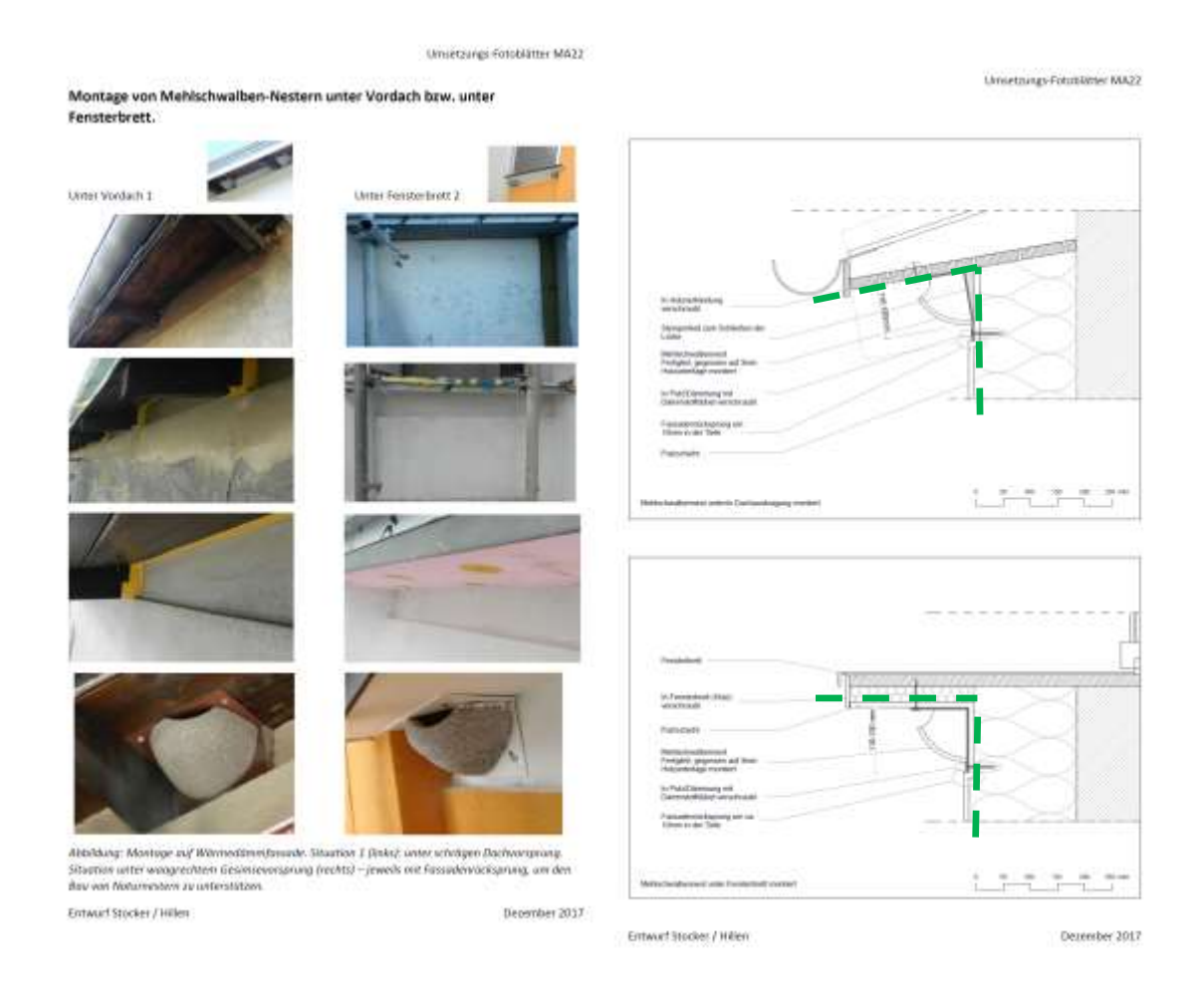

 *Abbildung 10: Detail 6: Montage von Mehlschwalben-Nestern unter Vordach bzw. Fensterbrett* 

#### *3.1.1.7 Detail 7: Platzierung von Fledermausquartier in Zwischendach mit Zugang in Dachkante*

 Hier werden Fledermausquartiere in Zwischendächer integriert. Zugang finden die Fledermäuse über die Dachkante, die mit einer Öffnung verblecht wird. Als Kletterhilfe wird ein Gummiband montiert.

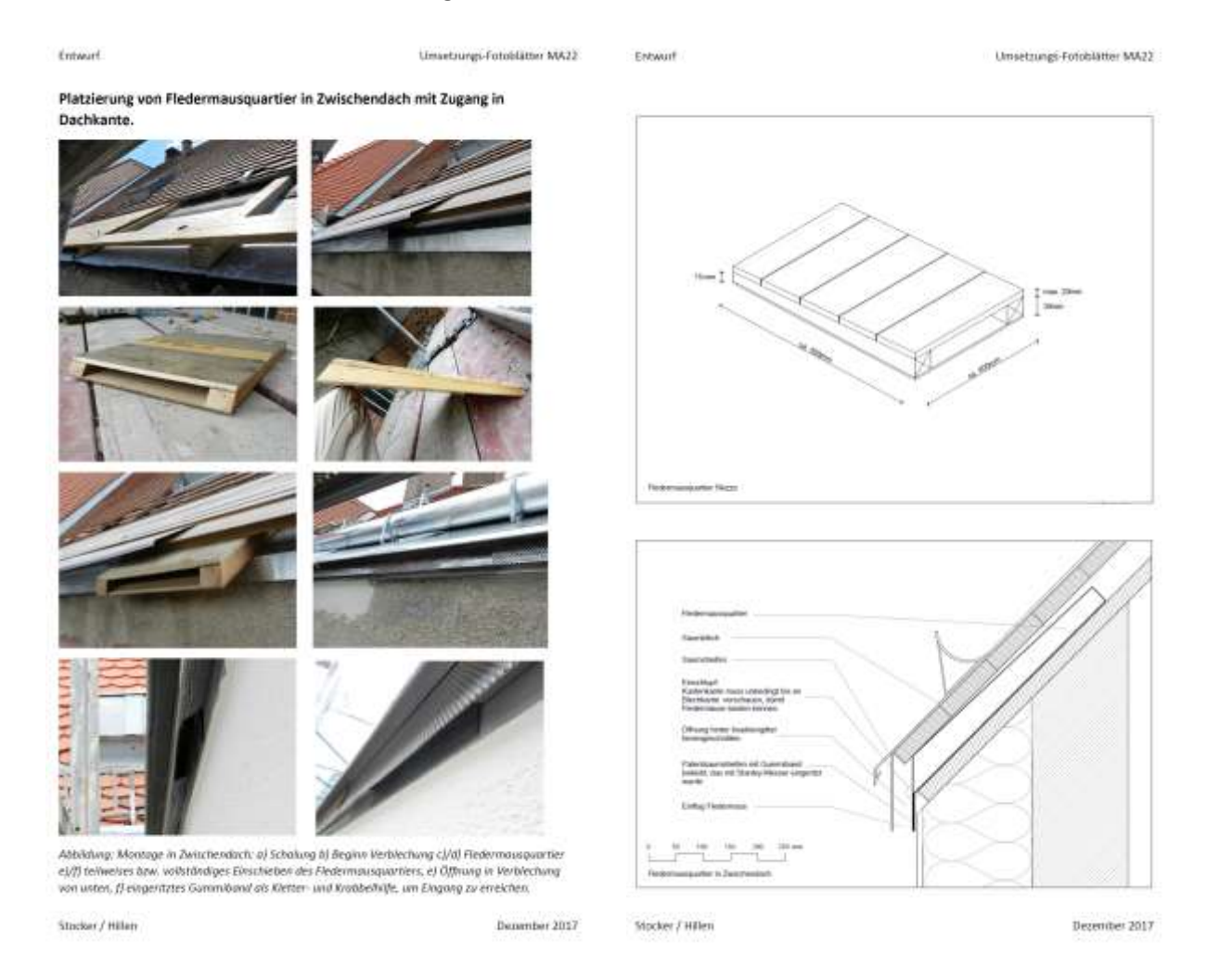

 *Abbildung 11: Detail 7: Platzierung von Fledermausquartier in Zwischendach mit Zugang in Dachkante* 

#### *3.1.1.8 Detail 8: Montage von Mauersegler- Nistkasten auf wärmegedämmter Fassade*

 Hier wird der Nistkasten auf die Wärmedämmung montiert. Dieser Nistkasten kann mit einer abnehmbaren Vorderfront ausgeführt werden.

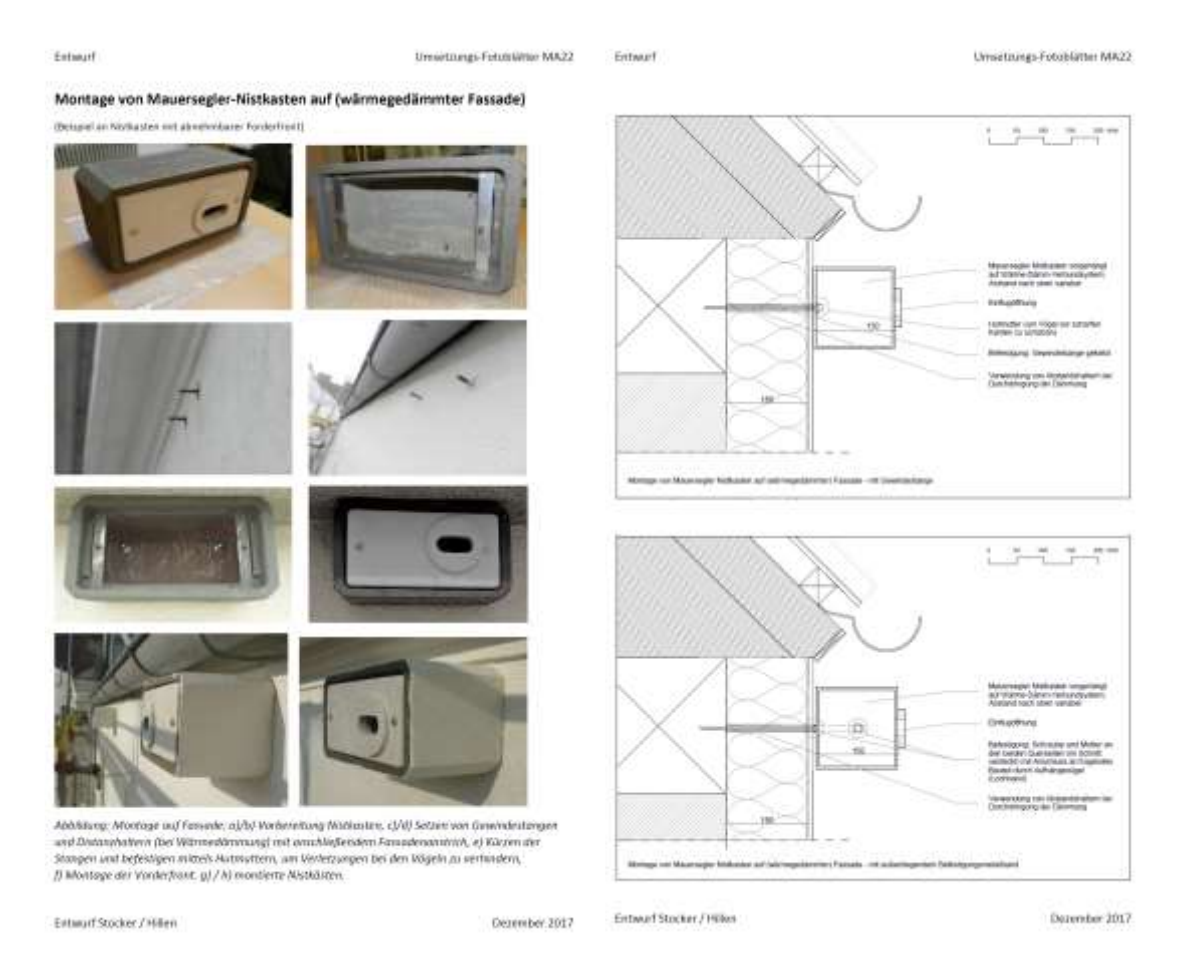

 *Abbildung 12: Detail 8: Montage von Mauersegler- Nistkasten auf wärmegedämmter Fassade* 

#### *3.1.1.9 Schaffen von Mauersegler - Nistnischen in Traufkasten*

Solche Beispiele können bei Dachbodenausbauten konstruiert werden.

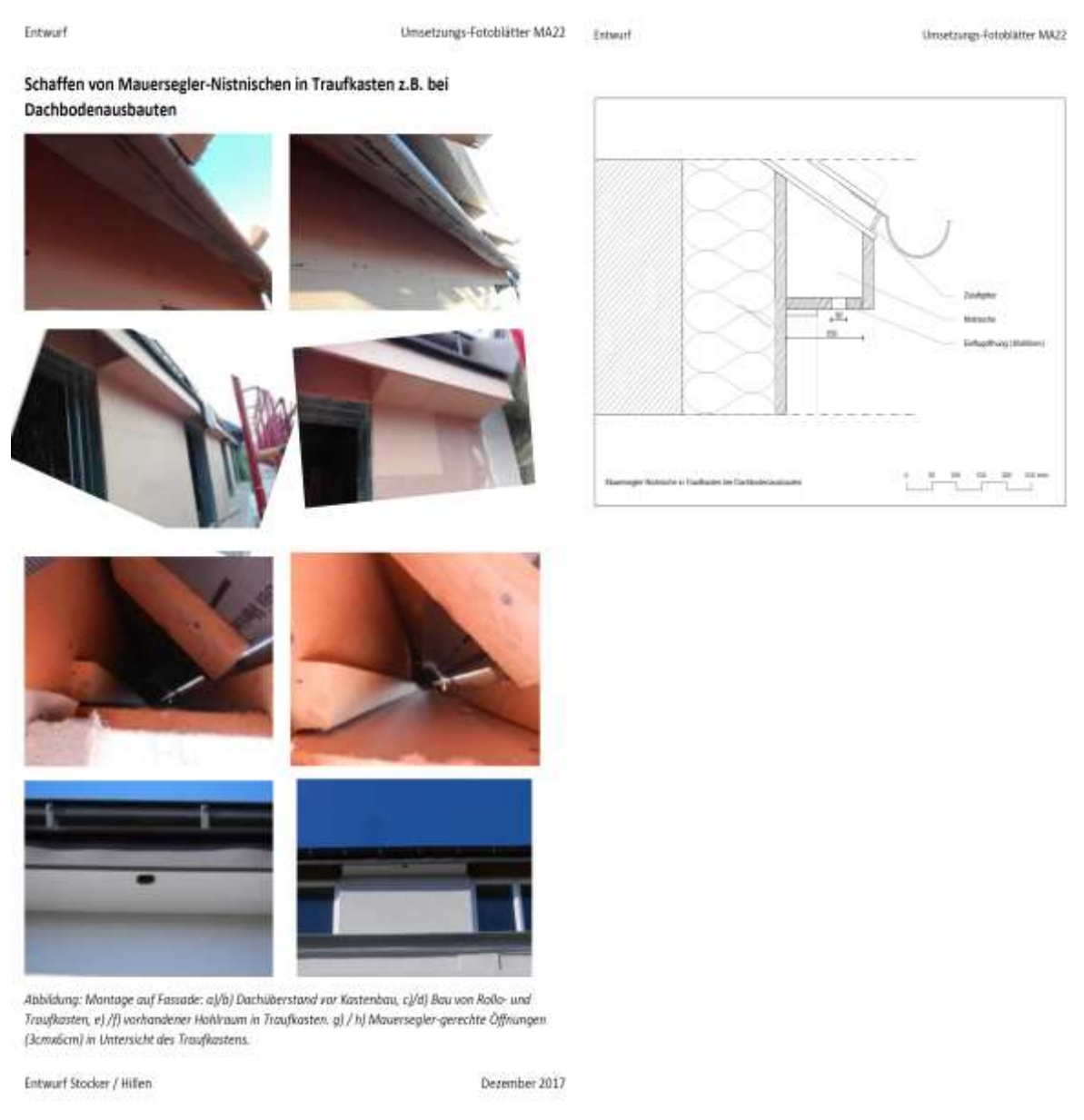

*Abbildung 13: Schaffen von Mauersegler - Nistnischen in Traufkasten* 

# <span id="page-14-0"></span>**3.2 Auswahl der drei zu untersuchenden Nistkästen**

Folgend sollen die drei zur Untersuchung ausgewählten Nistplätze und deren Eigenschaften beschrieben werden.

 Nach derzeitigem Stand werden die Nistkästen verschraubt und das Fledermausquartier nur Zur genauen Untersuchung der Wärmebrücken mussten Modelle für die drei Nistkasten/- Quartierkonstruktionen erstellt werden. Die Modelle werden auf unterschiedliche Arten befestigt. eingeklebt/eingeschäumt.

## <span id="page-15-0"></span>**3.2.1 Mauersegler-Nistkasten Modell Schwegler**

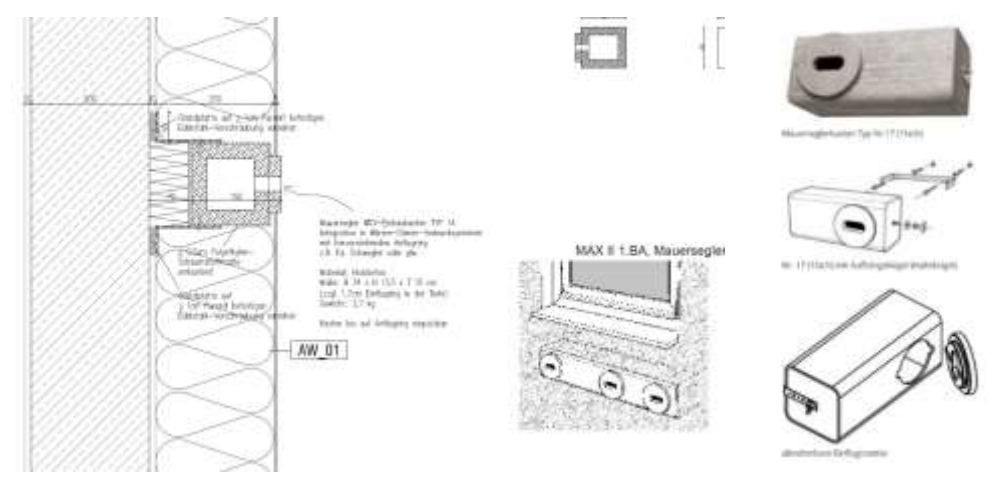

*Abbildung 15: Mauersegler Nistkastentyp Nr.17 Modell-Schwegler* 

*Abbildung 14: Ausschreibungsskizze des Mauersegler-Nistkasten Modell Schwegler* 

 Dieser Nistkasten für Mauersegler stammt von der Firma Schwegler. Die Befestigung erfolgt mittels einer Verschraubung über eine Schiene, die mit Flügelschrauben an dem Nistkasten befestigt ist.

 Das Modell eignet sich sowohl zur nachträglichen Anbringung an der Außenfassade oder auch zum direkten Einbau bei Neubauten. Es besteht aus asbestfreien Pflanzenfaserbeton und SCHWEGLER-Holzbeton. Die Befestigungselemente sind galvanisch verzinkt.[3]

## <span id="page-15-1"></span>**3.2.2 Mauersegler-Nistkasten Modell Hasselfeldt**

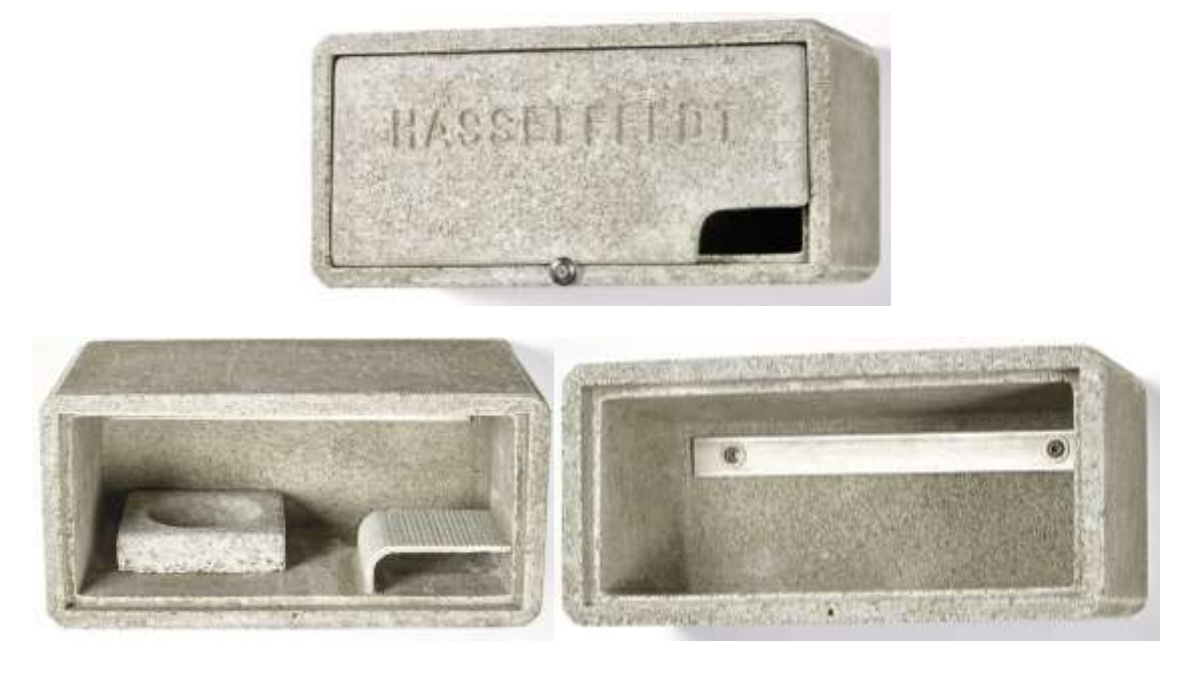

*Abbildung 16: Mauersegler-Nistkasten Modell Hasselfeldt* 

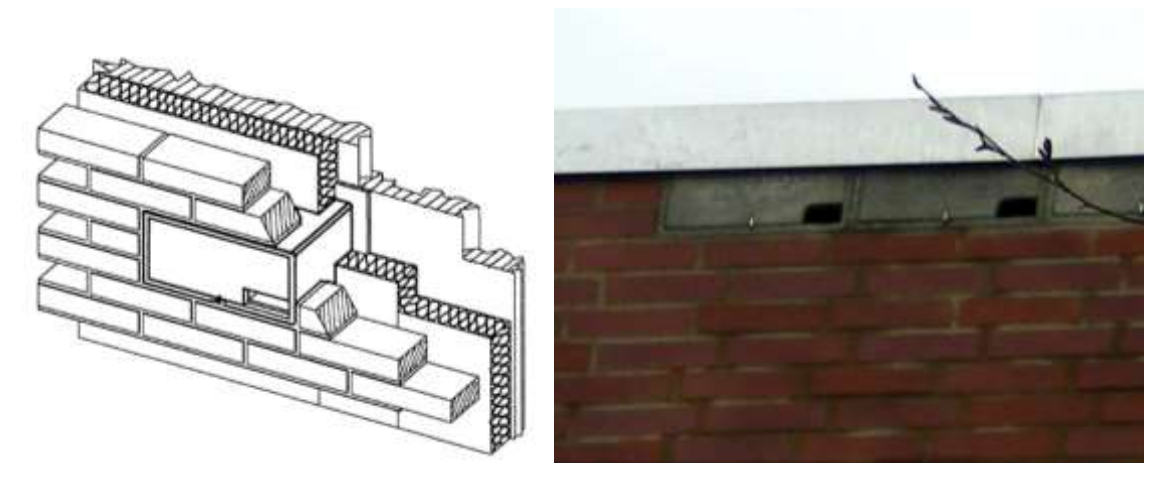

*Abbildung 17: Einbauskizze des Mauersegler-Nistkasten Modell Hasselfeldt (Quelle: [https://www.nistkasten-hasselfeldt.de/mauerseglerhoehle-einbauversion\)](https://www.nistkasten-hasselfeldt.de/mauerseglerhoehle-einbauversion) und Nistkästen von Hasselfeldt mit Starensperre unter einer Attika eingesetzt (Quelle: [https://mauerseglerschutz.wordpress.com/ersatznistplatze/ersatznistplaetze-mit-nistkaesten/](https://mauerseglerschutz.wordpress.com/ersatznistplatze/ersatznistplaetze-mit-nistkaesten))* 

 dieser Nistkasten aus atmungsaktivem Holzbeton und weist Abmessungen von L 365mm, H 175mm, T 220mm auf. Eine Anbringung dieses Modells wird ab einer Mindestgebäudehöhe von 6m, unter Dachvorsprüngen, empfohlen. Um das unerwünschte Eindringen und Brüten von Staren zu verhindern, hasselfeldt.de/mauerseglerhoehle-einbauversion). Der Nistkasten wird auf den Putz drauf Dieser Nistkasten für Mauersegler stammt von der Firma Hasselfeldt. Nach Herstellerangaben besteht ist eine frontseitige Kontrollklappe und eine Starensperre eingebaut. Die Befestigung erfolgt über zwei Schrauben und Unterlegscheiben über die Rückwand (siehe <https://www.nistkasten>montiert.[4]

 Sachen verwenden. Das kann sehr lange dauern, weswegen das Bereitstellen von Nistkästen eine Mauersegler können schwer vom Boden starten, weswegen sie zum Nestbau nur in der Luft fliegende große Unterstützung ist.

 Die Nistplätze von Mauersegler sollten sich ca. bei einer Mindesthöhe von 6 m befinden. Der Mauersegler fliegt sehr steil an und ab, deswegen ist darauf zu achten das sich keine Störelemente unter dem Nest befinden (Vorsprünge, Rohre, etc.). Da die Mauersegler gerne in Kolonien auftreten, sind mehrere Nistkästen von Vorteil. Auf einen Mindestabstand zu den Artgenossen ist nicht zu achten.

## <span id="page-16-0"></span>**3.2.3 Fledermaus-Quartier Modell Strobel**

 Das Modell für das Fledermaus- Quartier stammt von der Firma Strobel. Dieses Quartier soll in das Wärme- Dämm- Verbundsystem integriert werden. Die Montage erfolgt nur durch das Kleben in das Wärme- Dämm- Verbundsystem. Interessant hier ist es, ob das WDV-System das Gewicht auch tragen kann.

 zur Selbstreinigung des Kastens. Als Einbaumöglichkeiten dienen derzeit nur die von dem Hersteller empfohlene Klebung mit Mörtel bei dem Aufbau des WDVS-s (WDVS - Wärmedämmverbundsystem), oder eine Ausschreibungsskizze. Die derzeitigen verwendeten Einbaumöglichkeiten sind in den Der Nistkasten besteht aus atmungsaktiven und wärmeisolierenden Holzbeton. Es gibt eine Kotschräge Abbildungen 17 und 18 dargestellt.

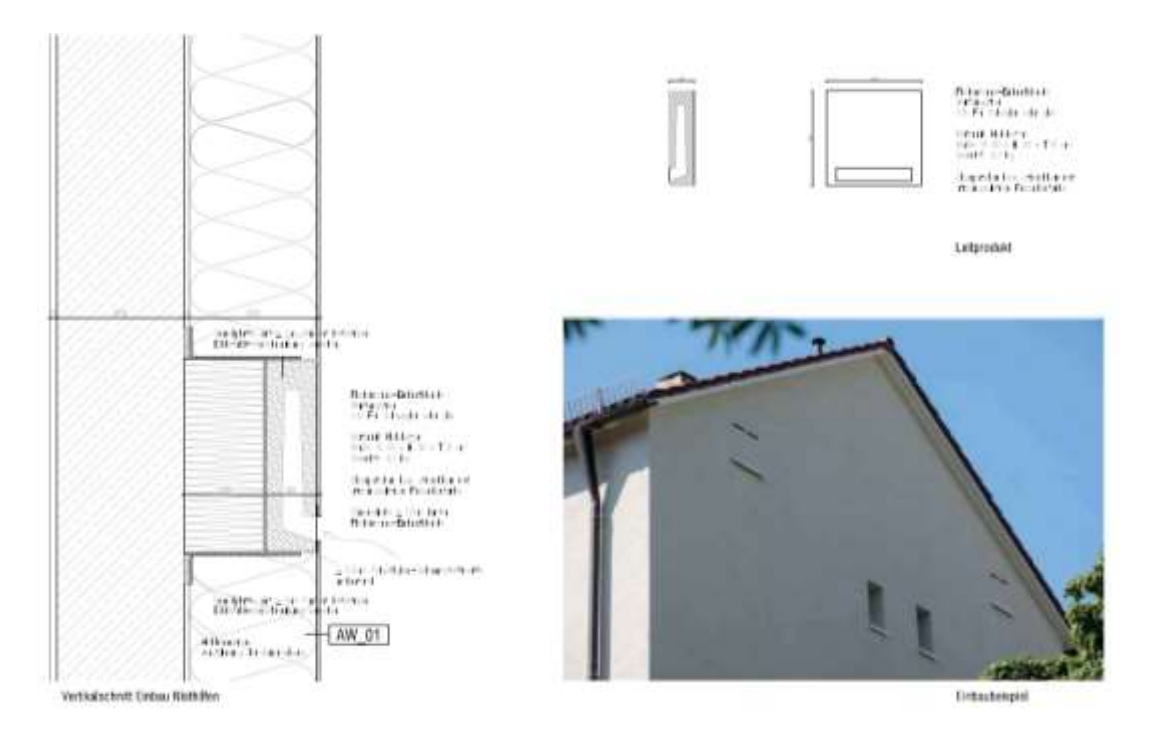

*Abbildung 18 Ausschreibungsskizze des Fledermausquartiers, Modell Strobel* 

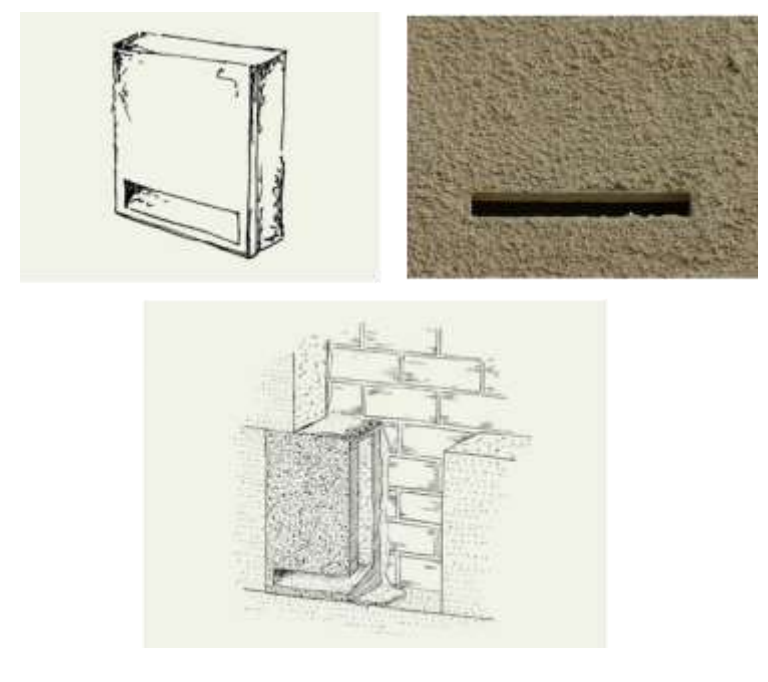

*Abbildung 19: Fledermausquartier, Modell Strobel* 

# <span id="page-17-0"></span>**3.3 Erhebung der bauphysikalischen Parameter von den drei ausgewählten Nistkästen**

Um die Wärmebrücken-Untersuchungen und die gewünschten Optimierungen zu ermöglichen wurden die grundlegenden bauphysikalischen Parameter der drei ausgewählten Nistkästen ermittelt. Die Ergebnisse sind zusammenfassend in [Tabelle 4](#page-22-2) dargestellt.

## <span id="page-18-0"></span>**3.3.1 Abmessungen und Gewicht**

 Um die Modelle in dem Wärmebrücken-Programm Therm abzubilden und diese zu berechnen ist es notwendig die Schnittdarstellung der Nistplätze inklusive Aufbauten und Materialien der jeweiligen Schichten der Konstruktionen zu kennen. Die Massen der drei ausgewählten Nistplätze wurden mit einer präzisen Wage bestimmt und deren Abmessungen mit einer Schublehre [\(Abbildung 20](#page-18-1) und [Abbildung 22\)](#page-19-0). Aufbauend auf die ausgemessenen Geometrien wurden anschließend diese drei Modelle im AutoCAD Programm nachgezeichnet und eine DXF-Datei für die Berechnungen im THERM vorbereitet. I[n Abbildung 20](#page-18-1) sind Skizzen der Querschnitte der einzelnen Modelle dargestellt. In [Abbildung 21](#page-19-1) sind AutoCAD Zeichnungen der Querschnitte der einzelnen Modelle dargestellt.

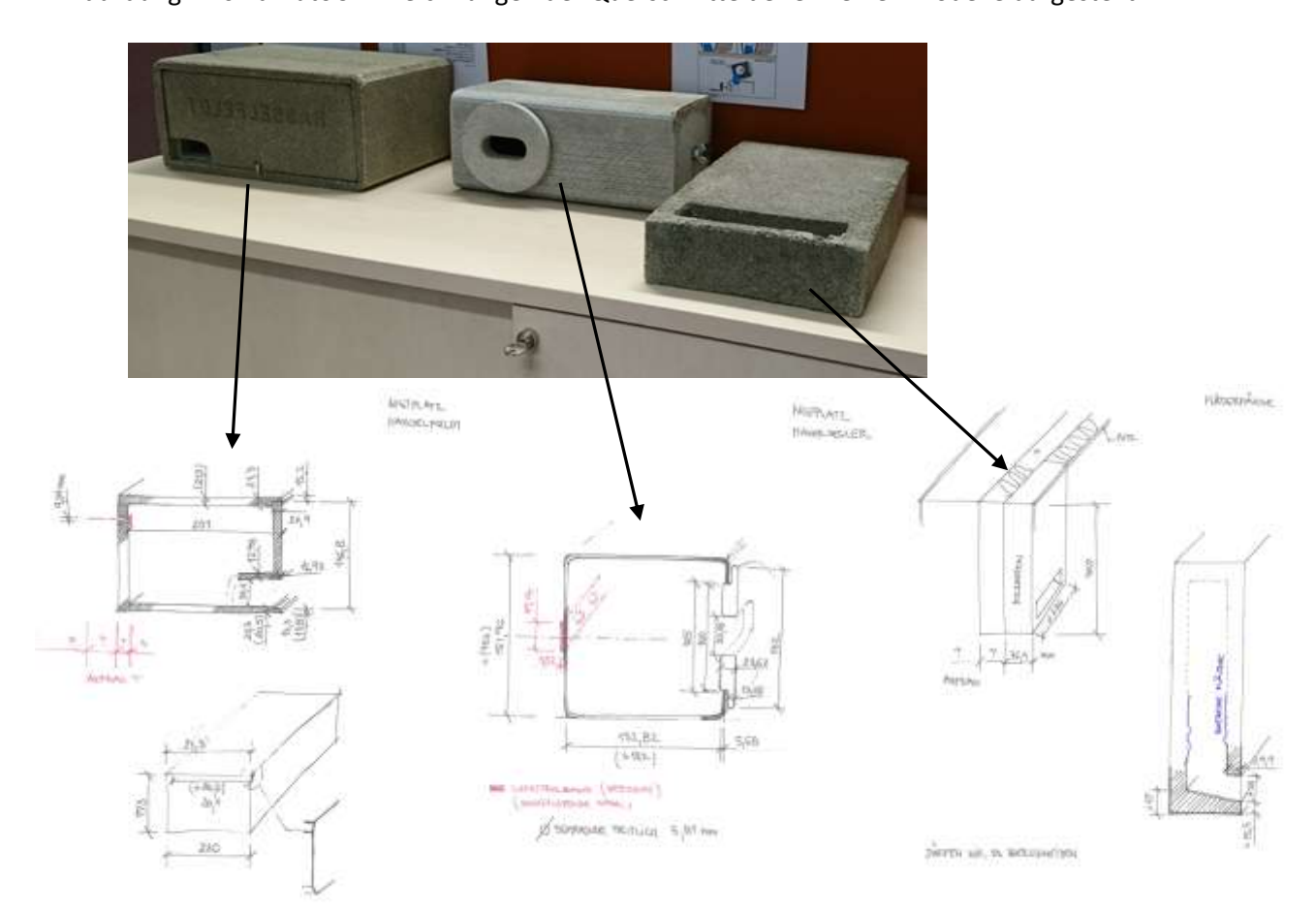

<span id="page-18-1"></span> *Abbildung 20: Skizzen der Querschnitte der zwei Nistkästen und des Fledermausquartier* 

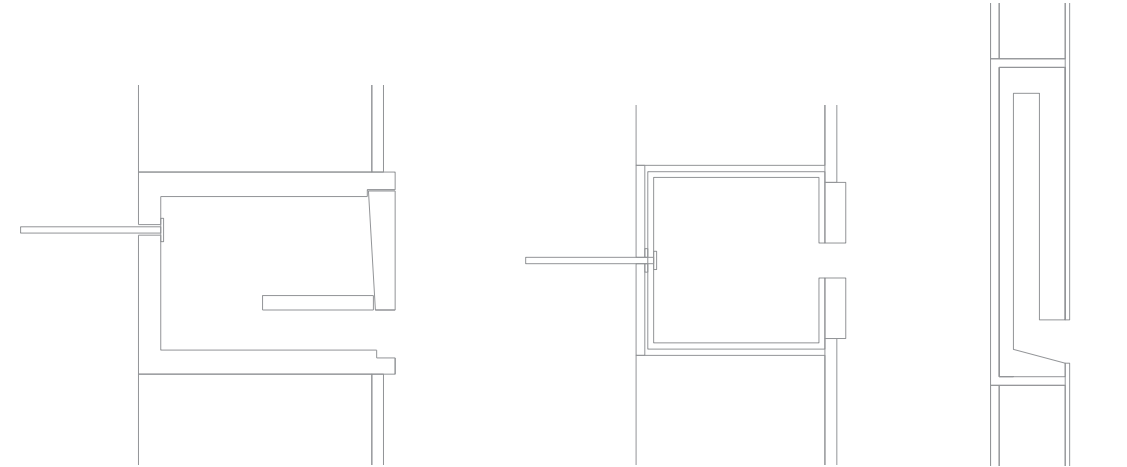

<span id="page-19-1"></span>*Abbildung 21: AutoCAD Zeichnungen der Querschnitte der zwei Nistkästen (Modell- Hasselfeldt – Links, Modell- Schwegler – Mitte) und des Fledermausquartiers (Modell- Strobel – Rechts)* 

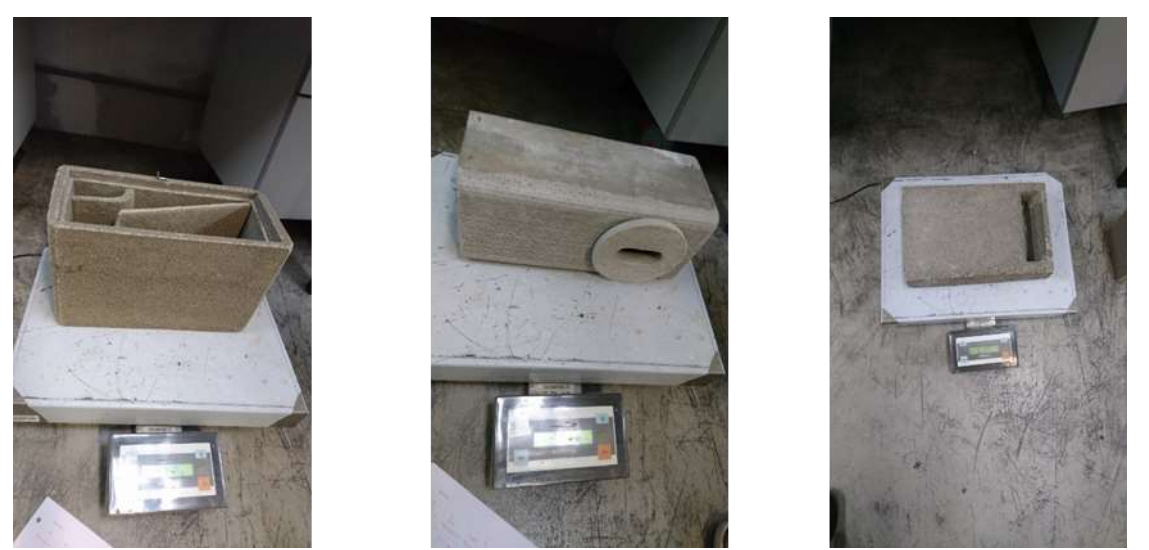

*Abbildung 22 Gewichtbestimmung der einzelnen Modelle* 

<span id="page-19-0"></span>*Tabelle 1: Masse der einzelnen Modelle* 

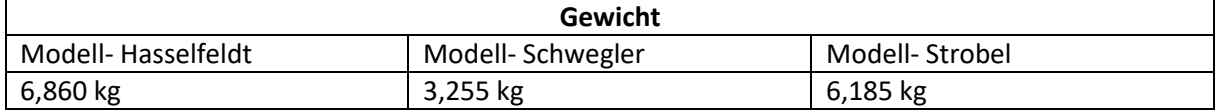

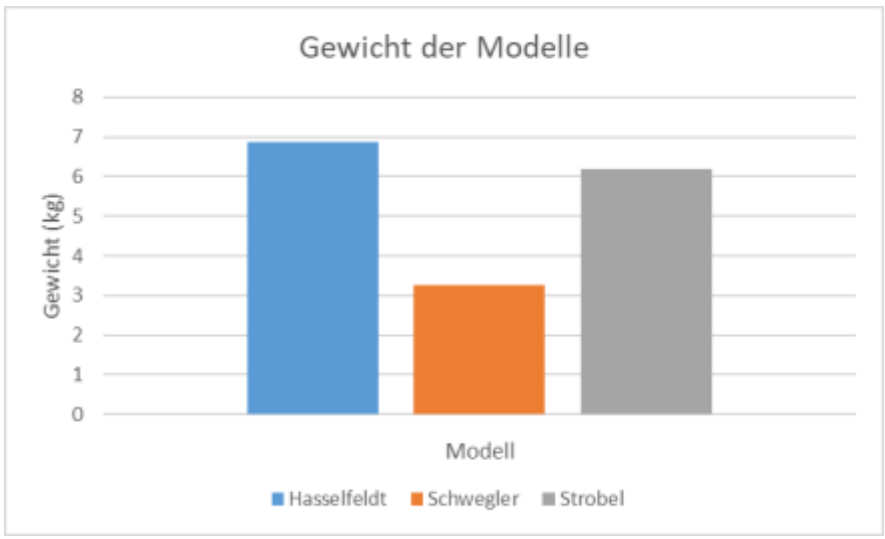

*Abbildung 23: Gewichtvergleich der einzelnen Modelle* 

 Das Modell Schwegler ist um mehr als 50% leichter, als das Modell von Hasselfeldt. Das ist in erster Linie auf die unterschiedlichen Abmessungen und die Dicke der Wände zurück zu führen, aber auch auf die Unterschiede im Material. Das Gewicht der Nistkästchen spielt bei der Wahl der Befestigung eine entscheidende Rolle.

## <span id="page-20-0"></span>**3.3.2 Wärmeleitfähigkeit**

 können war es notwendig die Wärmeleitfähigkeit der Materialien der Nistkästchen zu bestimmen. Die Bestimmung der Wärmeleitfähigkeit wurde mittels Heizdrahtverfahren mit dem Gerät QTM 500 Um die genaue bauphysikalische und wärmebrücken-technische Berechnungen durchführen zu (*Quick Thermal Conductivity Meter*) durchgeführt.

*Tabelle 2: Daten zu QTM 500 (*Quick Thermal Conductivity Meter)

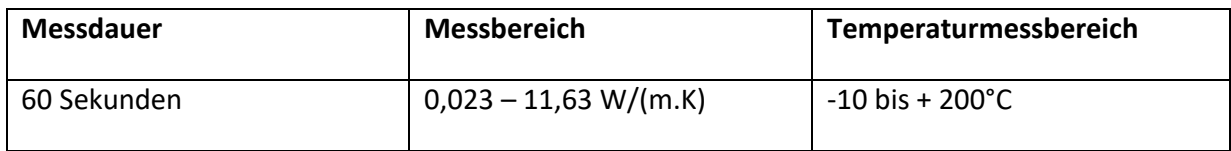

 wird durch konstante Energiezufuhr erhitzt. Die Temperatur des Heizdrahtes wird durchgehend gemessen. Je höher die Wärmeleitfähigkeit der Probe, desto schneller wird dem Heizdraht die Wärme Bei dieser Messmethode wird die isolierte Platte mit dem Heizdraht auf die Probe gelegt. Der Heizdraht entzogen. Es wird solange gemessen bis sich im Draht eine konstante Temperatur einstellt. Es werden an jeder Seite mehrere Messungen durchgeführt und die Mittelwerte gebildet.

 Aus dem Verlauf der Temperatur über die Zeit wird sowohl die Temperaturleitfähigkeit als auch die Wärmeleitfähigkeit ermittelt. Setzt man die Temperatur in Abhängigkeit der Zeit (im logarithmischen Maßstab), so kann man aus der Steigung des Graphen auf die Wärmeleitfähigkeit schließen.

$$
\lambda = q \cdot \ln(t_2 - t_1)/4\pi (T_2 - T_1)
$$

*Formel 1*  S. 21 / 62 mit

- q Wärmestrom
- t Zeit
- T Temperatur

 Zur Festlegung von Rechenwerten und zur Beurteilung der Wärmeleitfähigkeit von Bau- und Dämmstoffen muss der Einfluss des Feuchtegehalts auf die Wärmeleitfähigkeit bekannt sein.

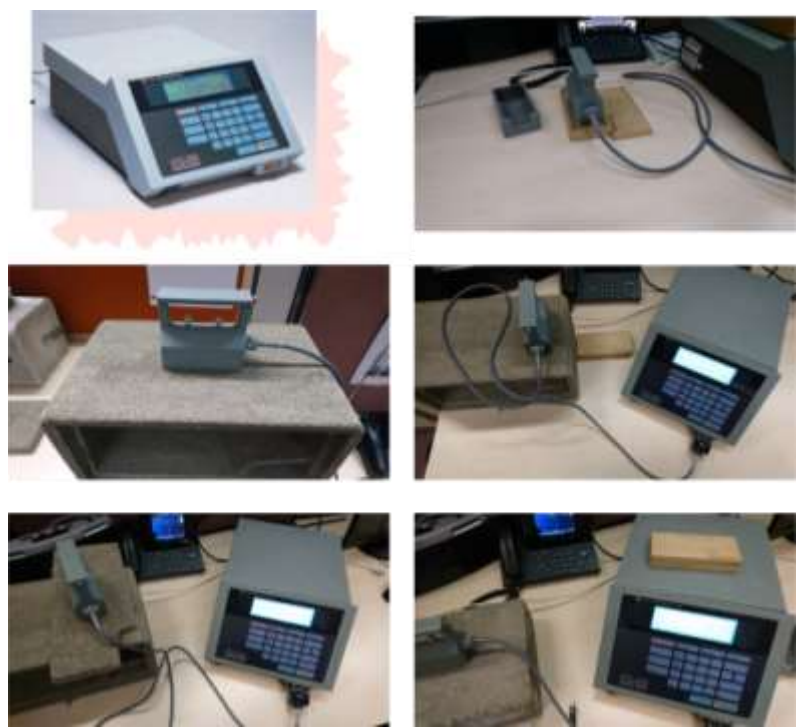

*Abbildung 24: Messtechnische Bestimmung der Wärmeleitfähigkeit der Nistkästen mit QTM 500* 

*Tabelle 3: Gemessene Wärmeleitfähigkeiten der einzelnen Modelle* 

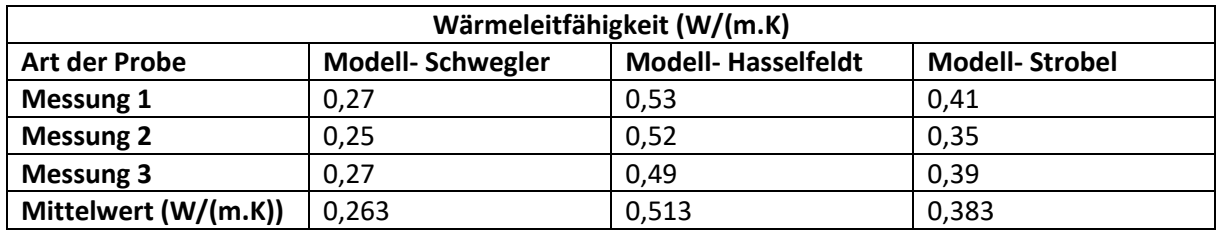

Das Modell Hasselfeldt zeigt die niedrigste Wärmeleitfähigkeit und somit eine bessere wämedämmende Eigenschaft, was besonders im Winter von großer Bedeutung ist.

 Wie auch beim Gewicht ist auch die niedrige Wärmeleitfähigkeit auf die Abmessung, die Wanddicke und auf das Material zurück zu führen.

Die höchste Wärmeleitfähigkeit zeigt das Model Schwegler.

 In [Tabelle 4](#page-22-2) ist eine Übersicht der gemessenen Parameter der zwei Nistkästen und des Fledermausquartiers dargestellt.

| <b>Nistkasten</b>  |               | Mauersegler-Nistkasten<br><b>Modell Schwegler</b> | Mauersegler-Nistkasten<br><b>Modell Hasselfeldt</b>           | <b>Fledermaus-Quartier</b><br><b>Modell Strobel</b>  |
|--------------------|---------------|---------------------------------------------------|---------------------------------------------------------------|------------------------------------------------------|
| Material           |               | atmungsaktiver<br>Holzbeton                       | asbestfreien<br>Pflanzenfaserbeton und<br>SCHWEGLER-Holzbeton | atmungsaktiver und<br>wärmeisolierender<br>Holzbeton |
| Abmessungen        | in mm         | 340x135x150                                       | 365x175x220                                                   | 410x365x80                                           |
| Gewicht            | in ka         | 3,255                                             | 6,860                                                         | 6,185                                                |
| Wärmeleitfähigkeit | in<br>W/(m.K) | 0.263                                             | 0,513                                                         | 0.383                                                |

<span id="page-22-2"></span>*Tabelle 4: Zusammenfassung der Eigenschaften der ausgewählten drei Nistkästen* 

# <span id="page-22-0"></span>**4 Untersuchung der Nistplätze hinsichtlich Wärmebrücken**

 Die Untersuchungen der möglichen, durch die Nistplätze verursachten Wärmebrücken wurden mit dem Simulationsprogramm Therm® durchgeführt. Hierzu wurden in einem ersten Schritt die derzeitigen Einsatzformen abgebildet und analysiert. In einem darauffolgenden Schritt wurden Überlegungen zur Optimierung der Montage und der Integration der Nistplätze in die Fassade gemacht und ebenso anhand von Simulationen hinsichtlich Wärmebrücken untersucht. Die Beurteilung der durch die Nistkasten-Befestigung verursachten Wärmebrücken erfolgt anhand nachstehend erläuterter Definitionen.

# <span id="page-22-1"></span>**4.1 Definition von Wärmebrücken**

 Als Wärmebrücken werden Bauteilbereiche bezeichnet, in denen es zu erhöhten Wärmeflussdichten kommt. Dies äußert sich in der Änderung des Wärmestroms sowie niedrigen Wandinnen- bzw. erhöhten Wandaußentemperaturen im Winter. Der Wärmestrom in diesen Bereichen ist nicht mehr mithilfe von eindimensionalen vereinfachten Berechnungen aus dem Schichtenaufbau zu ermitteln. Bezüglich ihrer Ursache werden Wärmebrücken in geometrische und stoffliche unterschieden. [5]

<span id="page-22-3"></span> Der Wärmestrom durch die Gebäudehülle im stationären Zustand bei einem Temperaturunterschied von einem Kelvin kann durch den Transmissionsleitwert beschrieben werden und wird gemäß [Formel](#page-22-3)  [2 b](#page-22-3)estimmt.

$$
L_T = L_e + L_u + L_{\psi} + L_{\chi}
$$

$$
L_e = \sum_{i=1}^{n} A_i \cdot U_i
$$

*Formel 2* 

mit

 $L_T$  – Transmissionsleitwert in W/K

 $L_e$  – Leitwert der außenbelüfteten Konstruktionen in W/K

 $A_i$  – Fläche des i-ten Bauteils

 $U_i$  – Wärmedurchgangskoeffizient des i-ten Bauteils in W/m2K

 $L_u$  – Leitwert über unkonditionierte Räume in W/K

 $L_{\psi}$  – Leitwertzuschlag für linienförmige Wärmebrücken in W/K

 $L_{\chi}$ – Leitwertzuschlag für punktförmige Wärmebrücken in W/K

 Im Fall einer Wärmebrücke erfolgt die rechnerische Berücksichtigung dieser für die legen bzw. darauf, welches Maßsystem (Innen- oder Außenabmessungen) einheitlich verwendet wurde. In Österreich ist die Verwendung von Außenabmessungen üblich, bei denen die Maße zwischen gängige Details enthält die ÖNORM B 8110-6 sowie ÖNORM EN 10211 bereits Richtwerte für den jeweiligen zu berücksichtigenden ψ- bzw. χ-Wert. Als wärmebrückenfreie Konstruktionen werden solche Bauteilanschlüsse bezeichnet, bei denen der Leitwertzuschlag für Wärmebrücken bei Verwendung der Außenabmessungen kleiner als 0 ist. Bei üblichen Gebäudegeometrien gilt ein vereinfachtes Kriterium nach [Formel 3](#page-23-0) für die wärmebrückenfreie Konstruktion. Diese Bedingung gilt Gesamtkonstruktion anhand des Leitwertzuschlags  $L_{\psi}$  und  $L_{\chi}$ . Da hierbei auch weitere Bauteilabmessungen miteinfließen ist besonderes Augenmerk auf die Festlegung der Abmessungen zu den endgültigen Außenoberflächen der Außenbauteile des Gebäudes herangezogen werden. Für für alle einzelnen Störungen in Regelflächen. Regelmäßige Störungen müssen bereits bei der Grundberechnung berücksichtigt werden.

$$
\psi \leq 0.01 W/(m.K)
$$

*Formel 3* 

<span id="page-23-0"></span> Vereinfachend kann gemäß ÖNORM B 8110-6 bei Wärmeverlusten über unkonditionierte Räume auch anstelle der Leitwerte die Berechnung mit dem Temperaturkorrekturfaktor f erfolgen. In ÖNORM B 8110-2 und ÖNORM EN ISO 13788 sowie in DIN 4108-02 wird für die Wärmebrückenberechnung und wird gemä[ß Formel 4](#page-23-1) berechnet. Zur Vermeidung von Schimmelpilzbildung ist die Bedingung f<sub>Rsi</sub> ≤ 0,7 an jedem Punkt auf der Innenoberfläche einzuhalten. Hierbei gilt es zu beachten, dass dieser Grenzwert jedoch nur für Berechnungen unter Berücksichtigung der normativen Randbedingungen (θ<sub>i</sub> = 20°C; θ<sub>e</sub> = -5°C und Φ<sub>i</sub> = 50 %) herangezogen werden kann. Einfacher und praktikabler ausgedrückt, ist zur Sicherstellung eines hygienisch erforderlichen Mindestwärmeschutzes unter den normativen Beurteilung der wärmeschutztechnischen Qualität von Bauteilkonstruktionen bzw. zur Einstufung einer möglichen Gefahr durch Schimmelpilzbildung der Temperaturfaktor f<sub>Rsi</sub> herangezogen. Dieser Randbedingungen an jedem Punkt der Innenoberfläche  $\theta_{si} \geq 12.6$  °C einzuhalten.

$$
f_{Rsi} = \frac{\theta_{si} - \theta_e}{\theta_i - \theta_e}
$$

<span id="page-23-1"></span> $\theta_{si}$  – Wandoberflächentemperatur innen in °C

 $\theta_i$  - Lufttemperatur innen in °C

 $\theta_e$  – Lufttemperatur außen in °C

 Mechanische Befestigungen wie z.B. Dübel und Anker können die Ursache von Wärmebrücken sein. Durch die Durchdringung einer Wärmedämmschicht wird der Wärmeverlust erhöht, dessen Höhe von der Ausführung des Befestigungsmaterials und den Rahmenbedingungen wie z.B. der Dicke der Wärmedämmung abhängen. Durch entsprechende Gestaltung der Befestigung bzw. der anschließenden Dämmung kann demnach der zusätzliche Wärmeverlust verringert werden. Die Auswirkungen der verwendeten Befestigungsmittel als punktförmige Wärmebrücke können mittels [Formel 5 b](#page-24-0)estimmt werden.

$$
\Delta U_f = n_f \cdot \chi
$$

*Formel 5* 

<span id="page-24-0"></span>mit

 $n_f$  – Anzahl der Befestigungsmittel pro Quadratmeter

 $\chi$  – punktbezogener Wärmedurchgangskoeffizient des Befestigungsmittels nach ÖNORM EN 10211 in W/K

Es kann ebenso eine näherungsweise Berechnung des Beitrags des Befestigungsmittels durch [Formel](#page-24-1)  [6 e](#page-24-1)rfolgen.

$$
\Delta U_f = a \frac{\lambda_f A_f n_f}{d_0} \left(\frac{R_1}{R_{T,h}}\right)^2
$$

*Formel 6* 

<span id="page-24-1"></span>mit

 $n_f$  – Anzahl der Befestigungsmittel pro Quadratmeter

 $\lambda_f$  – Wärmeleitfähigkeit des Befestigungsmittels in W/mK

 $a = 0.8$ , wenn das Befestigungsmittel die Dämmschicht vollständig durchdringt

 $a = 0.8 \frac{d_1}{d_2}$ , wenn das Befestigungsmittel in eine Aussparung eingebaut wird

 $A_f$  – Querschnittsfläche des Befestigungsmittels in m2

 $d_0$  – Dicke der Dämmschicht, die das Befestigungsmittel enthält

 $d_1$  – Dicke des Befestigungsmittels, das die Dämmschicht durchdringt

 $R_1$  – Wärmedurchlasswiderstand der durchdrungenen Dämmschicht

 $R_{T,h}$  - Wärmedurchgangswiderstand der Konstruktion ohne Befestigungsmittel

 Bei der Wärmebrückenberechnung mittels unterschiedlicher Simulationssoftware wird der Wärmestrom Oberflächentemperaturen bestimmt werden. Für derartige Simulationen sind nicht nur die Wärmestrom simuliert über den anschließend die Wärmeverluste und auch die Geometrien erforderlich, sondern auch die jeweiligen Wärmeleitfähigkeiten der Materialien sowie die Randbedingungen für die angrenzenden Temperaturen und die Wärmeübergangswiderstände für innen und außen.

 Der ψ-Wert anhand einer Simulationen errechnet sich aus der Differenz des Leitwerts der Simulation inklusiv der Wärmebrücke und dem Leitwert bestimmt aus den U-Werten unter der Annahme der ungestörten Konstruktion gemäß [Formel 7](#page-25-1) und wie in [Abbildung 25 d](#page-25-2)argestellt. [6]

$$
\psi = L_{2D-Simulation} - L_0 = L_{2D-Simulation} - \sum (U_i l_i)
$$

*Formel 7* 

<span id="page-25-1"></span>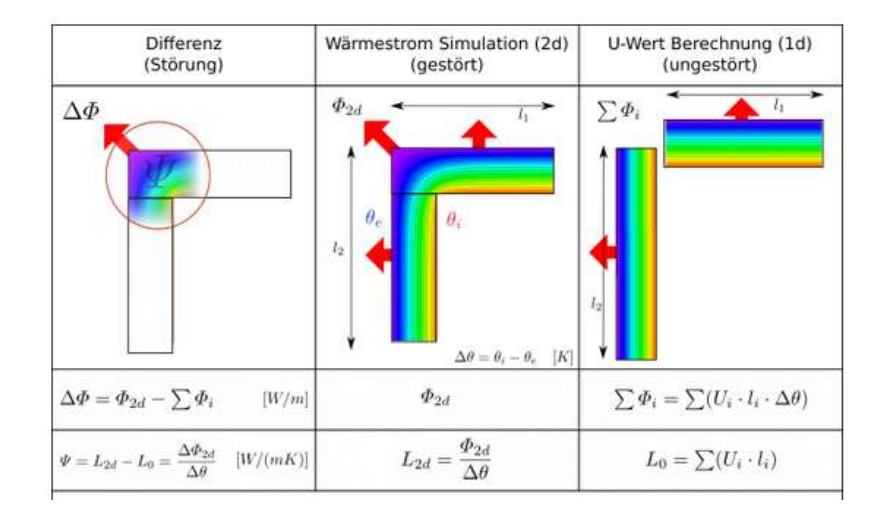

<span id="page-25-2"></span> *Abbildung 25: Darstellung der Ermittlung der ψ-Wert in Kombination mit Formel 4 (Bildquelle: [https://passipedia.de/grundlagen/bauphysikalische\\_grundlagen/waermebruecken/wbberechnung/w](https://passipedia.de/grundlagen/bauphysikalische_grundlagen/waermebruecken/wbberechnung/w) bbprinzip)* 

# <span id="page-25-0"></span>**4.2 Methodik und eingesetzte Software**

 Die zwei dimensionalen Wärmebrückenberechnungen wurden mit der Software Therm® (Version 7.6) durchgeführt. Bei dieser Software handelt es sich um ein Finite-Elemente-Programm zur 2D- Berechnung von Wärmebrücken. Es ist nach EN ISO 10211 und EN ISO 10077 validiert. Die Berechnung Bauteilen bzw. Bauteilanschlüssen besteht auch die Möglichkeit die Wärmebrücken anhand von 3D- Simulationen zu untersuchen. Für die hier durchgeführten Untersuchungen sind jedoch auch bei 2Dder punktuellen Wärmebrücken erfolgt mittels Verlustkoeffizient  $\gamma$  der Befestigungen. Bei komplexen Berechnungen ausreichend zuverlässige Aussagen möglich bzw. die Ergebnisse auf der sicheren Seite.

 durch den Wandaufbau inkl. Nistkasten. Wichtig ist hierbei die Wahl der Schnittebene, sodass die mögliche kritische Stelle abgebildet wird. Diese Zeichnung wird als DXF-Datei mittels Underlay- Funktion in das Programm Therm® eingefügt. Als Grundlage für die Wärmebrückenberechnungen dient eine 2D-AutoCAD-Zeichnung eines Schnittes

<span id="page-26-1"></span> nachfolgender Tabelle [\(Tabelle 5\)](#page-26-1) aufgelistet. Als Quellen wurden dabei die ÖNORM B 8110-7:2013, Die für die Wärmebrückenberechnungen erforderlichen bauphysikalischen Baustoffkennwerte sind in die ON-V 31:2001 sowie das Merkblatt 821 zu rostfreiem Edelstahl herangezogen.

|                 | λ            |
|-----------------|--------------|
| <b>Material</b> | in $W/(m.K)$ |
| Kalkputz        | 1,2115       |
| Stahlbeton      | 2,3          |
| Mauerwerk       | 0,69         |
| <b>EPS</b>      | 0.038        |
| Kalkzementputz  | 1,38         |

*Tabelle 5: Bauphysikalische Baustoffkennwerte* 

 Einen maßgebenden Einfluss auf die Dauer der einzelnen Wärmebrückensimulationen und in weiterer Folge auf die Genauigkeit der Simulationsergebnisse haben die Feinraster-Parameter (auch als Mesh oder Grid bezeichnet). Je kleiner die Anfangsschrittweite und je geringer der Vergröberungsfaktor, desto größer ist die Anzahl der Zellen, in die das Detail zerlegt wird und desto genauere Aussagen können getroffen werden. Doch auch der Aufwand bzw. die Rechendauer steigen damit stark an. Es muss demnach ein ausreichend jedoch nicht zu feines Raster sorgfältig gewählt werden.

 Als Temperatur-Randbedingungen werden innen 20 °C und außen -5 °C festgelegt, wobei diese keine von der Temperaturdifferenz. Es wäre ebenso eine Berechnung mit 1K Temperaturdifferenz möglich Auswirkung auf das Ergebnis haben. Die Einheit des  $\chi$ -Wertes ist W/K – somit ist dieser unabhängig (1 °C innen, 0 °C außen).

 Die Wärmeübergangswiderstände für innen und außen werden wie in [Tabelle 6](#page-26-2) dargestellt, in der Berechnung, berücksichtigt.

<span id="page-26-2"></span>*Tabelle 6: Wärmeübergangswiderstände* 

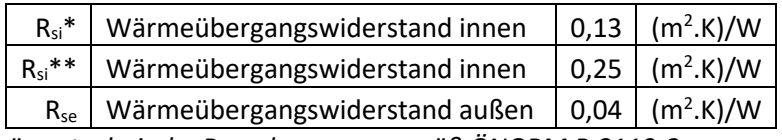

*\* gilt für wärmetechnische Berechnungen gemäß ÖNORM B 8110-2* 

*\*\* gilt für Berechnungen, die sowohl Wärme als auch Feuchte beurteilen gemäß ÖNORM B 8110-2* 

 Als Verankerungsgrund wird einheitlich mit 200 mm Stahlbeton gerechnet, da damit der größte Teil aller Neubauten in Österreich abgedeckt wird. Als weitere Untersuchungsvariante wird der Wandaufbau mit 300 mm Ziegel-Mauerwerk berücksichtigt.

# <span id="page-26-0"></span>**4.3 Untersuchung des Ist-Zustands**

 Um den Ist-Zustand der ausgewählten Nistplatzlösungen hinsichtlich Wärmebrücken zu untersuchen, wurden die derzeitigen Ausführungsformen simuliert. Für die drei ausgewählten Nistplätze sind die Simulationsergebnisse in den folgenden Kapiteln dargestellt.

 direkt im Programm Therm gezeichnet oder als AutoCAD-DXF-Datei importiert. Neben Geometrie Für die Berechnung der Wärmebrücken werden die entsprechenden Bauteilanschlüsse entweder S. 27 / 62

 müssen die einzelnen Materialdaten inkl. genauer Wärmeleitfähigkeiten der Materialen den Schichten zugeordnet werden. Für die hier präsentierten Berechnungen wurden die gemessenen und die in der Tab. 5 genannten Wärmeleitfähigkeiten verwendet. Nach Fertigstellen des Modells werden die inneren und äußeren Randbedingungen (Boundaries) zugewiesen. Es wurden innen +20°C und außen -5°C, (lt. ÖNORM B 8110-2, ÖNORM EN ISO 13788 bzw. DIN 4108-2) als Randbedingungen an den Oberflächen angenommen. Als Übergangskoeffizienten (Kehrwert des jeweiligen R-Werts) wurde 4,0  $(1/0, 25$  für R<sub>si</sub>=0,25 (m<sup>2</sup>.K)/W ) angegeben.

## <span id="page-27-0"></span>**4.3.1 Untersuchung des Ist-Zustands von Nistkasten Mauersegler Schwegler**

 Die Darstellung der AutoCAD-Zeichnung und der Berechnungsergebnisse des Ist-Zustandes der dargestellt. In der Regel werden die Nistplätze an der Fassade in das WDVS eingebracht, sodass die Fassadenfläche aus der architektonisch Sicht möglichst ungestört bleibt. Bei einer Dicke des WDVS von 160 mm bleibt der Nistkasten bündig eingebaut, ermöglicht aber keine Dämmschicht zwischen der Außenwand und dem Nistkasten. [Abbildung 26](#page-27-1) links stellt die Skizze des Ist-Zustands des Nistkastens Mauersegler Schwegler dar, der an einer Stahlbetonaußenwand mit der Dicke 200 mm mit einer Edelstahlschraube in 160 mm starkes EPS-WDVS befestigt ist. [Abbildung 26](#page-27-1) stellt in der Mitte und rechts die Ergebnisse der Wärmebrücken-Berechnung als Verlauf der Isothermen mit den maximalen und minimalen Temperaturen sowie als Temperaturverteilung mit einer Farbskala dar. Die niedrigste Einbausituation des Nistkastens Mauersegler Schwegler ist in [Abbildung 26](#page-27-1) und [Abbildung 27](#page-28-1)  Innenoberflächentemperatur ist 10,4°C, somit ist der Temperaturfaktor  $f_{\text{Rsi}}$ =0,616.

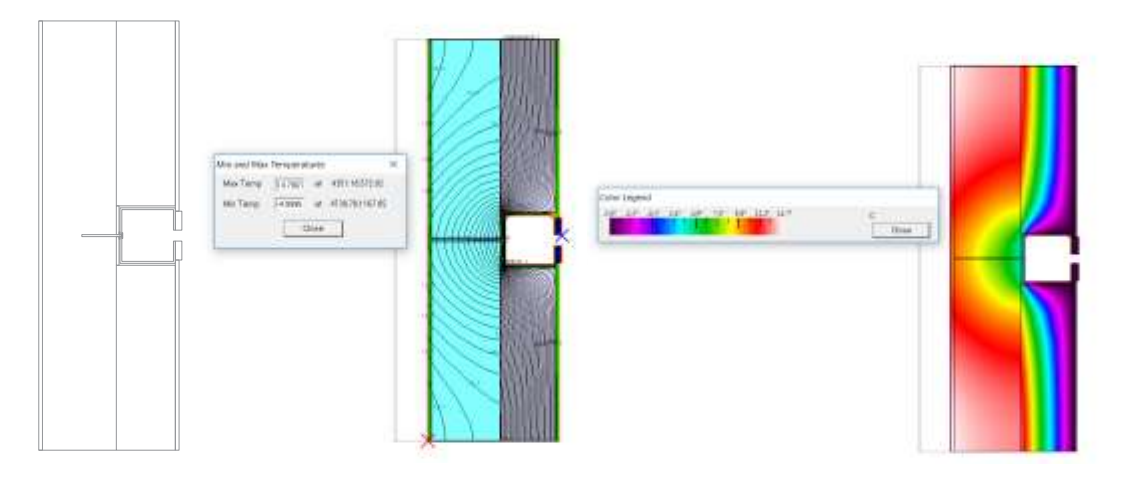

<span id="page-27-1"></span> *Abbildung 26: Darstellung der Einbausituation und der Ergebnisse der Simulationsberechnung des Istzustands des Nistkasten Mauersegler Schwegler, Stahlbeton 200 mm + WDVS - EPS 160 mm* 

 Als Wärmebrücke bezeichnet man einen örtlich begrenzten Bereich der Gebäudehülle, wo sich im Vergleich zu unmittelbar angrenzenden Bereichen ein veränderter (meist erhöhter) Wärmefluss einstellt (eine Temperaturdifferenz zwischen innen und außen vorausgesetzt). Der Ist-Zustand des Ergebnisse der Simulationsberechnung zeigen deutlich die Veränderung des Wärmeflusses durch den Nistkastens Mauersegler Schwegler stellt eine Wärmebrücke dar (i[n Abbildung 26 r](#page-27-1)echts sichtbar). Die Nistkasten im Vergleich zur ungestörten Wand.

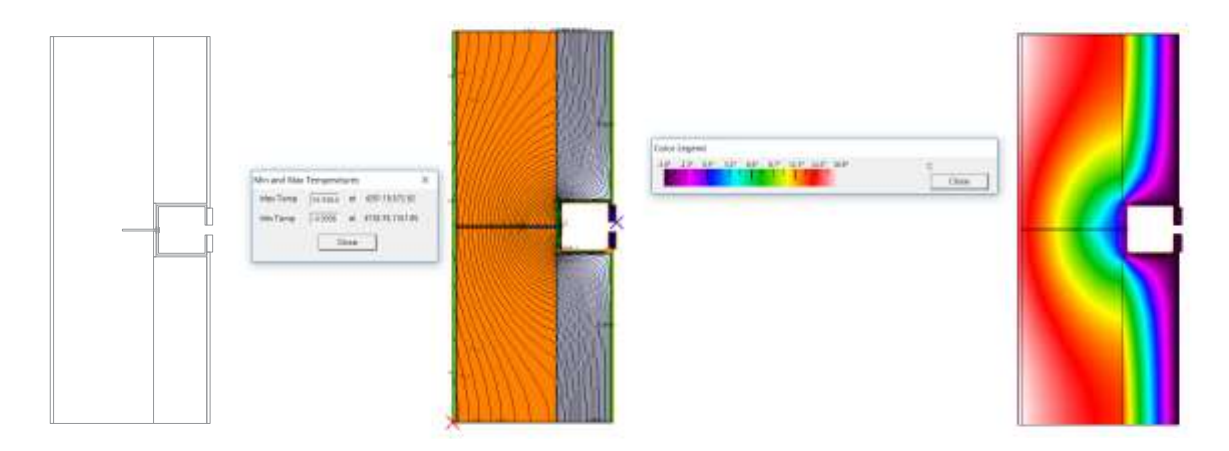

<span id="page-28-1"></span> *Abbildung 27: Darstellung der Einbausituation und die Ergebnisse der Simulationsberechnung des Istzustands des Nistkasten Mauersegler Schwegler, Mauerwerk 300 mm + WDVS - EPS 160 mm* 

 bei einer Montage an eine 300 mm Ziegel-Mauerwerkwand eine Wärmebrücke dar. Die niedrigste Wi[e Abbildung 27](#page-28-1) zeigt, stellt die aktuelle Einbausituation des Mauersegler Schwegler Nistkastens auch Innenoberflächentemperatur ist ist 14,4°C, somit ist der Temperaturfaktor  $f_{\text{Rsi}}$ =0,776.

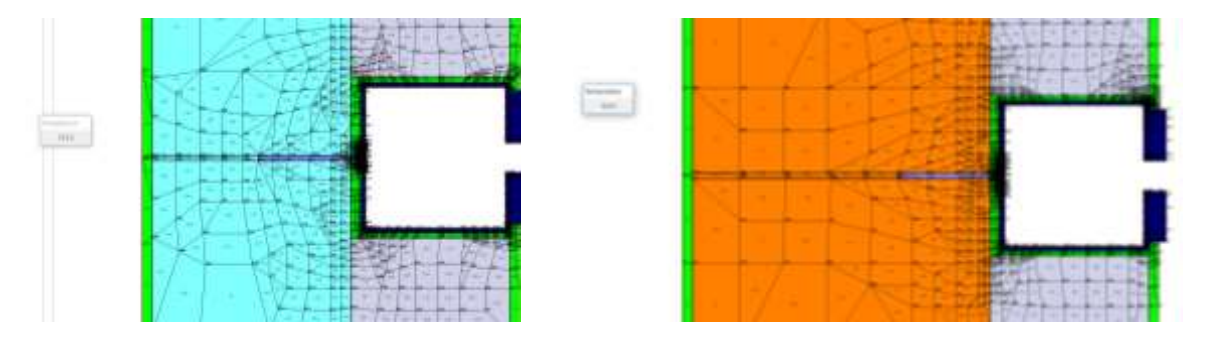

 *Schwegler mit den niedrigsten Oberflächentemperaturen (Links: Stahlbetonaußenwand 200 mm + Abbildung 28: Die Ergebnisse der Simulationsberechnung des Istzustands des Nistkasten Mauersegler WDVS - EPS 160 mm; rechts: Ziegelmauerwerk 300 mm + WDVS - EPS 160 mm)* 

## <span id="page-28-0"></span>**4.3.2 Untersuchung des Ist-Zustands von Nistkasten Mauersegler Hasselfeldt**

 Die AutoCAD-Zeichnung und die Berechnungsergebnisse der Einbausituation von Nistkasten Mauersegler Hasselfeldt sind in [Abbildung 29](#page-29-1) un[d Abbildung 30](#page-29-2) dargestellt. In der Regel werden auch diese Nistplätze an der Fassade in das WDVS eingebracht, sodass die Fassadenoberfläche aus der architektonischen Sicht möglichst ungestört bleibt. Bei einer Dicke des WDVS von 200 mm kann der und dem Nistkasten. [Abbildung 29](#page-29-1) links stellt die Skizze des Ist-Zustands des Nistkastens Mauersegler Hasselfeldt dar, der an die Stahlbetonaußenwand mit einer Dicke von 200 mm mit einer Edelstahlschraube in das 200 mm EPS-WDVS befestigt wird[. Abbildung 29](#page-29-1) in der Mitte und rechts stellt Simulationsprogramm THERM hat folgende Ergebnisse gebracht: Die niedrigste Nistkasten bündig eingebaut werden, ermöglicht aber keine Dämmschicht zwischen der Außenwand die Ergebnisse der Wärmebrückenberechnung mit dem THERM Programm als Verlauf der Isothermen mit den maximalen und minimalen Temperaturen sowie die Temperaturverteilung mit der Farbskala dar. Die Untersuchung des Ist-Zustands des Nistkastens Mauersegler Hasselfeldt mit dem

 Innenoberflächentemperatur der Stahlbetonaußenwand (200 mm + WDVS - EPS 200 mm) ist 12,0°C. Somit ist der Temperaturfaktor f<sub>Rsi</sub>=0,68.

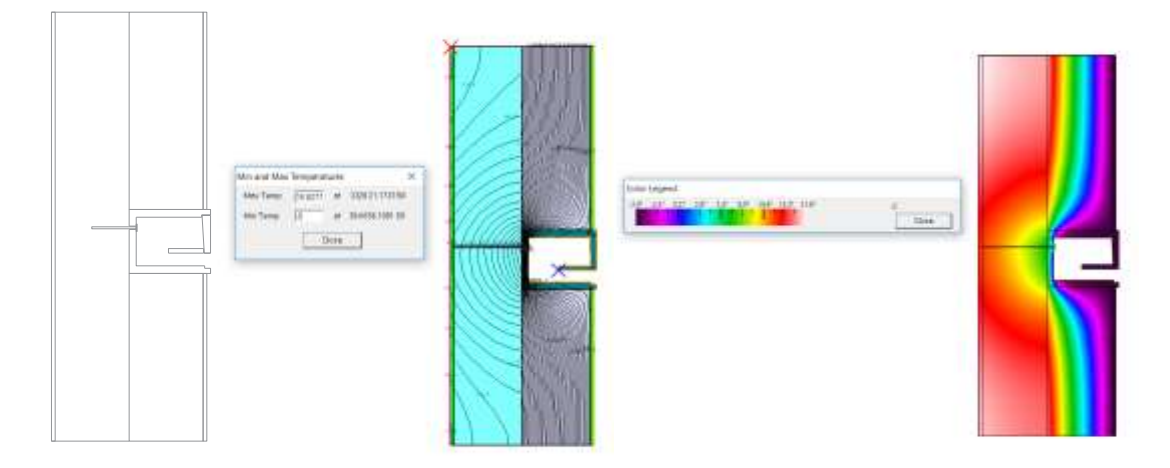

<span id="page-29-1"></span> *Istzustands von Nistkasten Mauersegler Hasselfeldt, Stahlbeton 200 mm + WDVS - EPS 160 mm Abbildung 29: Darstellung der Einbausituation und die Ergebnisse der Simulationsberechnung des* 

 Die niedrigste Innenoberflächentemperatur bei der Mauerwerkaußenwand (300 mm + WDVS - EPS 200 mm) ist 14,4 °C und der zugehörige Temperaturfaktor beträgt f<sub>Rsi</sub>=0,776.

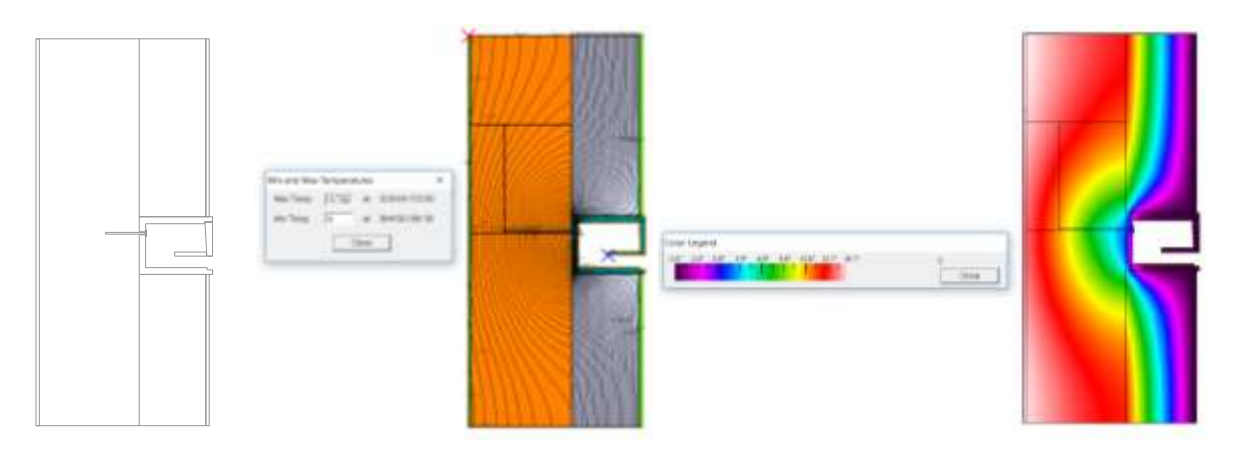

<span id="page-29-2"></span>*Abbildung 30: Darstellung der Einbausituation und die Ergebnisse der Simulationsberechnung des Istzustands des Nistkasten Mauersegler Hasselfeldt, Mauerwerk 300 mm + WDVS - EPS 160 mm* 

## <span id="page-29-0"></span>**4.3.3 Untersuchung des Ist-Zustands von Fledermaus Quartier Strobel**

 [Abbildung 31 s](#page-30-1)tellt die AutoCAD-Zeichnung und die Berechnungsergebnisse der Einbausituationen des WDVS eingebracht. Die Fassadenoberfläche bleibt ungestört. Bei der Dicke des WDVS von 80 mm kann der Nistkasten bündig eingebaut werden. [Abbildung 31](#page-30-1) links stellt die Skizze des Ist-Zustands des Fledermaus Quartiers Strobel dar, der an die Stahlbetonaußenwand mit einer Dicke von 200 mm mit einer Edelstahlschraube in 80 mm EPS-WDVS befestigt wird[. Abbildung 31](#page-30-1) in der Mitte und rechts stellt Fledermaus Quartiers Strobel mit dem Simulationsprogramm THERM hat folgende Ergebnisse gebracht: Die niedrigste Innenoberflächentemperatur der Stahlbetonaußenwand (200 mm + WDVS - Fledermaus Quartiers Strobel dar. In der Regel werden auch diese Nistplätze an der Fassade in das die Ergebnisse der Wärmebrückenberechnungen dar Die Untersuchung des Ist-Zustands des EPS 80 mm) ist 12,5°C und der Temperaturfaktor f<sub>Rsi</sub>=0,7.

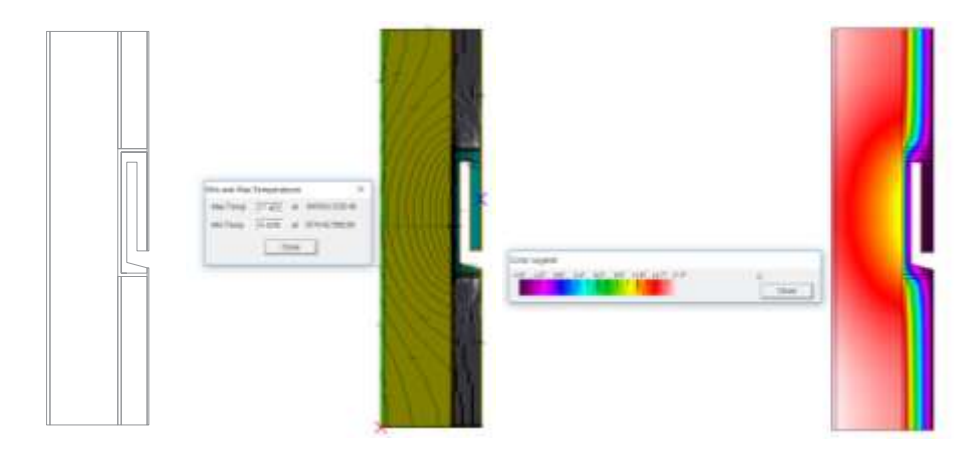

<span id="page-30-1"></span>*Abbildung 31: Darstellung der Einbausituation und die Ergebnisse der Simulationsberechnung des Istzustands von Fledermaus Quartier Strobel; Aufbau Stahlbeton 200 mm + WDVS - EPS 160 mm* 

 Mauerwerk kommen die Simulation zu einer minimalen Oberflächentemperatur von 14,7 °C und Für die Untersuchung des Einbaus im Ist-Zustand des Fledermaus Quartiers auf einer Außenwand aus demnach einem Temperaturfaktor  $f_{\text{Rsi}}$ =0,788.

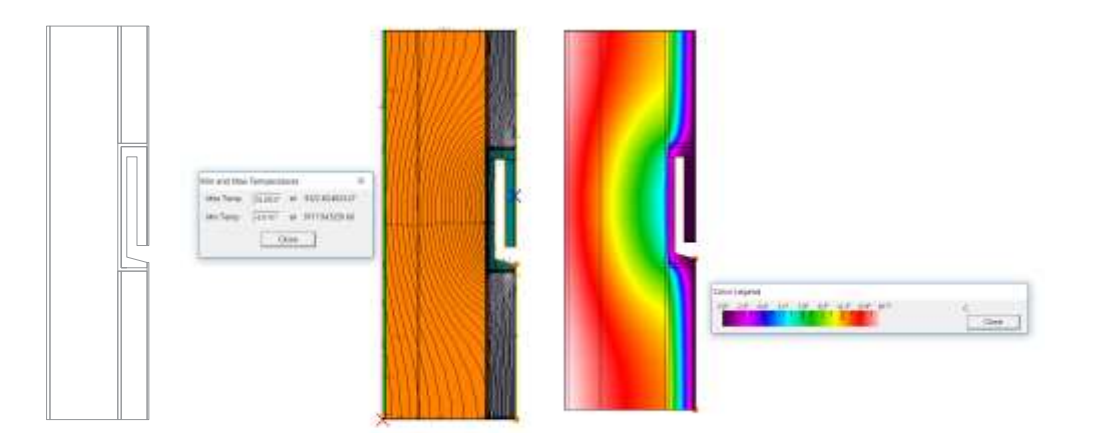

*Abbildung 32: Darstellung der Einbausituation und die Ergebnisse der Simulationsberechnung des Istzustands von Fledermaus Quartier Strobel; Aufbau Mauerwerk 300 mm + WDVS - EPS 160 mm* 

 Ziegelmauerwerkaußenwand) ist eine Wärmedämmung der Fassade in einer maximalen Stärke von rund 80 mm möglich, da sonst das Fledermaus Quartier Strobel in der Fassade zurückliegen würde und nicht genutzt werden könnte. Die bisherige Befestigung mit Kleber ist nur bei direktem Kontakt mit der Wandkonstruktion denkbar und in keinem Fall auf der Dämmung in dieser Form anzubringen. In dieser geklebten Ausführungsform (sowohl an einer Stahlbetonaußenwand als auch an einer Varianten zu dieser Befestigungsweise werden in Kapitel [4.4.3](#page-42-0) untersucht.

# <span id="page-30-0"></span>**4.4 Optimierung der Nistplätze hinsichtlich Wärmebrücken**

 In weiterer Folge wurden, aufbauend auf den Wärmebrücken-Berechnungen bei aktuellen Befestigungen, Überlegungen bezüglich einer Wärmebrücken-Optimierung angestellt. Es wurden

 sowohl die Auswirkungen auf die Dämmstärke bzw. auf den thermischen Wiederstand der Gebäudekonstruktion als auch verschiedene Variationen des Materials und der Wärmeleitfähigkeit bzw. Einfluss dieser untersucht.

 Befestigungselemente sowie durch kleinere Einbauten verursacht werden, sind teilweise bereits industriell entwickelte Lösungsmöglichkeiten von bekannten Herstellern vorhanden die ev. auch hier Für gängige Wärmebrücken, die durch Leitungs- oder Rohrdurchführung, durch diverse mechanische Verwendung finden könnten (die Montage wäre aber kostenaufwendig). Diese Sonderlösungen werden im Folgenden vorgestellt.

 Die in [Abbildung 33](#page-31-0) dargestellte Methode der Firma STO beinhaltet das Ausschäumen der Fugen mit dem Pistolenschaum SE nach dem Einbau eines Elements, für das eine Aussparung in der Dämmung erforderlich war.[7]

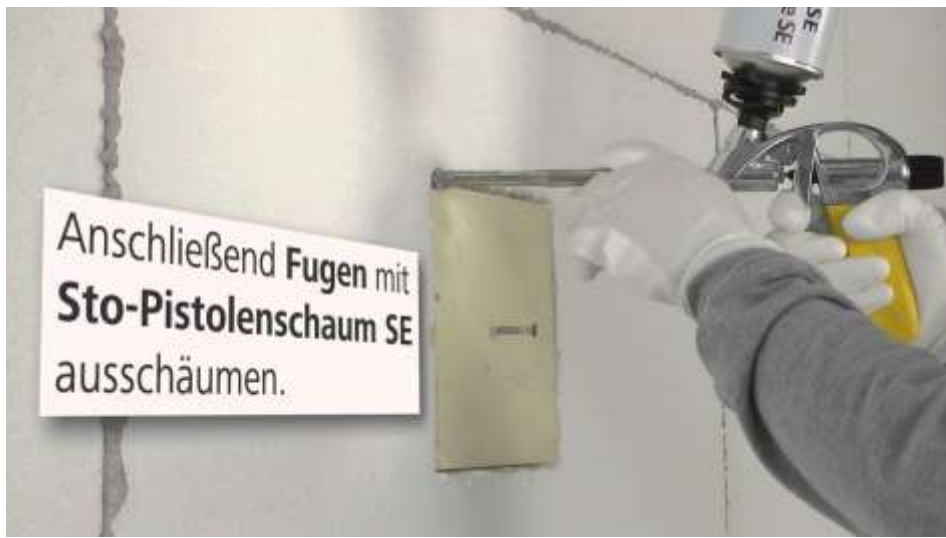

*Abbildung 33: StoFixQuader HD Maxi - Befestigung im WDVS mit StoFix Quader* 

<span id="page-31-0"></span> mineralischen Fassadendämmstoffen genutzt werden können. Diese Montagequader aus PU- Hartschaum werden an der entsprechenden Stelle der Fassade statt der Dämmung eingesetzt und [Abbildung 31](#page-32-0) zeigt Montagequader, die zur wärmebrückenfreien Montage von Polystyrol- und bieten durch ihre einzelnen Module die Möglichkeit flexibel eingesetzt zu werden.[8]

#### Montagequader

Eco-Fix M-Q (Konstruktionsdetails M 1:10/Bemessungsangaben)

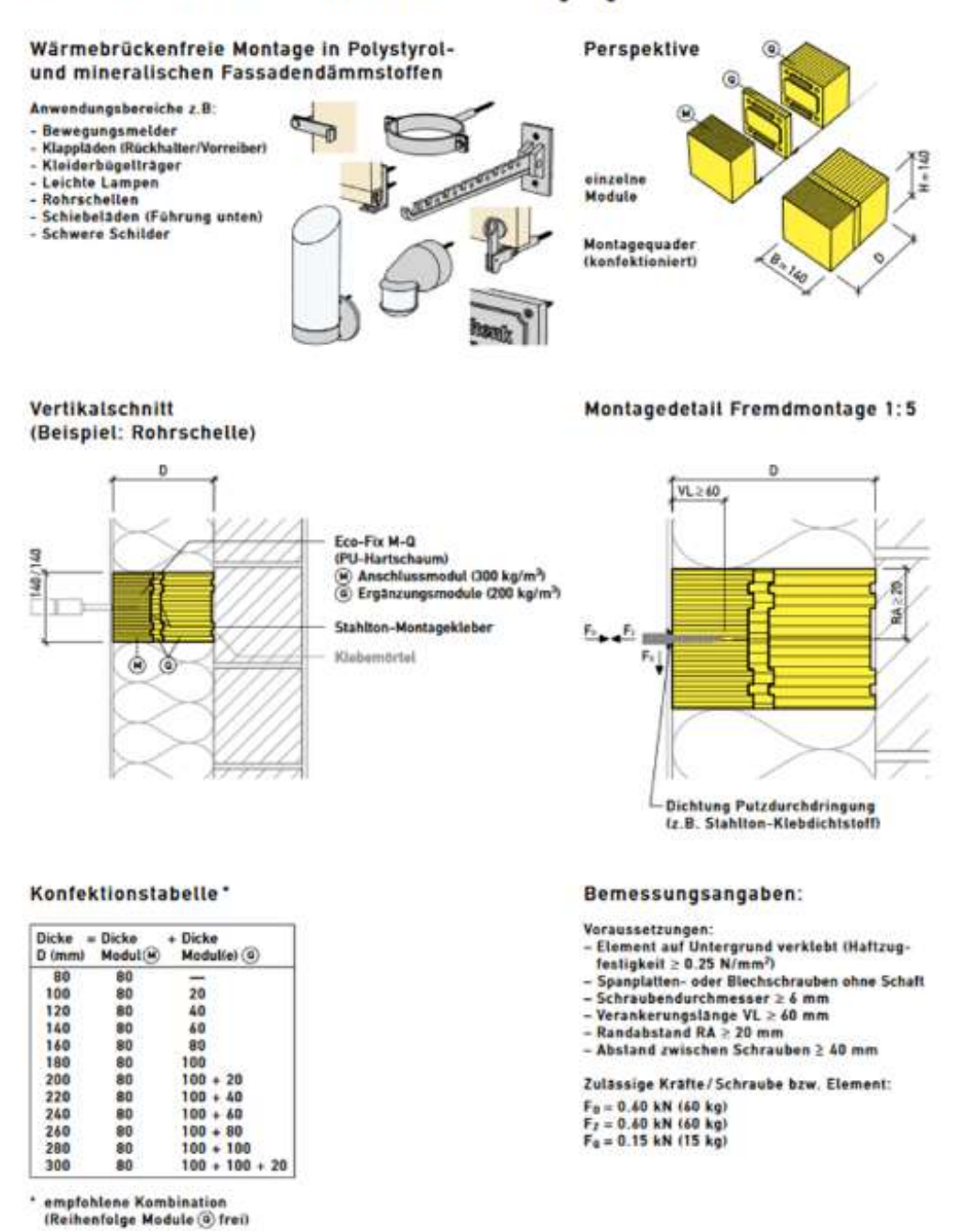

<span id="page-32-0"></span>*Abbildung 31 Montagequader; ECO- Fix M-Q (Konstruktionsdetails)* 

 werden können und eine Möglichkeit für mechanische Befestigungen bieten, wodurch nur keine Wärmebrücken entstehen. An die eingebaute Montageplatte können dann unterschiedliche Objekte Für Wandaufbauten der Firma Knauf existieren Universalmontageplatten, die in die Fassade eingebaut außerhalb der Fassade angebracht werden.

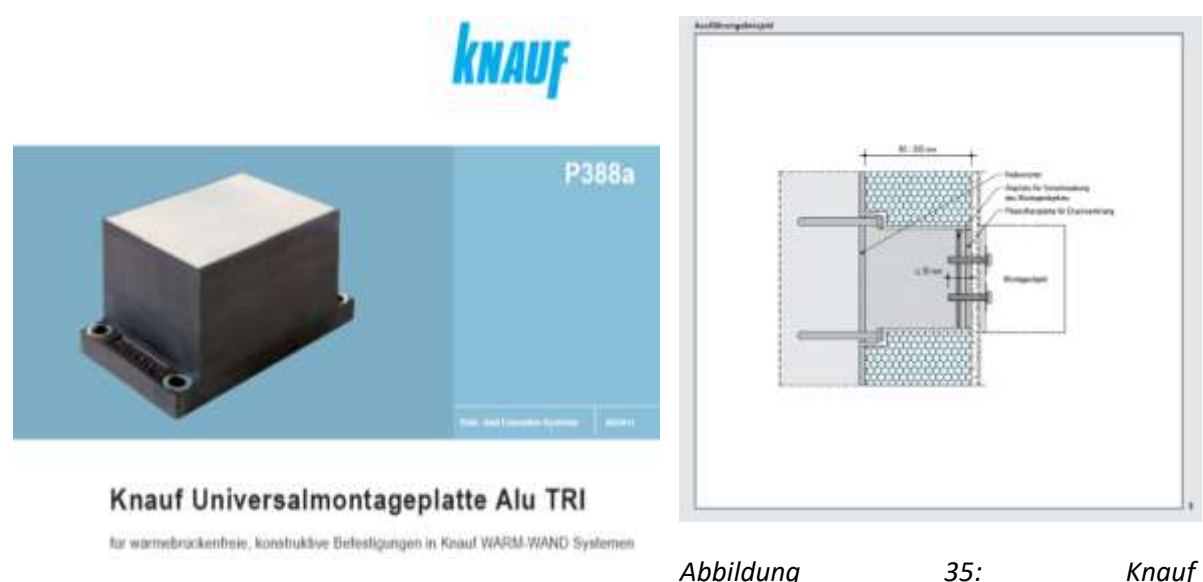

*Abbildung 34: Knauf Universalmontageplatte Alu TRI* 

*Universalmontageplatte Alu TRI - Ausführungsbeispiel* 

Die Optimierung der vorhandenen Nistplatzmöglichkeiten hinsichtlich der verursachten Wärmebrücken wurde hier anhand verschiedener Varianten untersucht.

 Bezüglich der angedachten Befestigungen wird davon ausgegangen, dass diese statisch ausreichend sind, um eine stabile Lage der Nistplätze an bzw. in der Fassade sicherzustellen und keine und Größe der Befestigung jedoch detailliert geprüft und an die Ausgangssituation angepasst werden. Beeinträchtigungen oder Schäden an der Fassade auslösen. Im einzelnen Anwendungsfall muss die Art

Die Variationsmöglichkeiten bezüglich der Optimierung ergeben sich aus folgenden Parametern:

- Wandbaustoff: Stahlbeton ( $\lambda$ =2,3 W/(m.K)) oder Mauerwerk ( $\lambda$ =0,69 W/(m.K))
- WDVS-Aufbau: 160 mm oder 200 mm
- Verwendetes Dämmmaterial: EPS (λ=0,038 W/(m.K)) oder Calostat (λ=0,019 W/(m.K))
- Positionierung an der Fassade: bündig mit Fassade oder vorstehend
- Material der Befestigungselemente: Edelstahl, Stahl

 Bei dem im Rahmen der Optimierung eingesetzten Dämmmaterial CALOSTAT handelt es sich um ein nicht brennbares Material mit einer äußerst geringen Wärmeleitfähigkeit λ=0,019 W/(m.K). Darüber Verwendung in der Nähe von den Nistplätzen ist, dass weder Fungizide noch Algizide oder Pestizide hinaus ist es dampfdiffusionsoffen, nimmt jedoch kein Flüssigwasser auf. Wichtig besonders für die enthalten sind.[9]

 Die Wärmeleitfähigkeiten der für die Optimierungen zusätzlich erforderlichen Baustoffe sind in 7 aufgelistet.

| <b>Material</b>                  |              |
|----------------------------------|--------------|
|                                  | in $W/(m.K)$ |
| Edelstahlschrauben und Winkel    | 15           |
| Stahl - Schrauben und Winkel     | 60           |
| Calostat                         | 0,019        |
| Purenit **                       | 0,086        |
| Polyethylen - Schaumstoffmatte** |              |

<span id="page-34-2"></span>*Tabelle 7: Wärmeleitfähigkeiten der Baustoffe für die Optimierung* 

 \*\*Wärmeleitfähigkeit des Purenit ist 0,07-0,086 W/(m.K) und der Polyethylen – Schaumstoffmatte 0,034-0,04 W/(m.K). Für die Simulationsberechnungen wurden die schlechteren Werte verwendet um auf der sichereren Seite zu bleiben.[10]

## <span id="page-34-0"></span>**4.4.1 Optimierungsvarianten für den Nistkasten Mauersegler Schwegler**

 Die Optimierung der Integration des Nistkastens Schwegler für Mauersegler erfolgte durch die Betrachtung verschiedener Varianten. Es wurde nicht nur beim Wandbaustoff zwischen Stahlbeton und Mauerwerk unterschieden, sondern auch unterschiedliche Dämmstärken (200mm und 160mm) Für diesen Dämmstreifen wurde auch das Dämmmaterial variiert, zwischen EPS und einem Dämmstoff mit einer viel geringeren Wärmeleitfähigkeit. Außerdem ist es durch den Aufbau des Nistkastens bei einer Dämmstärke von 160mm oder weniger nicht möglich, dass der Nistkasten bündig mit der Fassade abschließt. Die Befestigung für diesen Nistkasten erfolgt über Schrauben aus Stahl bzw. Edelstahl. Eine für das WDVS wurden untersucht. Basierend auf dieser Änderung der Gesamtdämmstärke ändert sich auch die Dicke des Dämmstreifens an der Rückseite des Nistkastens (zwischen Wand und Nistkasten). Übersicht der Varianten ist in [Tabelle 8](#page-34-1) dargestellt.

 Die Darstellung der Ergebnisse erfolgt für jede der Varianten nach dem gleichen Schema. Die Abbildung links stellt das Ergebnis der Wärmebrückenberechnung mit dem Programm THERM als Verlauf der Isothermen mit maximalen und minimalen Temperaturen dar. Rechts ist für jede Variante das Temperaturfeld mit Farbskala dargestellt.

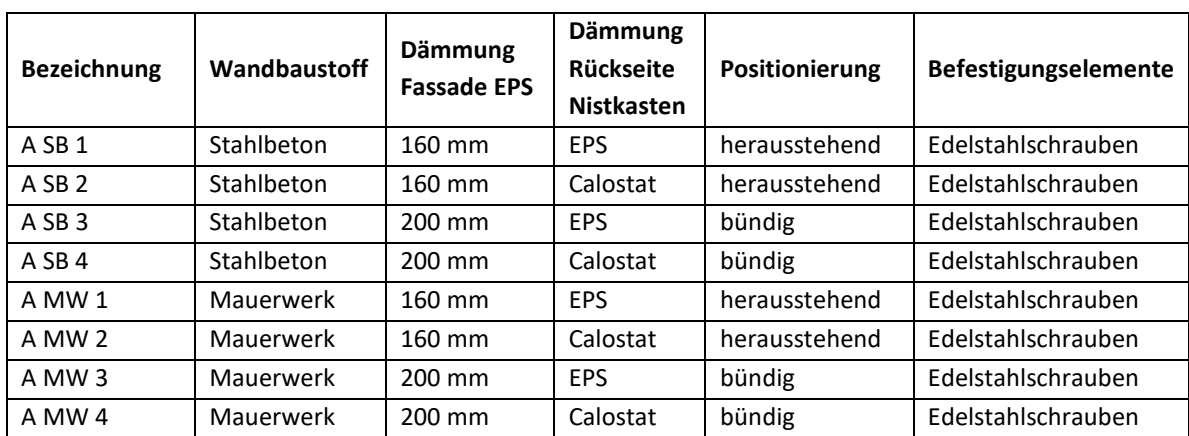

<span id="page-34-1"></span>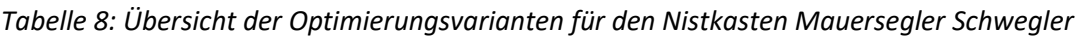

## *4.4.1.1 A SB 1 - Wärmebrückenberechnung für Nistkasten Mauersegler Schwegler - Stahlbeton 200 mm + WDVS - EPS 160 mm, mit zusätzlicher Dämmschicht aus EPS*

 Die Berechnungsergebnisse der Einbausituation des Nistkastens Mauersegler Schwegler sind in [Abbildung 36](#page-35-0) dargestellt. Bei einer Dicke des WDVS von 160 mm bleibt der Nistkasten herausstehend, wenn eine Dämmschicht zwischen der Außenwand und dem Nistkasten montiert wird. [Abbildung 36](#page-35-0)  zeigt die Einbausituation, wenn das Nistkästchen an eine mit 160 mm EPS-WDVS gedämmten Stahlbetonaußenwand (200 mm) mit einer Edelstahlschraube durch die **zusätzliche Dämmschicht aus EPS** befestigt wird.

 Innenoberflächentemperatur der Stahlbetonaußenwand (200 mm + WDVS - EPS 160 mm) ist 15,2°C Die Untersuchung des Nistkasten Mauersegler Schwegler ergibt folgende Ergebnisse: Die niedrigste und der Temperaturfaktor f<sub>Rsi</sub>=0,808.

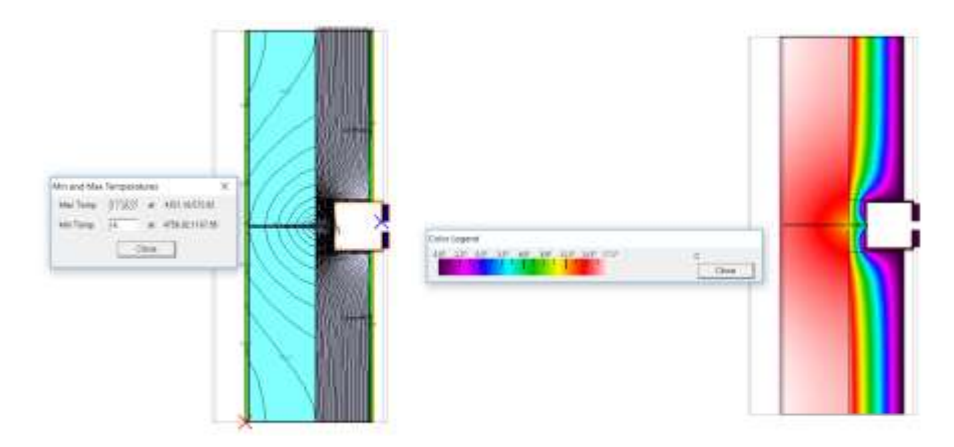

<span id="page-35-0"></span>*Abbildung 36: Ergebnisse der Simulationsberechnung des Nistkasten Mauersegler Schwegler, Stahlbeton 200 mm + WDVS - EPS 160 mm, mit zusätzlicher Dämmschicht aus EPS* 

## *4.4.1.2 A SB 2 – Wärmebrückenberechnung von Nistkasten Mauersegler Schwegler - Stahlbeton 200 mm + WDVS - EPS 160 mm, mit zusätzlicher Dämmschicht aus CALOSTAT*

 [Abbildung 37](#page-36-0) zeigt die Lage des Nistkastens Mauersegler Schwegler, der an einer mit 160 mm EPS- WDVS gedämmten Stahlbetonaußenwand (200 mm) mit einer Edelstahlschraube durch **die zusätzliche Dämmschicht aus CALOSTAT** befestigt wird. Der Unterschied zur Variante A SB 1 besteht demnach in dem verwendeten Dämmmaterial hinter dem Nistkasten

 Die Untersuchung kommt zu folgenden Ergebnissen: Die niedrigste Innenoberflächentemperatur der Stahlbetonaußenwand (200 mm + WDVS - EPS 160 mm) ist 15,4°C und der Temperaturfaktor f $_{\text{Rsi}}$ =0,816.

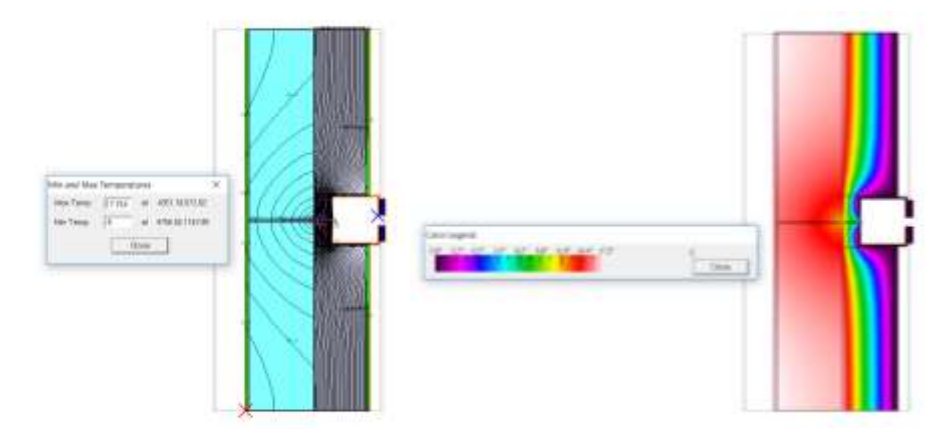

<span id="page-36-0"></span> *Abbildung 37: Ergebnisse der Simulationsberechnung von Nistkasten Mauersegler Schwegler, Stahlbeton 200 mm + WDVS - EPS 160 mm, mit zusätzlicher Dämmschicht aus CALOSTAT* 

#### *4.4.1.3 A SB 3 – Wärmebrückenberechnung von Nistkasten Mauersegler Schwegler - Stahlbeton 200 mm + WDVS - EPS 200 mm, mit zusätzlicher Dämmschicht aus EPS*

 Bei einer Dicke des WDVS von 200 mm bleibt der Nistkasten bündig eingebaut und ermöglicht eine Dämmschicht zwischen der Außenwand und dem Nistkasten. [Abbildung 38](#page-36-1) zeigt die Situation bei einem Einbau auf einer mit 200 mm gedämmten Stahlbetonaußenwand (200 mm) und einer  Befestigung mit der Edelstahlschraube **durch die zusätzliche Dämmschicht aus EPS**. Die Untersuchung Stahlbetonaußenwand (200 mm + WDVS - EPS 200 mm) ist 15,3°C und der Temperaturfaktor f $_{\text{Rsi}}$ =0,812. kommt zu folgenden Ergebnissen: Die niedrigste Innenoberflächentemperatur der

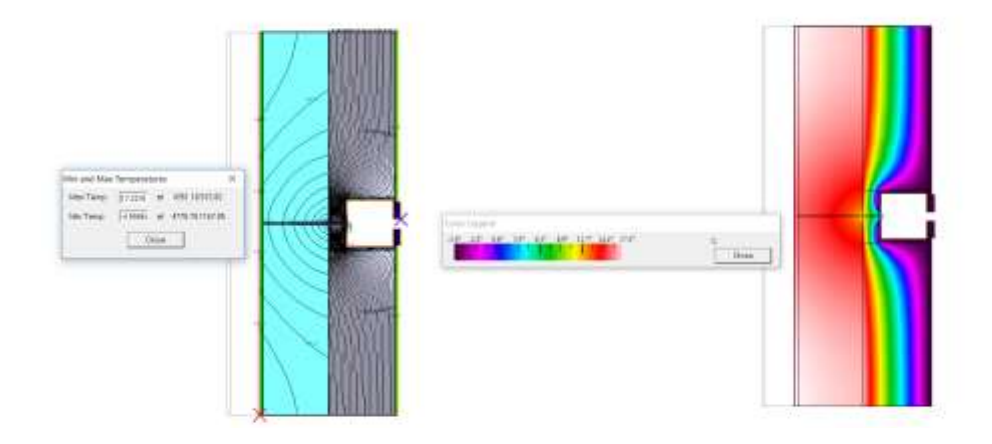

<span id="page-36-1"></span>*Abbildung 38: Ergebnisse der Simulationsberechnung des Nistkasten Mauersegler Schwegler, Stahlbeton 200 mm + WDVS - EPS 200 mm, mit zusätzlicher Dämmschicht aus EPS* 

#### *4.4.1.4 A SB 4 – Wärmebrückenberechnung von Nistkasten Mauersegler Schwegler - Stahlbeton 200 mm + WDVS - EPS 200 mm, mit zusätzlicher Dämmschicht aus CALOSTAT*

 Bei dieser Variante wurde für die **zusätzliche Dämmschicht zwischen Außenwand und Nistkästchen die Dämmung CALOSTAT** statt EPS im Vergleich zur Variante A SB 3 verwendet. Die gebracht: Die niedrigste Innenoberflächentemperatur der Stahlbetonaußenwand (200 mm + WDVS - Wärmebrückenuntersuchung des Nistkasten Mauersegler Schwegler hat folgende Ergebnisse EPS 200 mm) ist 15,5°C und der Temperaturfaktor  $f_{Rsi}$ =0,82. [Abbildung 39](#page-37-0) zeigt die Ergebnisse der Simulation analog zu den anderen Varianten.

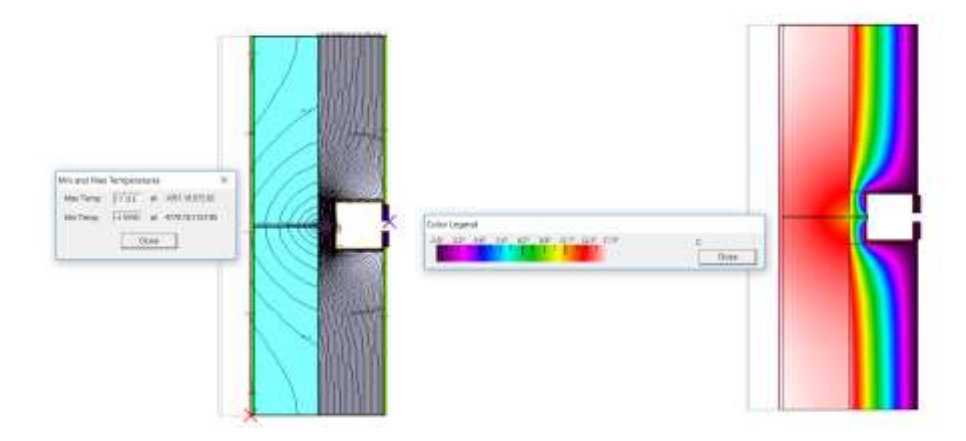

<span id="page-37-0"></span>*Abbildung 39: Ergebnisse der Simulationsberechnung des Nistkasten Mauersegler Schwegler, Stahlbeton 200 mm + WDVS - EPS 200 mm, mit zusätzliche Dämmschicht aus CALOSTAT* 

## *Ziegelmauerwerk 300 mm + WDVS - EPS 160 mm, mit zusätzlicher Dämmschicht aus EPS 4.4.1.5 A MW 1– Wärmebrückenberechnung des Nistkasten Mauersegler Schwegler – (herausstehend)*

 Die Berechnungsergebnisse der Einbausituation von Nistkasten Mauersegler Schwegler sind in [Abbildung 40](#page-37-1) dargestellt. Bei einer Dicke des WDVS von 160 mm bleibt der Nistkasten herausstehend, links zeigt die Skizze des Nistkastens Mauersegler Schwegler, der an eine 300 mm dicken und mit 160 mm EPS gedämmten Mauerwerkaußenwand mit der Edelstahlschraube durch eine **zusätzliche**  wenn eine Dämmschicht zwischen der Außenwand und dem Nistkasten eingebaut wird. [Abbildung 40](#page-37-1)  **Dämmschicht aus EPS** befestigt.

 Die Untersuchung mit dem Simulationsprogramm THERM hat folgende Ergebnisse gebracht: Die niedrigste Innenoberflächentemperatur der Mauerwerkaußenwand (300 mm + WDVS - EPS 160 mm) ist 16,4°C und der Temperaturfaktor  $f_{Rsi}=0,856$ .

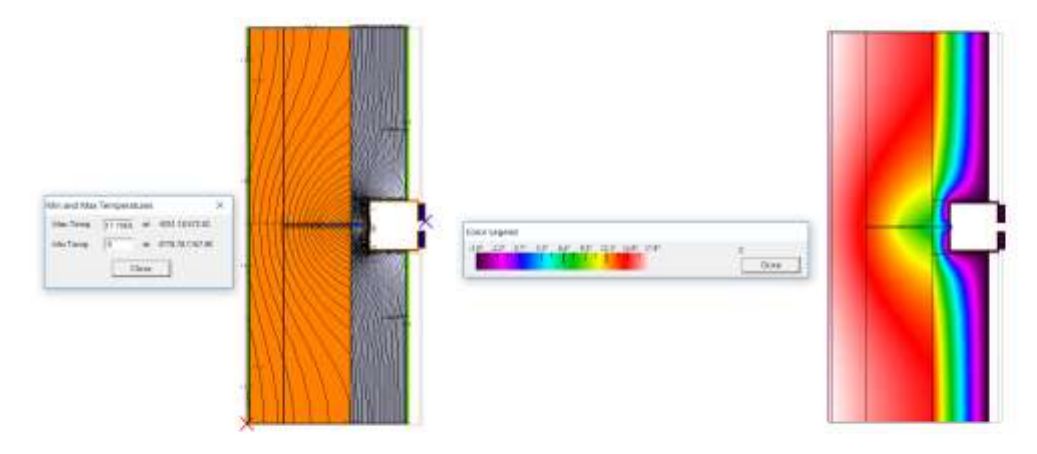

<span id="page-37-1"></span> *Abbildung 40: Ergebnisse der Simulationsberechnung des Nistkasten Mauersegler Schwegler, Mauerwerk 300 mm + WDVS - EPS 160 mm, mit zusätzlicher Dämmschicht aus EPS* 

 *4.4.1.6 A MW 2 – Wärmebrückenberechnung des Nistkasten Mauersegler Schwegler – Mauerwerk 300 mm + WDVS - EPS 160 mm, mit zusätzlicher Dämmschicht aus CALOSTAT (herausstehend)* 

 Bei dieser Variante wurde die EPS-Dämmschicht zwischen der Außenwand und dem Nistkästchen  durch eine **Dämmschicht aus CALOSTAT** ersetzt. [Abbildung 41](#page-38-0) zeigt die Ergebnisse der Wärmebrückenberechnung mit THERM.

 Die Untersuchung dieser Variante hat folgende Ergebnisse gebracht: Die niedrigste Innenoberflächentemperatur der Mauerwerkaußenwand (300 mm + WDVS - EPS 160 mm) ist 16,5°C und der Temperaturfaktor  $f_{\text{Rsi}}$ =0,86.

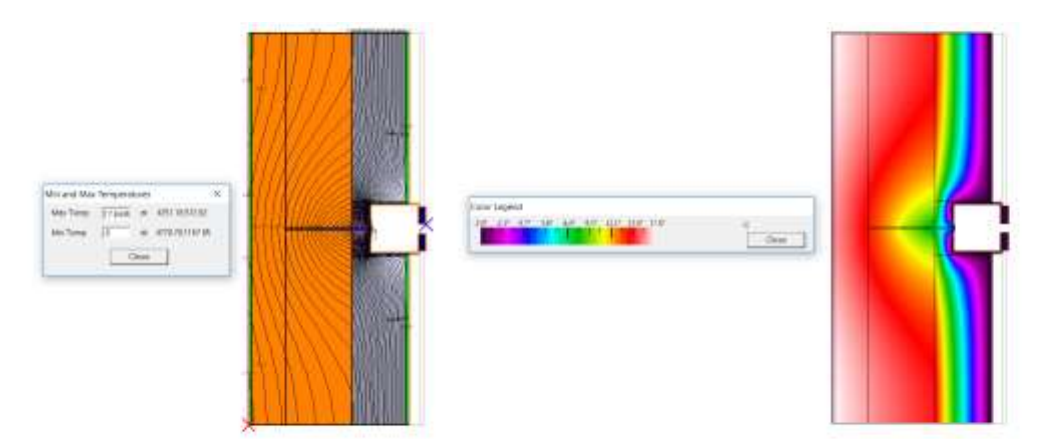

 *Abbildung 41: Ergebnisse der Simulationsberechnung des Nistkasten Mauersegler Schwegler, Mauerwerk 300 mm + WDVS - EPS 160 mm, mit zusätzlicher Dämmschicht aus CALOSTAT* 

#### <span id="page-38-0"></span>**4.4.1.7 A MW 3 - Wärmebrückenberechnung des Nistkasten Mauersegler Schwegler – Mauerwerk**  *300 mm + WDVS - EPS 200 mm + zusätzliche Dämmschicht aus EPS (bündig)*

 Bei einer Dicke des WDVS von 200 mm kann der Nistkasten bündig eingebaut werden und ermöglicht außerdem den Einbau einer Dämmschicht zwischen der Außenwand und dem Nistkasten. [Abbildung](#page-38-1)  [42](#page-38-1) zeigt die Skizze des Nistkastens Mauersegler Schwegler, der an die mit 200 mm EPS-WDVS gedämmten Mauerwerkaußenwand (300 mm) mit einer Edelstahlschraube durch **die zusätzliche Dämmschicht aus EPS** befestigt ist.

 Mauerwerkaußenwand (300 mm + WDVS - EPS 200 mm) ist 16,6°C und der Temperaturfaktor Die Untersuchung ergab folgende Ergebnisse: Die niedrigste Innenoberflächentemperatur der  $f_{Rsi}=0.864$ .

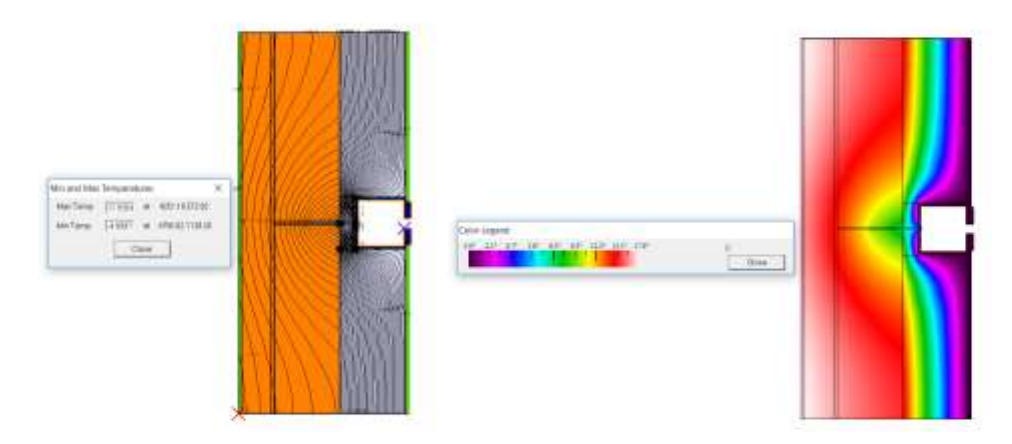

<span id="page-38-1"></span> *Abbildung 42: Ergebnisse der Simulationsberechnung des Nistkasten Mauersegler Schwegler, Mauerwerk 300 mm + WDVS - EPS 200 mm, mit zusätzlicher Dämmschicht aus EPS* 

## **4.4.1.8 A MW 4 - Wärmebrückenberechnung von Nistkasten Mauersegler Schwegler – Mauerwerk**  *300 mm + WDVS - EPS 200 mm + zusätzliche Dämmschicht aus CALOSTAT (bündig)*

 Die Berechnungsergebnisse der Einbausituation des Nistkastens Mauersegler Schwegler sind in [Abbildung 43 d](#page-39-1)argestellt. Bei einer Dicke des WDVS von 200 mm kann der Nistkasten bündig eingebaut werden und es ist darüber hinaus der Einbau einer Dämmschicht zwischen der Außenwand und dem Nistkasten möglich. Links ist die Skizze des Nistkastens Mauersegler Schwegler dargestellt, der an einer mit 200 mm EPS-WDVS gedämmten Mauerwerkaußenwand (300 mm) mit einer Edelstahlschraube durch die **zusätzliche Dämmschicht aus CALOSTAT** befestigt wird.

 Die Untersuchung mit dem Simulationsprogramm THERM hat folgende Ergebnisse gebracht: Die niedrigste Innenoberflächentemperatur der Mauerwerkaußenwand (300 mm + WDVS - EPS 200 mm) ist 16,7°C und der Temperaturfaktor  $f_{\text{Rsi}}$ =0,868.

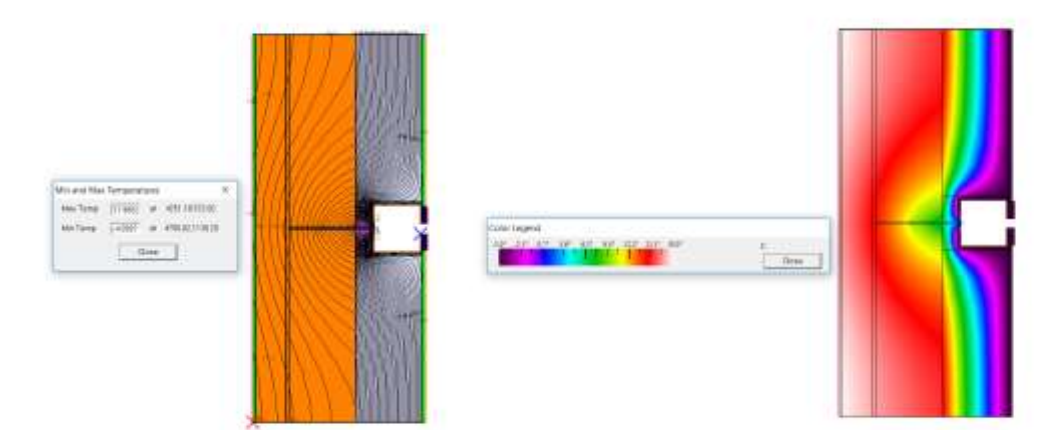

<span id="page-39-1"></span>*Abbildung 43: Ergebnisse der Simulationsberechnung des Nistkasten Mauersegler Schwegler, Mauerwerk 300 mm + WDVS - EPS 200 mm, mit zusätzlicher Dämmschicht aus CALOSTAT* 

## <span id="page-39-0"></span>**4.4.2 Optimierungsvarianten für den Nistkasten Mauersegler Hasselfeldt**

 verschiedene Varianten simuliert. Es wurde sowohl Wandbaustoff zwischen Stahlbeton und Mauerwerk gewechselt als auch die Dämmstärken (200mm und 160mm) des WDVS-s. Basierend auf dieser Änderung der Gesamtdämmstärke ändert sich auch die Dicke des Dämmstreifens an der Rückseite des Nistkastens. Als Dämmmaterial wurde hier zwischen EPS und einem Dämmstoff mit einer geringeren Wärmeleitfähigkeit variiert. Außerdem ist es durch den Aufbau des Nistkastens bei einer Dämmstärke von 200mm nicht möglich, dass der Nistkasten bündig mit der Fassade abschließt, sondern er steht aus der Fassade heraus. Die Befestigung erfolgt für diesen Nistkasten in allen untersuchten Varianten über Schrauben aus Edelstahl durch die Rückseite des Nistkastens durch die Auch bei der Optimierung der Integration des Nistkastens Hasselfeldt für Mauersegler wurden Dämmung hindurch. Eine Übersicht der Varianten ist in [Tabelle 8](#page-34-1) dargestellt.

 Die Ergebnisse der Simulation sind analog zu Kapite[l 4.4.1](#page-34-0) jeweils anhand des Verlaufs der Isothermen inklusiv der minimalen und maximalen Temperatur sowie des Verlaufs mit entsprechender Farbskala dargestellt.

| <b>Bezeichnung</b> | Wandbaustoff | Dämmung<br>Fassade<br><b>EPS</b> | Dämmung<br><b>Rückseite</b><br><b>Nistkasten</b> | Positionierung | <b>Befestigungselemente</b> |
|--------------------|--------------|----------------------------------|--------------------------------------------------|----------------|-----------------------------|
| <b>BSB1</b>        | Stahlbeton   | 200 mm                           | <b>FPS</b>                                       | herausstehend  | Edelstahl                   |
| B <sub>SB2</sub>   | Stahlbeton   | 200 mm                           | Calostat                                         | herausstehend  | Edelstahl                   |
| <b>B</b> MW 1      | Mauerwerk    | 200 mm                           | <b>EPS</b>                                       | herausstehend  | Edelstahl                   |
| B MW 2             | Mauerwerk    | 200 mm                           | Calostat                                         | herausstehend  | Edelstahl                   |

*Tabelle 9: Übersicht der Optimierungsvarianten für den Nistkasten Mauersegler Hasselfeldt* 

#### *4.4.2.1 B SB 1 – Wärmebrückenberechnung des Nistkasten Mauersegler Hasselfeldt - Stahlbeton 200 mm + WDVS - EPS 200 mm mit zusätzlicher Dämmschicht aus EPS*

 Im Vergleich zum Ist-Zustand wird bei dieser Variante B SB 1 eine zusätzliche Dämmschicht aus EPS zwischen dem Nistkasten und der Wand eingebaut. Dadurch steht der Nistkasten aus der Dämmebene der Fassade heraus wie i[n Abbildung 44](#page-40-0) aus der Darstellung der Simulationsergebnisse erkennbar ist.

 Die Untersuchung des Nistkastens Mauersegler Hasselfeldt mit dem Simulationsprogramm THERM hat folgende Ergebnisse gebracht: Die niedrigste Innenoberflächentemperatur der Stahlbetonaußenwand (200 mm + WDVS - EPS 200 mm) ist 15,5°C, somit ist der Temperaturfaktor f<sub>Rsi</sub>=0,82.

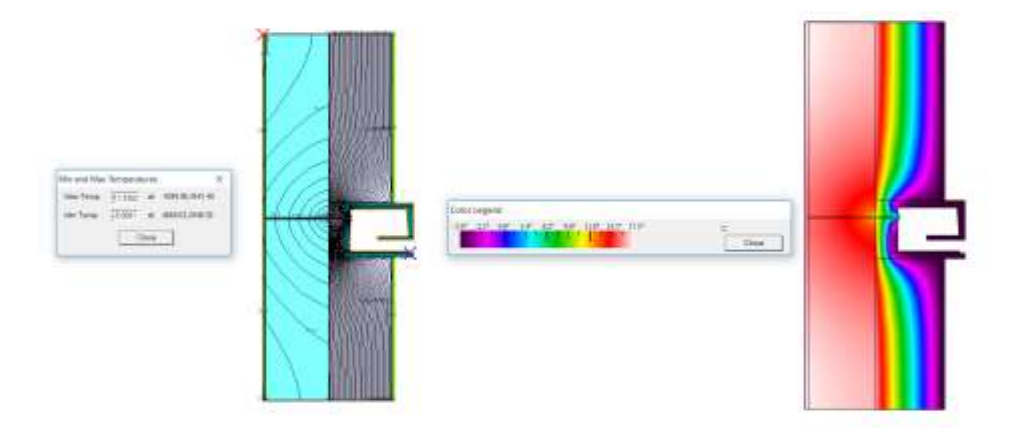

<span id="page-40-0"></span> *Abbildung 44: Ergebnisse der Simulationsberechnung des Nistkasten Mauersegler Hasselfeldt, Stahlbeton 200 mm + WDVS - EPS 200 mm mit zusätzlicher Dämmschicht aus EPS* 

## *4.4.2.2 B SB 2 – Wärmebrückenberechnung des Nistkasten Mauersegler Hasselfeldt - Stahlbeton 200 mm + WDVS - EPS 200 mm mit zusätzlicher Dämmschicht aus CALOSTAT*

 Diese untersuchte Variante unterscheidet sich zur vorherigen durch die Verwendung des Dämmmaterial Calostat für die zusätzliche Dämmung zwischen dem Nistkasten und der Außenwand. Wie beschrieben, weist dieser Dämmstoff eine deutlich geringere Wärmeleitfähigkeit auf als EPS.

 Die Untersuchung dieser Variante mit dem Simulationsprogramm THERM hat folgende Ergebnisse gebracht: Die niedrigste Innenoberflächentemperatur der Stahlbetonaußenwand (200 mm + WDVS - EPS 200 mm) ist 15,7°C, somit ist der Temperaturfaktor f<sub>Rsi</sub>=0,828.

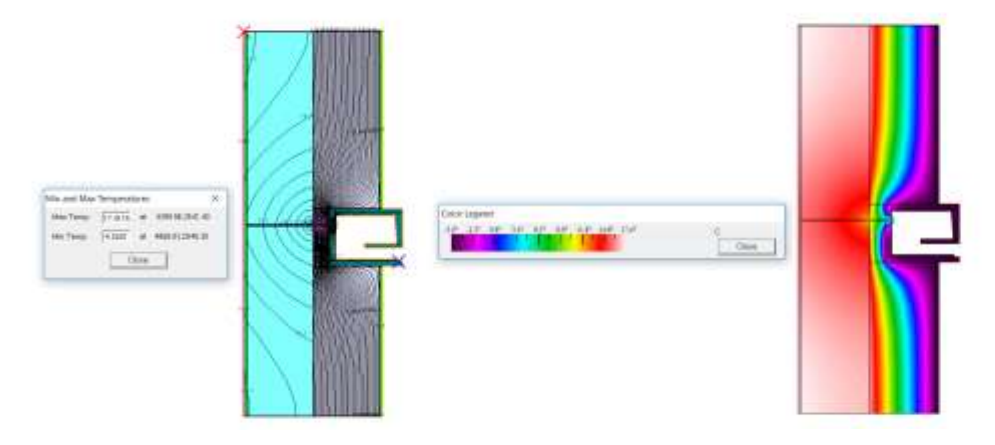

 *Abbildung 45: Ergebnisse der Simulationsberechnung des Nistkasten Mauersegler Hasselfeldt, Stahlbeton 200 mm + WDVS - EPS 200 mm mit zusätzlicher Dämmschicht aus CALOSTAT* 

## *4.4.2.3 B MW 1 – Wärmebrückenberechnung des Nistkasten Mauersegler Hasselfeldt - Mauerwerk 300 mm + WDVS - EPS 200 mm mit zusätzlicher Dämmschicht aus EPS*

 Im Vergleich zum Ist-Zustand wird bei dieser Variante B MW 1 eine zusätzliche Dämmschicht aus EPS zwischen dem Nistkasten und der Wand eingebaut. Dadurch steht der Nistkasten wie auch in den vorangegangenen Varianten aus der Dämmebene der Fassade heraus wie in [Abbildung 46](#page-41-0) aus der Darstellung der Simulationsergebnisse erkennbar ist.

 Die Untersuchung des Nistkasten Mauersegler Hasselfeldt mit dem Simulationsprogramm THERM hat folgende Ergebnisse gebracht: Die niedrigste Innenoberflächentemperatur der Mauerwerkaußenwand (300 mm + WDVS - EPS 200 mm) ist 16,5°C, somit ist der Temperaturfaktor  $f_{\text{Rsi}}$ =0,86.

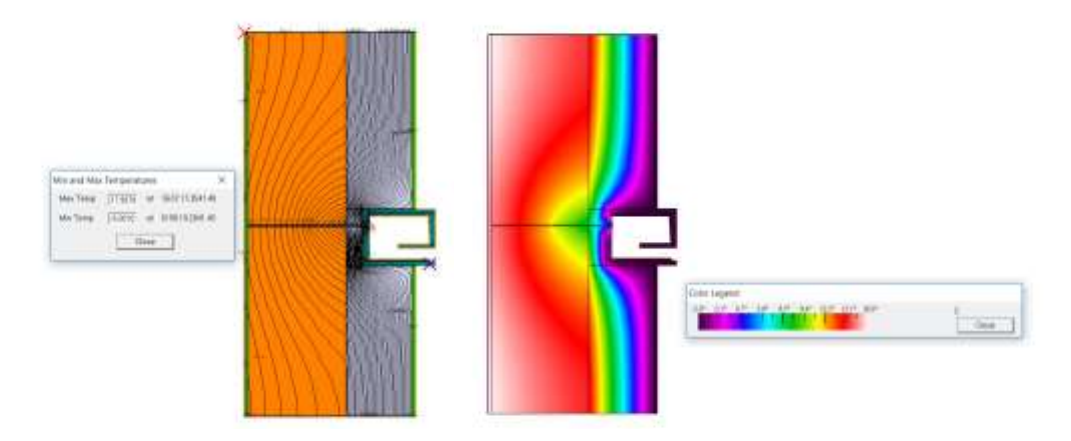

<span id="page-41-0"></span> *Abbildung 46: Ergebnisse der Simulationsberechnung des Nistkasten Mauersegler Hasselfeldt, Mauerwerk 300 mm + WDVS - EPS 200 mm mit zusätzlicher Dämmschicht aus EPS* 

## *4.4.2.4 B MW 2 – Wärmebrückenberechnung des Nistkasten Mauersegler Hasselfeldt - Mauerwerk 300 mm + WDVS - EPS 200 mm mit zusätzliche Dämmschicht aus CALOSTAT*

 Auch für den Wandaufbau aus Mauerwerk wurde eine Variante mit dem Dämmmaterial Calostat für die zusätzliche Dämmschicht untersucht.

 Die Untersuchung des Nistkasten Mauersegler Hasselfeldt mit dem Simulationsprogramm THERM hat folgende Ergebnisse gebracht: Die niedrigste Innenoberflächentemperatur der Mauerwerkaußenwand (300 mm + WDVS - EPS 200 mm) ist 16,6°C, somit ist der Temperaturfaktor f<sub>Rsi</sub>=0,864.

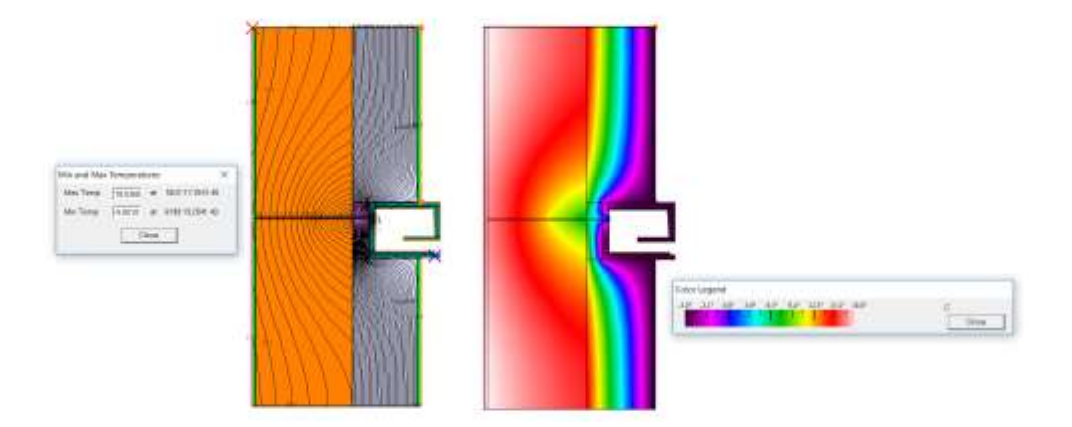

 *Abbildung 47: Ergebnisse der Simulationsberechnung des Nistkasten Mauersegler Hasselfeldt, Mauerwerk 300 mm + WDVS - EPS 200 mm mit zusätzlicher Dämmschicht aus CALOSTAT* 

## <span id="page-42-0"></span>**4.4.3 Optimierungsvarianten für das Fledermaus Quartier**

 Auch das Fledermaus-Quartier soll optimiert werden, indem dahinter eine Wärmedämmung mit Bisher wurde das Fledermaus Quartier, wie in Kapitel [3.2.3](#page-16-0) erläutert, lediglich durch Kleber an der Fassade befestigt. Wenn die Kiste jedoch nicht an der Wand direkt, sondern auf dem Dämmstoff befestigt werden muss, werden Winkel an der Ober- und Unterseite des Kastens aus Edelstahl inkl. Schrauben benötigt. Aufgrund der geringen Tiefe des Systems ist auch bei Einbau einer zusätzlichen den folgenden Unterkapiteln gezeigt werden. Die Ergebnisdarstellung für die jeweiligen Varianten besseren wärmedämmenden Eigenschaften als die restliche Fassadendämmung angebracht wird. Dämmschicht an der Rückseite des Nistkastens eine zur Fassade bündige Ausführung möglich. In [Tabelle 10](#page-42-1) sind die verschiedenen Optimierungsvarianten dargestellt, deren Simulationsergebnisse in erfolgt analog zu den beiden anderen untersuchten Nistkästen.

| <b>Bezeichnung</b> | <b>Wandbaustoff</b> | Dämmung    | Dämmung           | Positionierung | Befestigungselemente |
|--------------------|---------------------|------------|-------------------|----------------|----------------------|
|                    |                     | Fassade    | <b>Rückseite</b>  |                |                      |
|                    |                     | <b>EPS</b> | <b>Nistkasten</b> |                |                      |
| CSB1               | Stahlbeton          | 160 mm     | <b>EPS</b>        | Bündig         | Edelstahl            |
| CSB2               | Stahlbeton          | 160 mm     | Calostat          | Bündig         | Edelstahl            |
| CSB3               | Stahlbeton          | 200 mm     | <b>EPS</b>        | <b>Bündig</b>  | Edelstahl            |
| $C$ SB 4           | Stahlbeton          | 200 mm     | Calostat          | <b>Bündig</b>  | Edelstahl            |
| C MW 1             | Mauerwerk           | 160 mm     | <b>EPS</b>        | Bündig         | Edelstahl            |
| C MW 2             | <b>Mauerwerk</b>    | 160 mm     | Calostat          | <b>Bündig</b>  | Edelstahl            |
| C MW 3             | <b>Mauerwerk</b>    | 200 mm     | <b>EPS</b>        | <b>Bündig</b>  | Edelstahl            |
| C MW 4             | Mauerwerk           | 200 mm     | Calostat          | <b>Bündig</b>  | Edelstahl            |

<span id="page-42-1"></span>*Tabelle 10: Übersicht der Optimierungsvarianten für das Fledermaus Quartier* 

## *4.4.3.1 C SB 1 – Wärmebrückenberechnung des Fledermaus Quartiers - Stahlbeton 200 mm + WDVS - EPS 160 mm mit zusätzlicher Dämmschicht aus EPS*

 Als erste Variante wird ausgehend vom Ist-Zustand des Fledermaus Quartiers eine zusätzliche Dämmschicht aus EPS zwischen dem Nistkasten und der Außenwand angebracht. Die Stärke des WDVS der Fassade beträgt für diese Stahlbetonvariante C SB 1 160 mm.

 Die Untersuchung des Fledermaus Quartiers mit dem Simulationsprogramm THERM hat folgende Ergebnisse gebracht: Die niedrigste Innenoberflächentemperatur der Stahlbetonaußenwand (200 mm + WDVS - EPS 160 mm) ist 16,8°C, somit ist der Temperaturfaktor f<sub>Rsi</sub>=0,872.

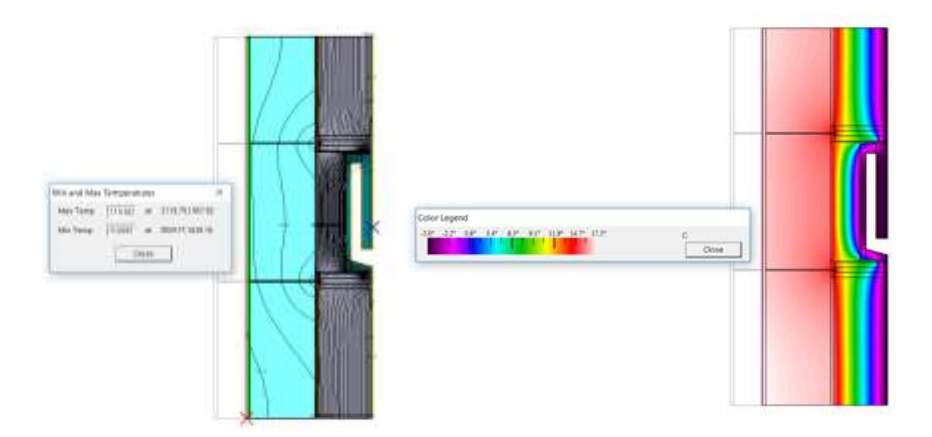

*Abbildung 48: Ergebnisse der Simulationsberechnung des Fledermaus Quartiers, Stahlbeton 200 mm + WDVS - EPS 160 mm mit zusätzlicher Dämmschicht aus EPS* 

## *4.4.3.2 C SB 2 – Wärmebrückenberechnung des Fledermaus Quartiers - Stahlbeton 200 mm + WDVS - EPS 160 mm mit zusätzlicher Dämmschicht aus CALOSTAT*

 Eine weitere Optimierung sieht vor die bereits in Variante C SB 1 untersuchte zusätzliche Dämmschicht aus Calostat anzubringen. Dieses Dämmmaterial weist, wie aus [Tabelle 7](#page-34-2) ersichtlich, eine geringere Wärmeleitfähigkeit auf als das zuerst untersuchte EPS.

 Die Untersuchung des Fledermaus Quartiers mit dem Simulationsprogramm THERM hat folgende Ergebnisse gebracht: Die niedrigste Innenoberflächentemperatur der Stahlbetonaußenwand (200 mm + WDVS - EPS 160 mm) ist 17,1°C, somit ist der Temperaturfaktor f<sub>Rsi</sub>=0,884.

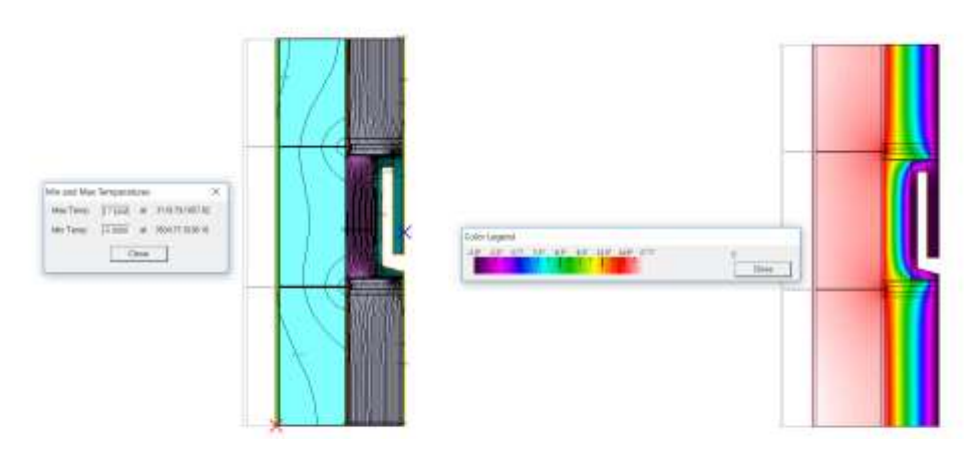

 *Abbildung 49: Ergebnisse der Simulationsberechnung des Fledermaus Quartier, Stahlbeton 200 mm + WDVS - EPS 160 mm mit zusätzliche Dämmschicht aus CALOSTAT* 

## *4.4.3.3 C SB 3 – Wärmebrückenberechnung des Fledermaus Quartiers - Stahlbeton 200 mm + WDVS - EPS 200 mm mit zusätzlicher Dämmschicht aus EPS*

 Im Vergleich zu den ersten beiden untersuchten Varianten für das Fledermaus Quartier wird in dieser Variante die Stärke des WDVS der Fassade auf 200 mm erhöht, wodurch auch die zusätzliche Dämmschicht aus EPS zwischen der Außenwand und dem Nistkasten stärker werden kann, ohne dass der Nistkasten aus der Fassade heraussteht.

 Die Untersuchung des Fledermaus Quartiers mit dem Simulationsprogramm THERM hat folgende Ergebnisse gebracht: Die niedrigste Innenoberflächentemperatur der Stahlbetonaußenwand (200 mm + WDVS - EPS 200 mm) ist 17,2°C, somit ist der Temperaturfaktor f<sub>Rsi</sub>=0,888.

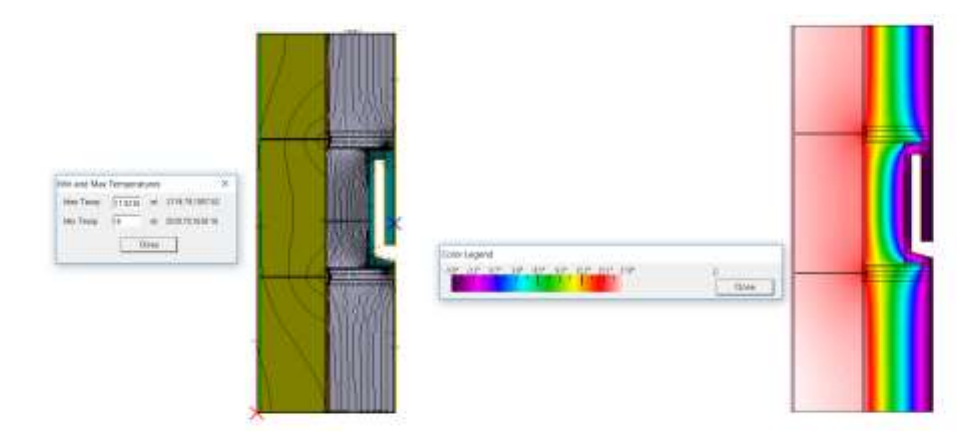

 *Abbildung 50: Ergebnisse der Simulationsberechnung des Fledermaus Quartier, Stahlbeton 200 mm + WDVS - EPS 200 mm mit zusätzliche Dämmschicht aus EPS* 

## *4.4.3.4 C SB 4 – Wärmebrückenberechnung des Fledermaus Quartiers - Stahlbeton 200 mm + WDVS - EPS 200 mm mit zusätzlicher Dämmschicht aus CALOSTAT*

 Die Variante C SB 4 weist ebenso wie die Variante C SB 3 eine Dämmstärke des WDVS von 200 mm auf der Stahlbetonwand auf. Die zusätzliche Dämmschicht zwischen dem Nistkasten und der Außenwand wird aus Calostat ausgeführt.

 Die Untersuchung des Fledermaus Quartiers mit dem Simulationsprogramm THERM hat folgende Ergebnisse gebracht: Die niedrigste Innenoberflächentemperatur der Stahlbetonaußenwand (200 mm + WDVS - EPS 200 mm) ist 17,5°C, somit ist der Temperaturfaktor f<sub>Rsi</sub>=0,9.

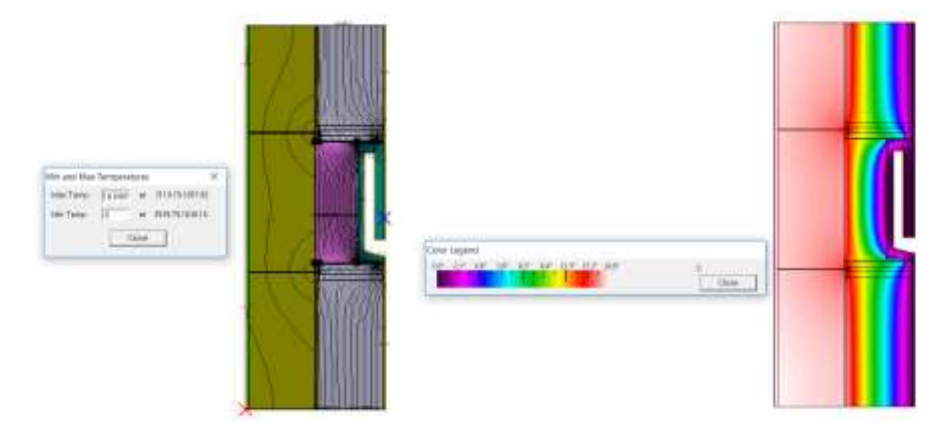

 *Abbildung 51: Ergebnisse der Simulationsberechnung des Fledermaus Quartier, Stahlbeton 200 mm + WDVS - EPS 200 mm mit zusätzliche Dämmschicht aus CALOSTAT* 

## *4.4.3.5 C MW 1 – Wärmebrückenberechnung des Fledermaus Quartiers – Mauerwerk 300 mm + WDVS - EPS 160 mm mit zusätzlicher Dämmschicht aus EPS*

 Im Vergleich zu den vier vorangegangenen Optimierungsvarianten handelt es sich bei den vier folgenden Varianten um einen Aufbau der Außenwand aus Mauerwerk (300mm). In dieser ersten Mauerwerksvariante für das Fledermaus Quartier weist das WDVS eine Dämmstärke von 160mm auf und die zusätzlich eingebrachte Dämmung an der Rückseite des Nistkastens besteht ebenso wie das gesamte Fassadendämmsystem aus EPS.

 Die Untersuchung des Fledermaus Quartiers mit dem Simulationsprogramm THERM hat folgende Ergebnisse gebracht: Die niedrigste Innenoberflächentemperatur der Mauerwerkaußenwand (300 mm + WDVS - EPS 160 mm) ist 17,3°C, somit ist der Temperaturfaktor f<sub>Rsi</sub>=0,892.

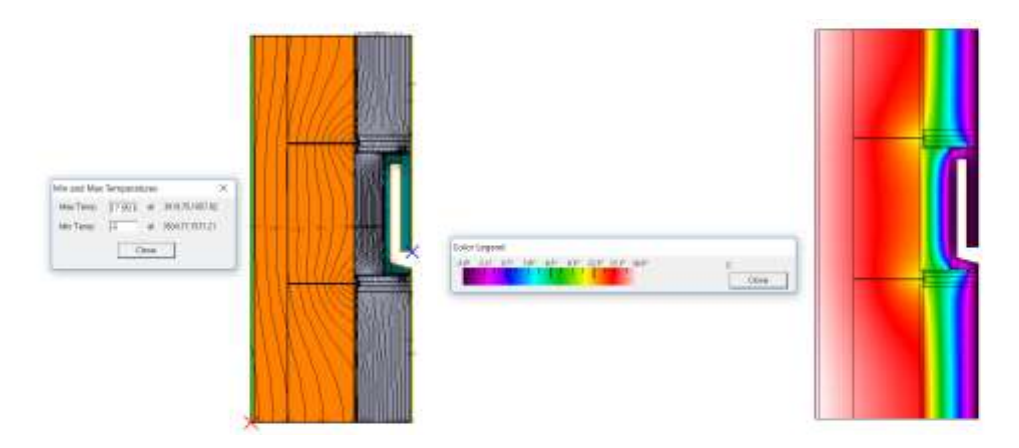

 *Abbildung 52: Ergebnisse der Simulationsberechnung des Fledermaus Quartier, Mauerwerkaußenwand 300 mm + WDVS - EPS 160 mm mit zusätzliche Dämmschicht aus EPS* 

## *4.4.3.6 C MW 2 – Wärmebrückenberechnung des Fledermaus Quartiers – Mauerwerk 300 mm + WDVS - EPS 160 mm mit zusätzlicher Dämmschicht aus CALOSTAT*

 Im Vergleich zur Variante C MW 1 wird die zusätzliche Dämmschicht zwischen der Außenwand und dem Nistkasten aus Calostat ausgeführt. Die anderen Parameter sind im Vergleich dazu unverändert.

 Die Untersuchung des Fledermaus Quartiers mit dem Simulationsprogramm THERM hat folgende Ergebnisse gebracht: Die niedrigste Innenoberflächentemperatur der Mauerwerkaußenwand (300 mm + WDVS - EPS 160 mm) ist 17,5°C, somit ist der Temperaturfaktor f<sub>Rsi</sub>=0,9.

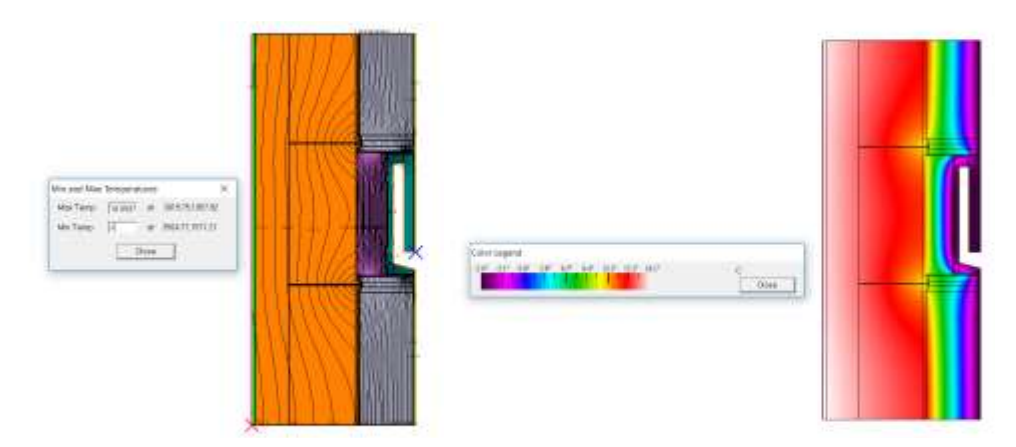

 *Abbildung 53: Ergebnisse der Simulationsberechnung des Fledermaus Quartier, Mauerwerkaußenwand 300 mm + WDVS - EPS 160 mm mit zusätzliche Dämmschicht aus CALOSTAT* 

## *4.4.3.7 C MW 3 – Wärmebrückenberechnung des Fledermaus Quartiers – Mauerwerk 300 mm + WDVS - EPS 200 mm mit zusätzlicher Dämmschicht aus EPS*

 Diese Optimierungsvariante weist auf dem Mauerwerk von 300mm ein WDVS aus EPS mit einer Stärke von 200mm auf. Zusätzlich dazu wird zwischen dem Nistkasten und der Außenwand eine Dämmschicht aus EPS eingebaut.

 Die Untersuchung des Fledermaus Quartiers mit dem Simulationsprogramm THERM hat folgende Ergebnisse gebracht: Die niedrigste Innenoberflächentemperatur der Mauerwerkaußenwand (300 mm + WDVS - EPS 200 mm) ist 17,6°C, somit ist der Temperaturfaktor f<sub>Rsi</sub>=0,904.

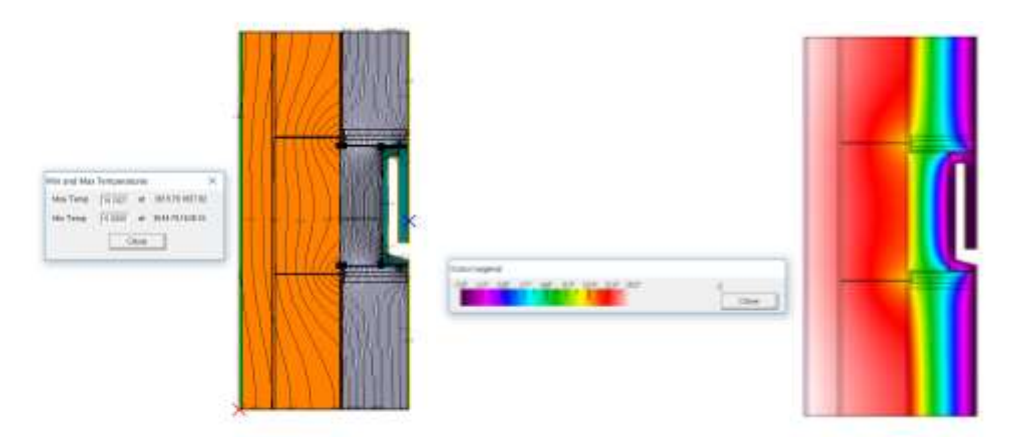

 *Abbildung 54: Ergebnisse der Simulationsberechnung des Fledermaus Quartier, Mauerwerkaußenwand 300 mm + WDVS - EPS 200 mm mit zusätzliche Dämmschicht aus EPS* 

#### *4.4.3.8 C MW 4 – Wärmebrückenberechnung des Fledermaus Quartiers – Mauerwerk 300 mm + WDVS - EPS 200 mm mit zusätzlicher Dämmschicht aus CALOSTAT*

 Im Vergleich zur vorangegangenen Variante wird für die Optimierung C MW 4 als Dämmmaterial für die Schicht zwischen dem Nistkasten und der Außenwand Calostat gewählt. Ansonsten entsprechen die Ausgangsparameter der Variante C MW 3 mit WDVS aus EPS in 200mm Ausführung auf dem Mauerwerk.

 Die Untersuchung des Fledermaus Quartiers mit dem Simulationsprogramm THERM hat folgende Ergebnisse gebracht: Die niedrigste Innenoberflächentemperatur der Mauerwerkaußenwand (300 mm + WDVS - EPS 200 mm) ist 17,9°C, somit ist der Temperaturfaktor f<sub>Rsi</sub>=0,916.

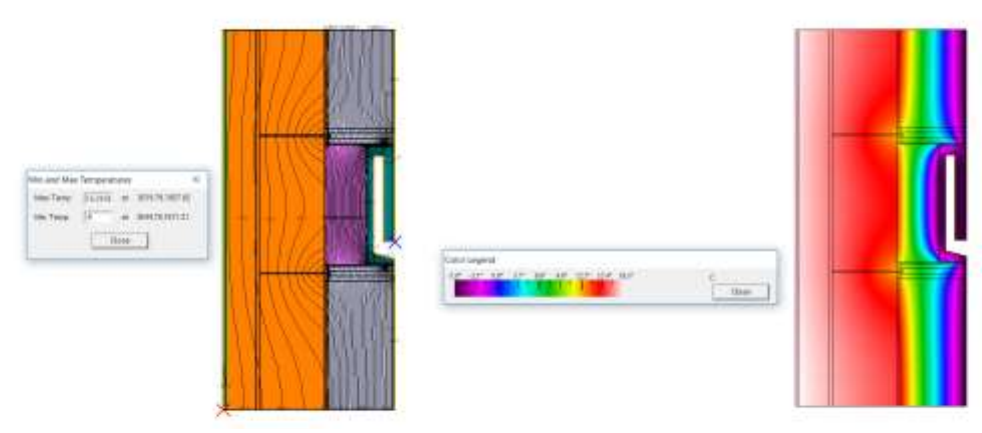

 *Abbildung 55: Ergebnisse der Simulationsberechnung des Fledermaus Quartier, Mauerwerkaußenwand 300 mm + WDVS - EPS 200 mm mit zusätzliche Dämmschicht aus CALOSTAT* 

## <span id="page-47-0"></span>**4.4.4 Berechnung längenbezogener Wärmedurchgangskoeffzienten (Ψ-Wert)**

 Wärmeverlust des gestörten Bereiches einer Schichtenfolge und dem Wärmeverlust dar, der bei einer Der Ψ-Wert in [W/(m.K)] beschreibt, wie Kapitel [4.1](#page-22-1) beschrieben, den zusätzlichen Transmissionswärmeverlust einer linienförmigen Wärmebrücke. Er stellt die Differenz zwischen dem gleich großen ungestörten Fläche auftreten würde. Grundsätzlich gilt, je kleiner der Ψ-Wert, umso geringer ist der zusätzliche, durch die Wärmebrücke pro laufenden Meter verursachte Energieverlust. Er findet seine primäre Anwendung bei der Berechnung des detaillierten Wärmebrückennachweises im Rahmen von energetischen Bilanzierungen.

Grundsätzlich können folgende Aussagen im Rahmen von Ψ-Wert-Berechnungen getroffen werden:[11]

- Bei Konstruktionen mit hochwärmegedämmten Bauteilschichten, jedoch thermisch schlechter Detailausbildung ergibt sich eine große Differenz und somit ein hoher Ψ-Wert. Aber: Der gesamte Wärmeverlust bleibt infolge des gut gedämmten Regelquerschnittes gering.
- Bei schlecht gedämmten Regelquerschnitten ergeben sich insgesamt so hohe Transmissionswärmeverluste, dass die Qualität der Detailausbildung aus energetischer Sicht nur einen geringen Stellenwert einnimmt. Somit ergibt sich bei solchen Konstruktionen ein eher kleiner Ψ-Wert. Gleichwohl kann die "Hebelwirkung" einer detaillierten Berechnung von Ψ-Werten im Rahmen von energetischen Bilanzierungen aufgrund der teils deutlich niedrigeren Wärmebrückenzuschläge enorm sein.

 Dämmschichten, die auch in den Anschlussbereichen weitergeführt werden, wirken sich sowohl auf den Gesamtwärmeverlust als auch auf den Wärmeverlust über die Wärmebrücke positiv aus (kleinere Werte).

[Abbildung 56](#page-48-0)[,Abbildung 57](#page-48-1) und [Abbildung 58 z](#page-49-0)eigen für jeden der untersuchten Nistkästen einen Vergleich der ermittelten Ψ-Werte für den Ist-Zustand und die Optimierungsvarianten. Hierbei ist die Verbesserung durch die Optimierungen des Einbaus der Nistkästen erkennbar.

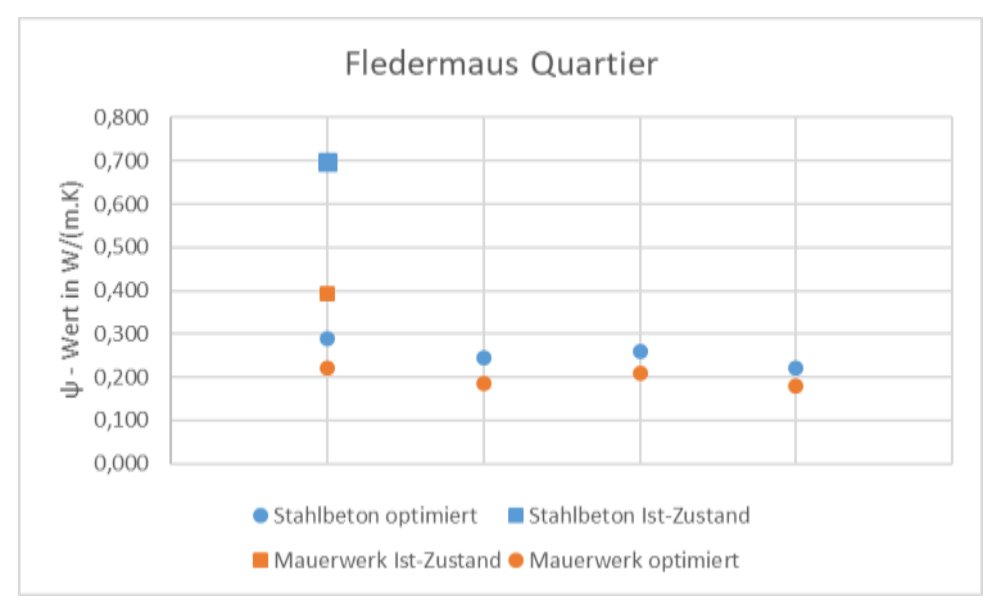

<span id="page-48-0"></span>*Abbildung 56: Vergleich der ermittelten Ψ-Werte für den Ist-Zustand und die Optimierungsvarianten für das Fledermaus Quartier* 

![](_page_48_Figure_4.jpeg)

<span id="page-48-1"></span>*Abbildung 57: Vergleich der ermittelten Ψ-Werte für den Ist-Zustand und die Optimierungsvarianten für den Nistkasten Mauersegler Hasselfeldt* 

![](_page_49_Figure_0.jpeg)

<span id="page-49-0"></span> *Abbildung 58: Vergleich der ermittelten Ψ-Werte für den Ist-Zustand und die Optimierungsvarianten für den Nistkasten Mauersegler Schwegler* 

 Nistplätzen und deren Optimierungsvarianten dar. Abgebildet sind jeweils die Temperaturfaktoren [Tabelle 11,](#page-49-1) [Tabelle 12](#page-51-0) und [Tabelle 13](#page-53-0) stellen jeweils einen Wärmebrückenkatalog der untersuchten und die längenbezogenen Wärmedurchgangskoeffizienten.

<span id="page-49-1"></span>*Tabelle 11: Wärmebrückenkatalog Nistkasten Mauersegler Schwegler* 

![](_page_49_Figure_4.jpeg)

![](_page_50_Picture_226.jpeg)

![](_page_51_Picture_170.jpeg)

<span id="page-51-0"></span>*Tabelle 12 Wärmebrückenkatalog Nistkasten Mauersegler Hasselfeldt* 

![](_page_51_Picture_171.jpeg)

Nistkasten Mauersegler Hasselfeldt, Mauerwerk 300 mm + WDVS - EPS 160 mm ohne zusätzliche Dämmschicht

![](_page_52_Picture_1.jpeg)

Temperaturfaktor  $f_{Rsi} = 0.776$ Längenbezogene Wärmebrückenverlustkoeffizient  $ψ - Wert = 0,407 W/(m.K)$ 

Nistkasten Mauersegler Hasselfeldt, Stahlbeton 200 mm + WDVS - EPS 200 mm mit zusätzliche Dämmschicht aus EPS

![](_page_52_Picture_4.jpeg)

Temperaturfaktor  $f_{Rsi} = 0.82$ Längenbezogene Wärmebrückenverlustkoeffizient  $ψ - Wert = 0.424 W/(m.K)$ 

Nistkasten Mauersegler Hasselfeldt, Stahlbeton 200 mm + WDVS - EPS 200 mm mit zusätzliche Dämmschicht aus CALOSTAT

Nistkasten Mauersegler Hasselfeldt, Mauerwerk 300 mm + WDVS - EPS 200 mm mit zusätzliche Dämmschicht aus EPS Nistkasten Mauersegler Hasselfeldt, Mauerwerk 300 mm + WDVS - EPS 200

mm mit zusätzliche Dämmschicht aus CALOSTAT

![](_page_52_Picture_9.jpeg)

Temperaturfaktor  $f_{Rsi} = 0.828$ Längenbezogene Wärmebrückenverlustkoeffizient  $ψ - Wert = 0,4 W/(m.K)$ 

Temperaturfaktor  $f_{Rsi} = 0.86$ Längenbezogene Wärmebrückenverlustkoeffizient  $ψ - Wert = 0,294 W/(m.K)$ 

![](_page_52_Picture_12.jpeg)

Temperaturfaktor  $f_{\text{Rsi}} = 0,864$ Längenbezogene Wärmebrückenverlustkoeffizient  $ψ$  - Wert = 0,28 W/(m.K)

## <span id="page-53-0"></span>*Tabelle 13: Wärmebrückenkatalog Fledermaus Quartier*

![](_page_53_Picture_172.jpeg)

![](_page_54_Picture_186.jpeg)

# <span id="page-55-0"></span>**5 Temperaturmessung in einem Nistkasten**

 Zusätzlich zu den Simulationen wurden auch Temperaturmessungen (und rel. Feuchte) in einem Nistkasten im Innenhof des Schulhauses in der Schäffergasse/ Kleinschiedgasse im 4. Wiener dargestellt. Die Außenwand des Schulgebäudes besteht aus einer 25cm dicken Ziegelmauer die mit Gemeindebezirk durchgeführt. An der Fassade dieser Schule sind insgesamt fünf Nistkästen montiert. Durch ihre Lage direkt unter dem Fenster im vierten Geschoß des Gebäudes sind sie leicht erreichbar. Es handelt sich hier um Nistkästen für Mauersegler der Firma Schwegler, wie in [Abbildung 59](#page-55-1)  einer 16cm Dämmschicht (WDFS) gedämmt ist.

![](_page_55_Picture_2.jpeg)

 *Abbildung 59: Fünf Mauersegler Nistplätze an der Schulfassade in der Schäffergasse im 4. Bezirk [Bildquellen: links: Stocker; rechts: <http://www.schwegler>natur.de/portfolio\_1408366639/mauersegler-wdv-einbaukasten-1a/]* 

<span id="page-55-1"></span> Um das Klima im Nistkästchen zu erheben und mit Außenklima zu vergleichen, wurde ein RTR- Messgerät in einem Nistkäschen installiert. Es handelt sich dabei um einen Funkdatenlogger für Langzeitmessungen.

 Hiermit sollte geklärt werden, ob im Nistkästchen das Außenklima herrscht oder eine etwas oder viel höhere Temperatur bzw. anderes Mikroklima. [Abbildung 60](#page-56-0) zeigt den Messaufbau im Nistkasten.

![](_page_56_Picture_0.jpeg)

*Abbildung 60: RTR Messgerät für Temperatur und relative Luftfeuchtigkeit in Nistkasten installiert* 

<span id="page-56-0"></span>![](_page_56_Picture_2.jpeg)

*Abbildung 61: Nistkästen Schäffergasse im 4.Obergeschoß* 

I[n Abbildung 62 w](#page-57-0)ird für eine ausgewählte Zeitspanne die Temperatur und die relative Luftfeuchtigkeit im Nistkasten sowie das Außenklima dargestellt.

![](_page_57_Figure_0.jpeg)

<span id="page-57-0"></span> *Abbildung 62: Temperatur und relative Luftfeuchtigkeit im Nistkasten Modell Schwegler vom 03.12 bis [12.12.18](https://12.12.18)* 

 In folgender Tabelle sind die MIN/MAX und Mittelwerte der Temperatur und relativen Luftfeuchtigkeit Das Mittel liegt bei ca. 10,8°C. Die Temperatur im Nistkästchen ist um durchschnittlich 5,3 Grad höher im Nistkasten im Überblick. Weder am Tag noch in der Nacht sinkt die Temperatur unter 7,2 °C. als die Außentemperatur.

|                                      |                    | <b>Temperatur</b> | relative Luftfeuchtigkeit |
|--------------------------------------|--------------------|-------------------|---------------------------|
|                                      |                    | in °C             | in %                      |
| Gesamt                               | <b>MIN</b>         | 7,2               | 43                        |
|                                      | <b>MAX</b>         | 22,5              | 73                        |
|                                      | <b>MITTELWERTE</b> | 10,8              | 63,7                      |
| Tag<br>$(07:30 -$<br>16:00)          | <b>MIN</b>         | 7,6               | 43                        |
|                                      | <b>MAX</b>         | 22,5              | 70                        |
|                                      | <b>MITTELWERTE</b> | 12,2              | 61,3                      |
| <b>Nacht</b><br>$(16:00 -$<br>07:30) | <b>MIN</b>         | 7,2               | 56                        |
|                                      | <b>MAX</b>         | 15,7              | 73                        |
|                                      | <b>MITTELWERTE</b> | 10,1              | 64,9                      |

*Tabelle 14: MIN/MAX und Mittelwerte der Temperatur und relativen Luftfeuchtigkeit im Nistkasten* 

# <span id="page-58-0"></span>**6 Ausblick**

 Auf Basis der in der ersten Phase des Projekts gewonnenen Erkenntnisse wird nun in der zweiten Phase die detaillierte Untersuchung und Optimierung der Nistplätze fortgeführt.

 Die Temperaturmessungen werden über einen längeren Zeitraum weitergeführt, sodass genauere Auswertungen erfolgen können.

 Des Weiteren wird in Zusammenarbeit mit relevanten Stakeholdern eine Nistkastenlösung konzipiert, die direkt in das WDVS integrierbar sein wird. Berücksichtigt werden soll hierbei insbesondere die wärmebrückenoptimierte Befestigung.

# <span id="page-59-0"></span>**7 Schlussfolgerungen der ersten Projektphase**

 Anhand der durchgeführten Untersuchungen im Rahmen der ersten Projektphase konnten bereits wichtige Erkenntnisse gewonnen werden, die in den folgenden Kernaussagen zusammengefasst dargestellt werden können:

- Die Erhebung des Stands der Technik bzgl. bereits eingebauter Einzellösungen kommt zu dem Ergebnis, dass die Vielzahl der bisherigen Details die Bereitstellung der Nistmöglichkeiten nicht als in die Fassade integrierte, sondern als aufgesetzte, externe Nistkästen lösen
- Jeder in das WDVS eingebrachte Nistkasten stellt eine Wärmebrücke dar. Dies ist am veränderten Verlauf der Isothermen zu erkennen.
- Für jede der optimierten Varianten gilt: Die Sicherstellung eines hygienisch erforderlichen Mindestwärmeschutzes unter den normativen Randbedingungen gem. ÖNORM B 8110-2, ÖNORM EN ISO 13788 bzw. DIN 4108-2 wird an jedem Punkt der Innenoberfläche gegeben. Die Temperaturfaktoren sind nach ÖNORM B 8110-2, ÖNORM EN ISO 13788 bzw. DIN 4108-2 ausreichend. Alle errechneten Oberflächentemperaturen sind größer als die Taupunkttemperatur.
- Keine der untersuchten Optimierungsvarianten ist gemäß dem vereinfachten Kriterium von  $\psi \leq 0.01$  *W*/(*m. K*) als wärmebrückenfrei zu beurteilen
- Der Einfluss der durch einen Nistkasten verursachten Wärmebrücke ist nur lokal und daher für die Betrachtung der gesamten Gebäudehülle zu vernachlässigen
- Die messtechnische Untersuchung in einem installierten Nistkasten über einen kurzen Zeitraum im Winter hat gezeigt, dass die Lufttemperatur durchschnittlich rund 5,3 °C über der zu diesem Zeitpunkt herrschenden Außentemperatur liegt.

# <span id="page-60-0"></span>**8 Literatur**

- [1] "http://www.wua[-wien.at/bauen-und-wohnen/baumassnahmen-fuer-](http://www.wua-wien.at/bauen-und-wohnen/baumassnahmen-fuer-wildtiere)wildtiere". [Online]. Verfügbar unter: <http://www.wua-wien.at/bauen-und-wohnen/baumassnahmen-fuer>wildtiere. [Zugegriffen: 05-Nov-2018].
- [2] "<https://www.wien.gv.at/umweltschutz/naturschutz/biotop/mauersegler.html>". [Online]. Verfügbar unter: [https://www.wien.gv.at/umweltschutz/naturschutz/biotop/mauersegler.html.](https://www.wien.gv.at/umweltschutz/naturschutz/biotop/mauersegler.html) [Zugegriffen: 05-Dez-2018].
- natur.de/portfolio\_1408366639/mauersegler-nistkastenfamilie-typ-nr-17/ . [Zugegriffen: 10- [3] http://www.schwegler[-natur.de/portfolio\\_1408366639/mauersegler-nistkastenfamilie-typ](http://www.schwegler-natur.de/portfolio_1408366639/mauersegler-nistkastenfamilie-typ)nr-17/". [Online]. Verfügbar unter: <http://www.schwegler>-Nov-2018].
- [4] "https://www.nistkasten[-hasselfeldt.de/mauerseglerhoehle-](https://www.nistkasten-hasselfeldt.de/mauerseglerhoehle-einbauversion)einbauversion". [Online]. Verfügbar unter: [https://www.nistkasten-hasselfeldt.de/mauerseglerhoehle-einbauversion.](https://www.nistkasten-hasselfeldt.de/mauerseglerhoehle-einbauversion) [Zugegriffen: 10-Nov-2018].
- [5] C. Riccabona und T. Bednar, *Baukonstruktionslehre 4*. Vienna, 2013.

[6]

"[https://passipedia.de/grundlagen/bauphysikalische\\_grundlagen/waermebruecken/wbberec](https://passipedia.de/grundlagen/bauphysikalische_grundlagen/waermebruecken/wbberec) hnung/wbbprinzip". [Online]. Verfügbar unter: [https://passipedia.de/grundlagen/bauphysikalische\\_grundlagen/waermebruecken/wbberech](https://passipedia.de/grundlagen/bauphysikalische_grundlagen/waermebruecken/wbberech) nung/wbbprinzip. [Zugegriffen: 15-Dez-2018].

[7]

"[https://www.sto.at/media/documents/download\\_broschuere/kategorie\\_fassade/StoSyste](https://www.sto.at/media/documents/download_broschuere/kategorie_fassade/StoSyste) mzubehoer\_end\_230118.pdf". [Online]. Verfügbar unter: [https://www.sto.at/media/documents/download\\_broschuere/kategorie\\_fassade/StoSystemz](https://www.sto.at/media/documents/download_broschuere/kategorie_fassade/StoSystemz)  ubehoer\_end\_230118.pdf. [Zugegriffen: 01-Dez-2018].

[8] "<http://www.stahlton>-

bauteile.ch/download\_d/Montageteile\_Deutschland/Konstruktionsdetail/k\_mq\_g.pdf". [Online]. Verfügbar unter: <http://www.stahlton>bauteile.ch/download d/Montageteile Deutschland/Konstruktionsdetail/k mq g.pdf%0A.

[Zugegriffen: 01-Dez-2018].

- [9] "[https://www.calostat.com/product/calostat/de/ueber/](https://www.calostat.com/product/calostat/de/ueber)". [Online]. Verfügbar unter: <https://www.calostat.com/product/calostat/de/ueber>/. [Zugegriffen: 10-Nov-2018].
- [10] "[https://www.frischeis.at/action/shop/pdf?product=1600063"](https://www.frischeis.at/action/shop/pdf?product=1600063). [Online]. Verfügbar unter: <https://www.frischeis.at/action/shop/pdf?product=1600063>. [Zugegriffen: 10-Nov-2018].
- [11] THERM Software, Software, https://www.thermings.de/w%C3%A4rmebr%C3%BCckenwelt/w%C3%A4rmebr%C3%BCckenberechnung/". [Online]. Verfügbar unter: <https://www.therm>ings.de/wärmebrückenwelt/wärmebrückenberechnung/. [Zugegriffen: 18-Dez-2018].